# DAFTAR LAMPIRAN

# Daftar Lampiran (admin\_gudang)

1. Source Code (add-proses)

```
<?php 
     include "../fungsi/koneksi.php"; 
     if(isset($_POST['simpan'])) { 
         $kode_brg = $_POST['kode_brg']; 
        $id jenis = $ POST['id jenis'];
         $nama_brg = $_POST['nama_brg']; 
         $stok = $_POST['jumlah']; 
         $satuan = $_POST['satuan']; 
         $suplier = $_POST['suplier']; 
         $tgl_masuk = $_POST['tgl_masuk']; 
         //die($stok);
        $query = "INSERT into stokbarang (kode_brg, id_jenis, nama_brg, stok, 
tgl masuk, satuan, sisa, suplier) VALUES
                                           ('$kode_brg', '$id_jenis', '$nama_brg'
  , '$stok', '$tgl_masuk', '$satuan', '$stok', '$suplier');
", "see also allegated and the second contract of the second contract of the second contract of the second con
         $hasil = mysqli_query($koneksi, $query); 
         if ($hasil) { 
             header("location:index.php?p=material"); 
         } else { 
             die("ada kesalahan : " . mysqli_error($koneksi)); 
 } 
 }
```
85

2. Source Code (cekuser)

<?php

session start();

if (!isset(\$\_SESSION['login'])) {

```
 header("location:../index.php"); 
} 
if ($_SESSION['level'] != "upengadaan"){ 
   header("location:../index.php"); 
}
```
3. Source Code (cetakbarang)

```
\langle?php ob_start(); ?>
<!-- Setting CSS bagian header/ kop -->
<style type="text/css">
 table.page header {width: 1020px; border: none; background-
color: #3C8DBC; color: #fff; border-bottom: solid 1mm #AAAADD; padding: 2mm } 
  table.page_footer {width: 1020px; border: none; background-
color: #3C8DBC; border-top: solid 1mm #AAAADD; padding: 2mm} 
  h1 {color: #000033} 
  h2 {color: #000055} 
  h3 {color: #000077} 
 </style>
<!-- Setting Margin header/ kop -->
   <!-- Setting CSS Tabel data yang akan ditampilkan -->
  <style type="text/css">
   .tabel2 { 
    border-collapse: collapse; 
   margin-left: 20px; 
 } 
   .tabel2 th, .tabel2 td { 
      padding: 5px 5px; 
      border: 1px solid #959595; 
 } 
   </style>
  <table>
Example 2018
     <th rowspan="3"><img src="../gambar/mgm.png" style="width:100px;height:10
0px" /></th>
      <td align="center" style="width: 520px;"><font style="font-
size: 18px"><b>PT. MULTI GUNA MARITIM</b></font>
     <br><br>>>>Puri Indah Financial Tower Lantai 8, Unit 08-
09<br>>U. Puri Lingkar Dalam Blok T8, RT.1/RW.2
       <br>Kembangan Selatan, Kecamatan Kembangan, Jakarta Barat, 11610</td>
\langle/tr>
```

```
</table>
  \langlehr>
  <p align="center" style="font-weight: bold; font-
size: 18px;"><u>LAPORAN PENGELUARAN BARANG</u></p>
   <table class="tabel2">
     <thead>
       <tr>
        <td style="text-align: center; "><b>No.</b></td>
    <td style="text-align: center; "><b>Tanggal Keluar</b></td>
        <td style="text-align: center; "><b>Unit Pelayanan</b></td>
        <td style="text-align: center; "><b>Xode Barang</b></td>
        <td style="text-align: center; "><b>Nama Barang</b></td>
    <td style="text-align: center; "><b>Satuan</b></td>
        <td style="text-align: center; "><b>Jumlah</b></td>
      \langle/tr>
     </thead>
    <tbody>
       <?php
        include "../fungsi/koneksi.php"; 
       $query = mysqli_query($koneksi, "SELECT pengeluaran.kode_brg, unit, nam
a_brg, jumlah, satuan, tgl_keluar FROM pengeluaran INNER JOIN stokbarang ON pe
ngeluaran.kode_brg = stokbarang.kode_brg "); 
\sin = 1;
      while($data=mysqli_fetch_array($query)) 
\{ and \{ and \{ and \{ and \{ and \{ and \{ and \{ and \{ and \{ and \{ and \{ and \{ and \{ and \{ and \{ and \{ and \{ and \{ and \{ and \{ and \{ and \{ and \{ and \{ 
      <tr>
         <td style="text-align: center; width=15px;"><?php echo $i; ?></td>
     <td style="text-
align: center; width=70px;"><?php echo $data['tgl_keluar']; ?></td>
         <td style="text-
align: center; width=70px;"><?php echo $data['unit']; ?></td>
         <td style="text-
align: center; width=120px;"><?php echo $data['kode_brg']; ?></td>
         <td style="text-
align: center; width=120px;"><?php echo $data['nama_brg']; ?></td>
     <td style="text-
align: center; width=70px;"><?php echo $data['satuan']; ?></td>
         <td style="text-
align: center; width=50px;"><?php echo $data['jumlah']; ?></td>
      \langle/tr>
     <?php
    $i++; 
 } 
    </tbody>
```

```
</table>
    <!-- <div class="kiri">
           <p>Mengetahui :<br>Manajer Pengadaan</p>
Example 2019 Contract Contract Contract Contract Contract Contract Contract Contract Contract Contract Contract
Example 2019 Contract Contract Contract Contract Contract Contract Contract Contract Contract Contract Contract
Example 2019 Contract Contract Contract Contract Contract Contract Contract Contract Contract Contract Contract
           <p><b><u>M. Azharuddin, S.T</u><br>NIK : 197810170371</b></p>
    </div>
    <div class="kanan">
           <p>Mengetahui :<br>Asisten Manajer Gudang </p>
of the state of the state of the state of the state of the state of the state of the state of the state of the
of the state of the state of the state of the state of the state of the state of the state of the state of the
of the state of the state of the state of the state of the state of the state of the state of the state of the
           <p><b><u>Irwan Saputra, A.Md</u><br>NIK : 198108300482</b></p>
   \langle \text{div} \rangle -->
<!-- Memanggil fungsi bawaan HTML2PDF -->
<?php
$content = ob_get_clean(); 
 include '../assets/html2pdf/html2pdf.class.php'; 
  try
\{ and \{ and \{ \} and \{ \} and \{ \} and \{ \} and \{ \} and \{ \} and \{ \} and \{ \} and \{ \} and \{ \} and \{ \} and \{ \} and \{ \} and \{ \} and \{ \ $html2pdf = new HTML2PDF('P', 'A4', 'en', false, 'UTF-
8', array(10, 10, 4, 10)); 
        $html2pdf->pdf->SetDisplayMode('fullpage'); 
        $html2pdf->writeHTML($content); 
        $html2pdf->Output('laporan_pengeluaran_barang.pdf'); 
} } and \overline{a} } and \overline{a} } \overline{a} } \overline{a} } \overline{a} } \overline{a} } \overline{a} } \overline{a} } \overline{a} } \overline{a} } \overline{a} } \overline{a} } \overline{a} } \overline{a} } \overline{a} } \overline{a} } \overline{a} } \overline{a} } \overline{a} 
catch(HTML2PDF_exception $e) { 
        echo $e; 
       exit; 
}
```
# 4. Source Code (cetakstok)

```
\langle?php ob start(); ?>
<!-- Setting CSS bagian header/ kop -->
<style type="text/css">
   table.page_header {width: 1020px; border: none; background-
color: #DDDDFF; border-bottom: solid 1mm #AAAADD; padding: 2mm } 
   table.page_footer {width: 1020px; border: none; background-
color: #DDDDFF; border-top: solid 1mm #AAAADD; padding: 2mm} 
   h1 {color: #000033} 
  h2 {color: #000055} 
   h3 {color: #000077}
```

```
</style>
<!-- Setting Margin header/ kop -->
  <!-- Setting CSS Tabel data yang akan ditampilkan -->
 <style type="text/css">
  .tabel2 { 
    border-collapse: collapse; 
   margin-left: 35px; 
 } 
  .tabel2 th, .tabel2 td { 
     padding: 5px 5px; 
     border: 1px solid #000; 
 } 
    div.kanan { 
     width:300px; 
   float:right; 
     margin-left:210px; 
    margin-top:-140px; 
 } 
  div.kiri { 
    width:300px; 
   float:left; 
   margin-left:30px; 
   display:inline; 
 } 
  </style>
 <table>
 <?php 
      include "../fungsi/koneksi.php"; 
    $id = isset($_GET['idjenis']) ? $_GET['idjenis'] : ""; 
      switch($id) { 
       case 1 : 
           $material = "ATK"; 
          break; 
      /* case 2 :
           $material = "METER AIR";
           break;
       case 3 :
           $material = "ASESSORIS";
            break;*/
       default: 
          $material = "";
 } 
   ?>
```

```
Example 2018
      <th rowspan="3"><img src="../gambar/mgm.png" style="width:100px;height:10
0px" /></th>
       <td align="center" style="width: 520px;"><font style="font-
size: 18px"><b>PT. MULTI GUNA MARITIM</b></font>
       <br><br>Puri Indah Financial Tower Lantai 8, Unit 08-
09<br>Jl. Puri Lingkar Dalam Blok T8, RT.1/RW.2
       <br>Kembangan Selatan, Kecamatan Kembangan, Jakarta Barat, 11610</td>
    \langle/tr>
   </table>
  \langlehr>
  <p align="center" style="font-weight: bold; font-
size: 18px;"><u>LAPORAN DATA STOK ATK</u></p>
   <table class="tabel2">
     <thead>
entre de la contrata de la contrata de la contrata de la contrata de la contrata de la contrata de la contrata
         <td style="text-align: center; "><b>No.</b></td>
         <td style="text-align: center; "><b>Kode Barang</b></td>
         <td style="text-align: center; "><b>Nama Barang</b></td>
    <td style="text-align: center; "><b>Satuan</b></td>
         <td style="text-align: center; "><b>Stok Awal</b></td>
         <td style="text-align: center; "><b>Keluar</b></td>
         <td style="text-align: center; "><b>Sisa</b></td>
      \langle/tr>
     </thead>
    <tbody>
       <?php
      $sql = mysqli_query($koneksi, "SELECT * FROM stokbarang WHERE id_jenis =
  '$id' "); 
      $i = 1;while($data=mysqli fetch array($sql))
\{ and \{ and \{ and \{ and \{ and \{ and \{ and \{ and \{ and \{ and \{ and \{ and \{ and \{ and \{ and \{ and \{ and \{ and \{ and \{ and \{ and \{ and \{ and \{ and \{ 
      \timestr> <td style="text-align: center; width=15px;"><?php echo $i; ?></td>
          <td style="text-
align: center; width=80px;"><?php echo $data['kode brg']; ?></td>
          <td style="text-
align: center; width=120px;"><?php echo $data['nama_brg']; ?></td>
     <td style="text-
align: center; width=70px;"><?php echo $data['satuan']; ?></td>
          <td style="text-
align: center; width=70px;"><?php echo $data['stok']; ?></td>
         <td style="text-
align: center; width=70px;"><?php echo $data['keluar']; ?></td>
          <td style="text-
align: center; width=70px;"><?php echo $data['sisa']; ?></td>
```

```
\langle/tr>
      <?php
     $i++; } 
     </tbody>
   </table>
   <!-- <div class="kiri">
        <p>Mengetahui :<br>Manajer Pengadaan</p>
Example 2019 Contract Contract Contract Contract Contract Contract Contract Contract Contract Contract Contract
Example 2019 Contract Contract Contract Contract Contract Contract Contract Contract Contract Contract Contract
of the state of the state of the state of the state of the state of the state of the state of the state of the
        <p><b><u>M. Azharuddin, S.T</u><br>NIK : 197810170371</b></p>
   </div>
   <div class="kanan">
        <p>Mengetahui :<br>Asisten Manajer Gudang </p>
Example 2019 Contract Contract Contract Contract Contract Contract Contract Contract Contract Contract Contract
Example 2019 Contract Contract Contract Contract Contract Contract Contract Contract Contract Contract Contract
Example 2019 Contract Contract Contract Contract Contract Contract Contract Contract Contract Contract Contract
        <p><b><u>Irwan Saputra, A.Md</u><br>NIK : 198108300482</b></p>
  \langle/div> -->
<!-- Memanggil fungsi bawaan HTML2PDF -->
<?php
$content = ob_get_clean(); 
 include '../assets/html2pdf/html2pdf.class.php'; 
 try
{ 
      $html2pdf = new HTML2PDF('P', 'A4', 'en', false, 'UTF-
8', array(10, 10, 4, 10)); 
      $html2pdf->pdf->SetDisplayMode('fullpage'); 
      $html2pdf->writeHTML($content); 
      $html2pdf->Output('laporan_stok_material_teknik.pdf'); 
} 
catch(HTML2PDF_exception $e) { 
      echo $e; 
     exit; 
}
```
5. Source Code (datapesanan)

<?php include "../fungsi/koneksi.php"; include "../fungsi/fungsi.php";

```
 $query = mysqli_query($koneksi, "SELECT distinct(unit), tgl_permintaan FRO
M permintaan");
```

```
<!-- Main content -->
<section class="content">
<!-- Small boxes (Stat box) -->
     <div class="row">
         <div class="col-sm-12">
              <div class="box box-primary">
                  <div class="box-header with-border">
                      <h3 class="text-center">Data Request ATK</h3>
                 \langle/div\rangle
```
<div class="table-responsive">

 <table id="datapesanan" class="table text-center"> <thead >

 $\langle \text{tr}\rangle$  and  $\langle \text{tr}\rangle$  and  $\langle \text{tr}\rangle$  <th>No</th> <th>Procurement</th> <th>Tanggal Permintaan</th> <th>Aksi</th>

 $\langle \rangle$  and  $\langle \rangle$  and  $\langle \rangle$  and  $\langle \rangle$  and  $\langle \rangle$  and  $\langle \rangle$  and  $\langle \rangle$  and  $\langle \rangle$  and  $\langle \rangle$  and  $\langle \rangle$  </thead> <tbody>  $\langle \text{tr}\rangle$  . The contract of the contract of  $\langle \text{tr}\rangle$ 

# $\langle \cdot \rangle$  and  $\langle \cdot \rangle$  and  $\langle \cdot \rangle$  and  $\langle \cdot \rangle$  and  $\langle \cdot \rangle$  and  $\langle \cdot \rangle$  and  $\langle \cdot \rangle$  and  $\langle \cdot \rangle$  and  $\langle \cdot \rangle$

 $$no =1;$ if (mysqli\_num\_rows(\$query)) { while(\$row=mysqli fetch assoc(\$que

ry)):

 $\langle \text{td} \rangle$   $\langle ? = \text{~$no; ?>}$   $\langle / \text{td} \rangle$ 

 $\langle \text{td} \rangle$   $\langle ? = \text{from}$  'unit'];  $\langle ? \rangle$   $\langle / \text{td} \rangle$ <td> <?= tanggal indo(\$row['tgl permin

the contract of the contract of the contract of the contract of the contract of the contract of the contract of

taan']); ?> </td>

 <a href="?p=detil&unit=<?= \$row['u nit'];?>&tgl=<?= \$row['tgl\_permintaan']; ?>"><span data-placement='top' datatoggle='tooltip' title='Detail Permintaan'><button class="btn btninfo">Detail</button></span></a>

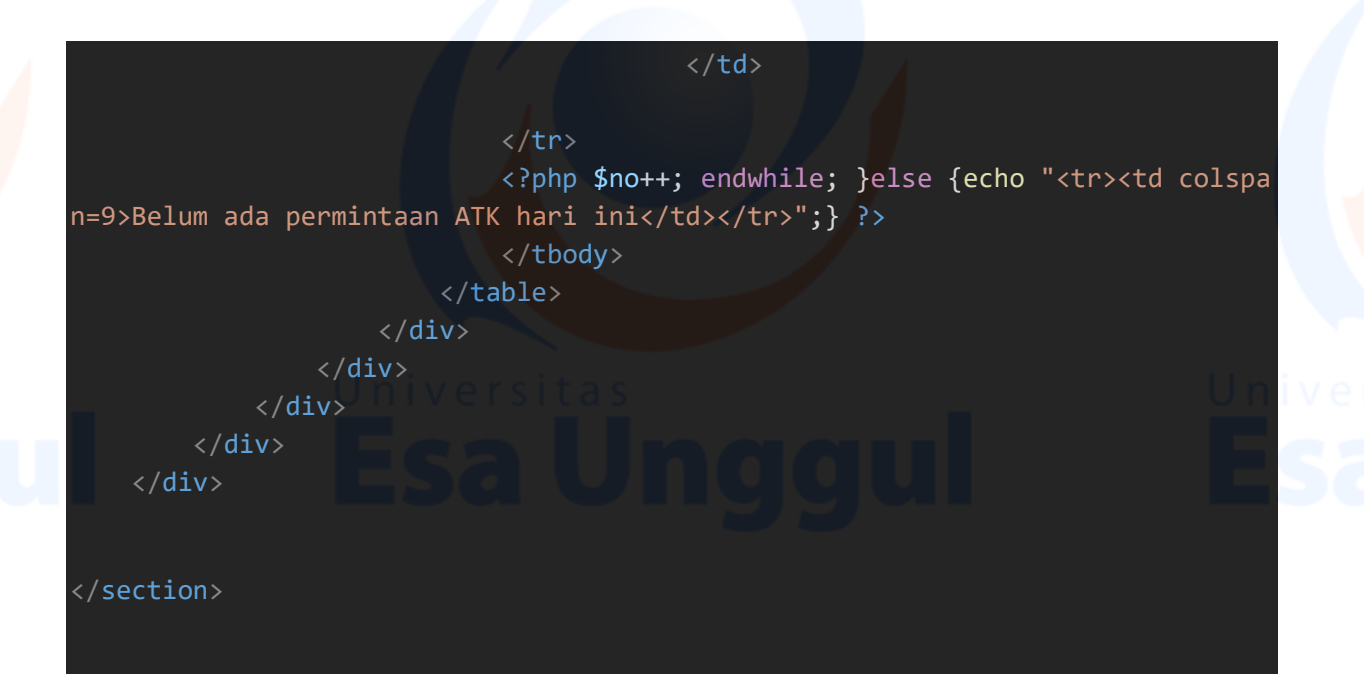

6. Source Code (detilpesanan)

```
<?php 
     include "../fungsi/koneksi.php"; 
    include "../fungsi/fungsi.php"; 
     if (isset($_GET['tgl']) && isset($_GET['unit'])) { 
        $tg1 = $GET['tg1'];$unit = $_GET['unit'];
         $query = mysqli_query($koneksi, "SELECT permintaan.id_permintaan, per
mintaan.kode_brg, nama_brg, jumlah, satuan, status FROM permintaan INNER JOIN
         stokbarang ON permintaan.kode_brg = stokbarang.kode_brg WHERE tgl_per
mintaan='$tgl' AND unit='$unit' "); 
 } 
<section class="content">
<!-- Small boxes (Stat box) -->
     <div class="row">
         <div class="col-sm-12">
              <div class="box box-primary">
                 <div class="box-header with-border">
                     <h3 class="text-
center">Data Request Procurement <?php echo $unit; ?></h3>
\langle /div>\langle /div>\langle /div>\langle /div>\langle /div>\langle /div>
                <div class="box-body">
```
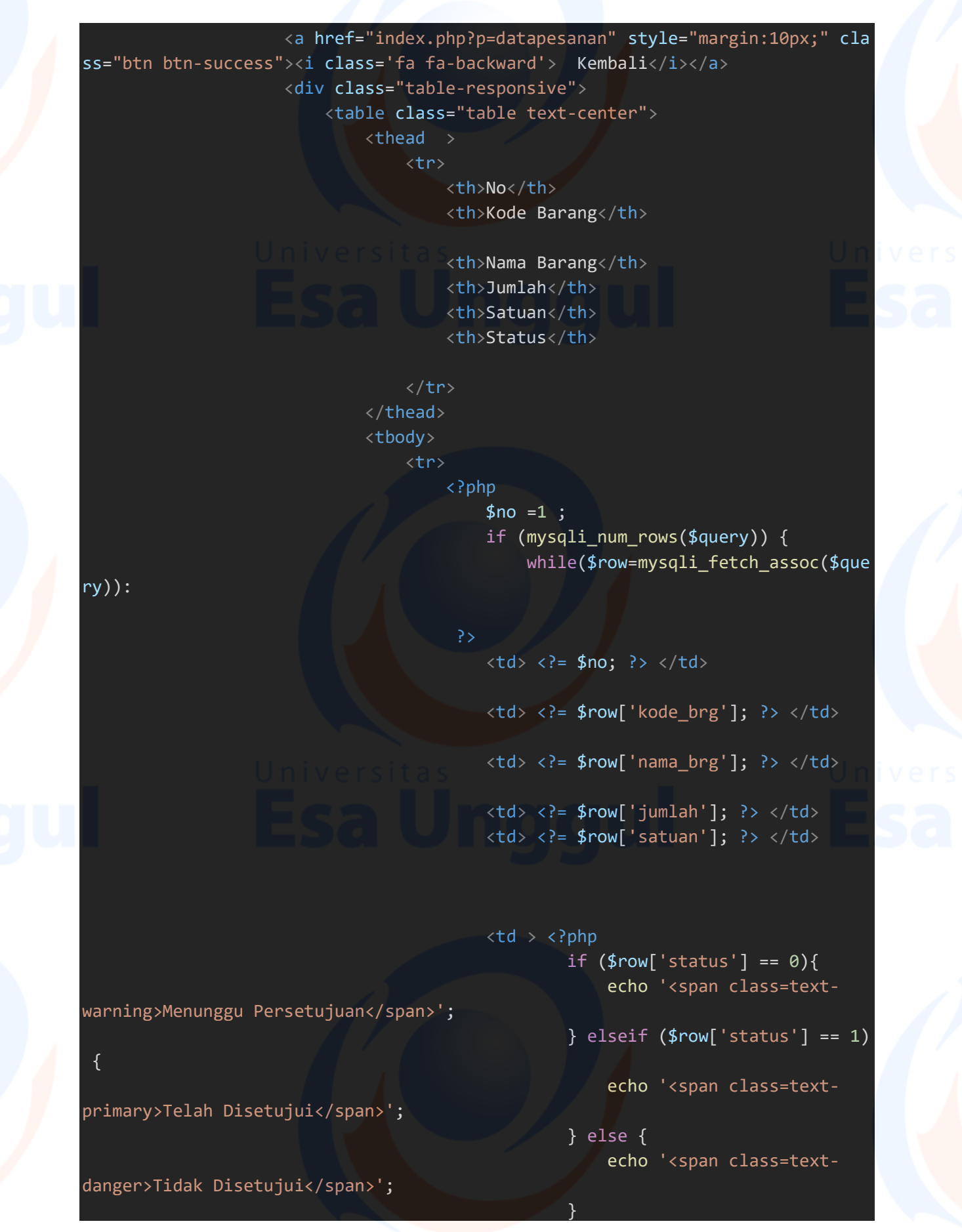

en en de la construction de la construction de la construction de la construction de la construction de la con  $\langle \rangle$  td>  $\langle \rangle$  and  $\langle \rangle$  and  $\langle \rangle$  and  $\langle \rangle$  and  $\langle \rangle$  and  $\langle \rangle$  and  $\langle \rangle$  and  $\langle \rangle$  and  $\langle \rangle$ 

- <td>

 <a href="hapuspesan.php?t gl=<?= \$tgl; ?>&unit=<?= \$unit; ?>&aksi=hapus&id=<?=\$row['id']; ?>"><span data -placement='top' data-toggle='tooltip' title='Hapus'><button class="btn btndanger" onclick="return confirm('Yakin ingin menghapus ?')">Hapus</button></sp an></a>

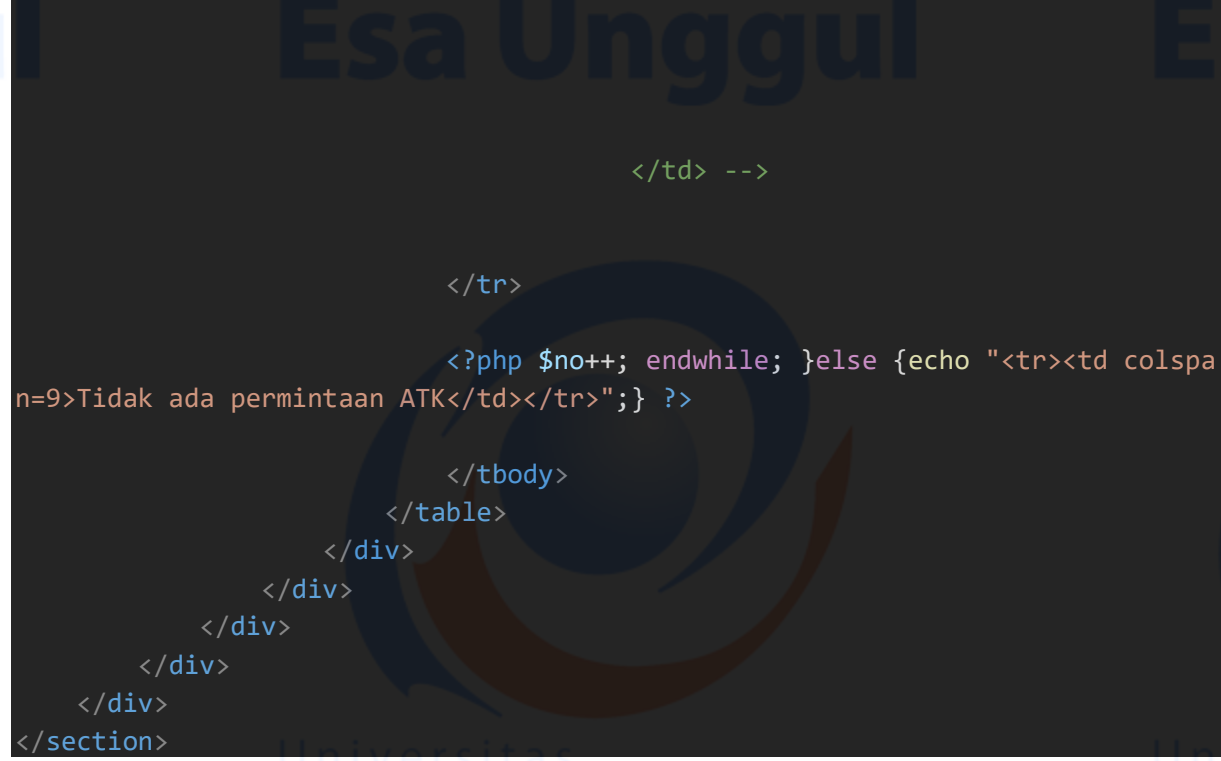

7. Source Code (edit proses)

# <?php

include "../fungsi/koneksi.php";

if(isset(\$\_POST['update'])) {

 \$kode\_brg = \$\_POST['kode\_brg']; \$nama brg = \$ POST['nama brg']; \$id\_jenis = \$\_POST['id\_jenis']; \$tgl\_masuk = \$\_POST['tgl\_masuk']; \$satuan = \$\_POST['satuan']; \$stok = \$\_POST['jumlah'];

```
 $query = mysqli_query($koneksi, "UPDATE stokbarang SET nama_brg='$nama_brg
 ', id_jenis='$id_jenis', tgl_masuk='$tgl_masuk', satuan='$satuan', stok='$stok
 ', sisa=stok-keluar WHERE kode_brg ='$kode_brg' "); 
    if ($query) { 
       header("location:index.php?p=material"); 
    } else { 
       echo 'error' . mysqli_error($koneksi); 
 } 
} 
?>
```
8. Source Code (editmaterial)

# <?php

include "../fungsi/koneksi.php";

```
 if (isset($_GET['id'])) { 
   $id = $GET['id']; $query = mysqli_query($koneksi, "SELECT * FROM stokbarang WHERE kode_b
```

```
rg = '§id' ");
       if (mysqli num rows($query)) {
           while($row2 = mysqli_fetch_assoc($query)):
```

```
<section class="content">
    <div class="row">
        <div class="col-sm-8 col-sm-offset-2 col-xs-12">
            <div class="box box-primary">
               <div class="box-header with-border">
                   <h3 class="text-center">Update Data Stok ATK</h3>
\langle/div\rangle<form method="post" action="edit_proses.php" class="form-
horizontal">
```

```
 <div class="box-body">
     <input type="hidden" name="id" value="<?= $row2['id_br
```

```
g']; ?>">
```

```
 <div class="form-group">
```

```
 <label for="jumlah" class="col-sm-offset-1 col-sm-
3 control-label">Tanggal Masuk</label>
```

```
 <div class="col-sm-4">
```

```
 <input type="text" class="form-
control tanggal" value="<?= $row2['tgl masuk']; ?>" name="tgl masuk">
```

```
\langle div\rangle and \langle div\rangle\langle div\rangle and \langle div\rangle
```

```
 <div class="form-group ">
                               <label for="kode_brg" class="col-sm-offset-1 col-
sm-3 control-label">Kode Barang</label>
                               <div class="col-sm-4">
                                   <input type="text" readonly value="<?= $row2[
'kode_brg']; ?>" class="form-control" name="kode_brg">
\langle div\rangle\langle /div\rangle <div class="form-group">
                               <label for="jenis_brg" class="col-sm-offset-1 col-
sm-3 control-label">Jenis ATK</label>
                               <div class="col-sm-4">
                                   <select id="jenis_brg" required="isikan dulu"
class="form-control" name="id_jenis">
                                   <option value="">--Pilih Jenis ATK--</option>
\langle\cdot\rangle and \langle\cdot\rangle and \langle\cdot\rangle and \langle\cdot\rangle and \langle\cdot\rangle and \langle\cdot\rangle and \langle\cdot\rangle and \langle\cdot\rangle and \langle\cdot\rangle $queryJenis = mysqli_query($koneksi, "sele
ct * from jenis_barang"); 
                                       if (mysqli_num_rows($queryJenis)) { 
                                           $selected = "";while($row=mysqli fetch assoc($queryJe
nis)): 
                                            <option <?php if($row2['id_jenis']==$r
ow['id_jenis']) echo "selected"; ?> value="<?= $row['id_jenis']; ?>"><?= $row
['jenis brg']; ?></option>
                                        <?php endwhile; } ?> 
                                   </select>
```
 $\langle$  div $\rangle$  and  $\langle$  div $\rangle$  and  $\langle$  div $\rangle$  $\langle div \rangle$  . The set of  $\langle div \rangle$ <div class="form-group"> <label id="tes"for="nama\_brg" class="col-smoffset-1 col-sm-3 control-label">Nama ATK</label> <div class="col-sm-4"> <input type="text" class="formcontrol" value="<?= \$row2['nama\_brg']; ?>" name="nama\_brg">  $\langle$  div $\rangle$  $\langle$  /div> $\langle$  /div> $\langle$  /div> $\langle$  /div> <div class="form-group"> <label for="jumlah" class="col-sm-offset-1 col-sm-3 control-label">Satuan</label> <div class="col-sm-4"> <input type="text" class="form-

control" value="<?= \$row2['satuan']; ?>" name="satuan"> </div>

```
\langle \langle \text{div} \rangle \rangle<div class="form-group">
                                     <label for="jumlah" class="col-sm-offset-1 col-sm-
3 control-label">Jumlah</label>
                                     <div class="col-sm-4">
                                          <input type="number" class="form-
control" value="<?= $row2['stok']; ?>" name="jumlah">
\langle div\rangle\langle div\rangle<div class="form-group">
                                     <input type="submit" name="update" class="btn btn-
primary col-sm-offset-4 " value="Simpan" > 
ing the contract of the contract of the contract of the contract of the contract of the contract of the contract of the contract of the contract of the contract of the contract of the contract of the contract of the contra
                                    <input type="reset" class="btn btn-
danger" value="Batal"> 
\langle /div> \langle /div> \langle /div> \langle /div> \langle /div> \langle /div> \langle /div> \langle /div> \langle /div> \langle /div+ \langle /div+ \langle /div+ \langle /div+ \langle /div+ \langle /div+ \langle /div+ \langle /div+ \langle /div+ \langle /div+ \langle /div+ \langle/div\rangle </form>
               \langle/div\rangle\langle/div\rangle\langle/div\rangle</section>
<?php endwhile; } } ?>
<script>
      $(document).ready(function(){ 
           $('.tanggal').datepicker({ 
                format:"yyyy-mm-dd", 
               autoclose:true
 }); 
 }); 
 </script>
```
9. Source Code (edituproses)

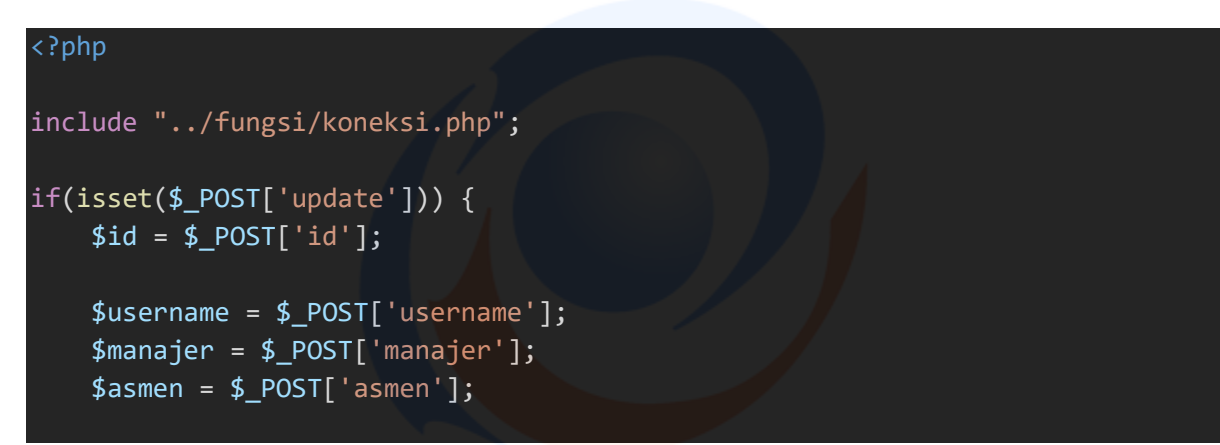

# $$level = $POST['level'];$

 \$query = mysqli\_query(\$koneksi, "UPDATE user SET username='\$username', man ajer='\$manajer', asmen='\$asmen', level='\$level' WHERE id\_user ='\$id' "); if (\$query) { header("location:index.php?p=user"); } else { echo 'error' . mysqli\_error(\$koneksi);  $\qquad \qquad \blacksquare$  } }

10. Source Code (getdata)

# <?php include "../fungsi/koneksi.php";  $$id = $POST['jenis'];$  \$query = mysqli\_query(\$koneksi,"select \* from stokbarang WHERE id\_jenis='\$ id'"); if (mysqli\_num\_rows(\$query)) { echo "<option>--Pilih Barang--</option>"; while(\$row=mysqli fetch assoc(\$query)){ echo "<option value=\$row[nama\_brg]>\$row[nama\_brg]</option>\n";  $\}$  . The contract of the contract of the contract of the contract of the contract of the contract of the contract of the contract of the contract of the contract of the contract of the contract of the contract of the co }

11. Source Code (hapusmaterial)

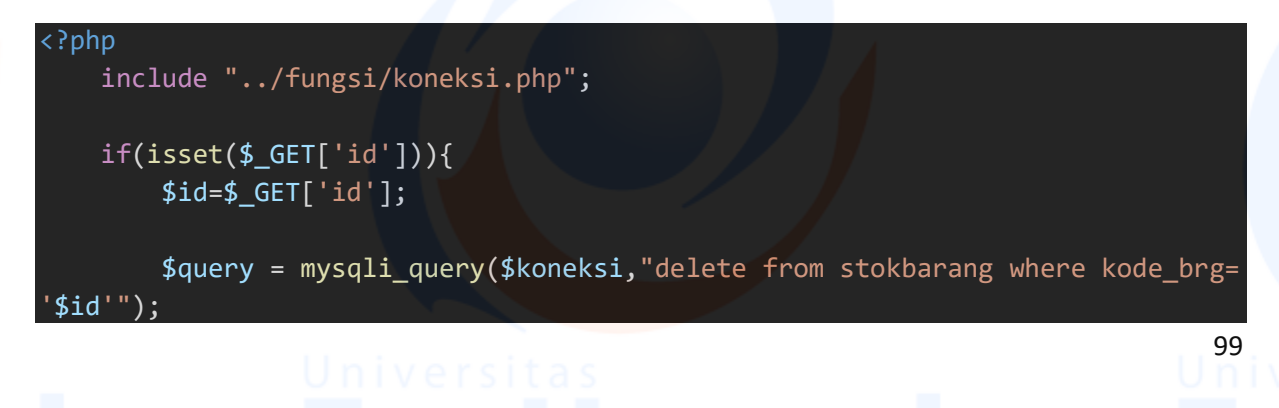

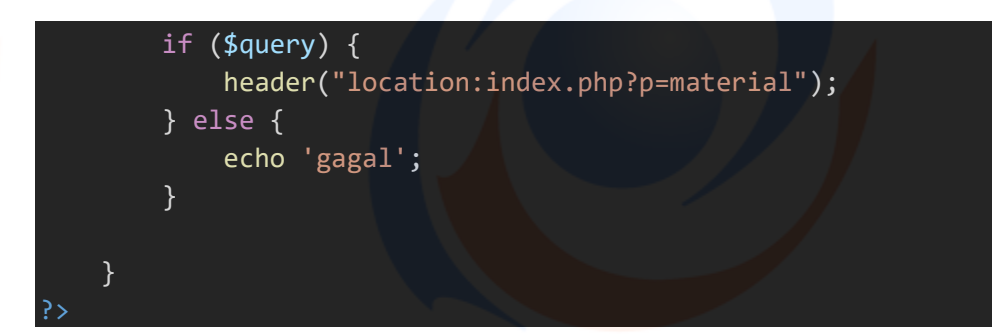

12. Source Code (hapuspesanan)

```
<?php 
      include "../fungsi/koneksi.php"; 
      if(isset($_GET['aksi']) && isset($_GET['id']) && isset($_GET['tgl']) && is
set($_GET['unit']) ) { 
           $aksi = $_GET['aksi'];$id = $GET['id'];$unit = $_GET['unit'];
           $tg1 = $GET['tg1'];if (\frac{4}{3}) == 'hapus') {
                  $query2 = mysqli_query($koneksi, "DELETE FROM pemesanan WHERE id='
$id' ");
                  if ($query2) { 
                        header("location:index.php?p=detil&tgl=$tgl&unit=$unit"); 
                  } else { 
                        echo 'gagal'; 
de l'anti-se de l'anti-se de l'anti-se de la construction de la construction de la construction de l'anti-se d
has a set of the contract of the contract of the contract of the contract of the contract of the contract of th
head of the contract of the contract of the contract of the contract of the contract of the contract of the co
```
# 13. Source Code (hapususer)

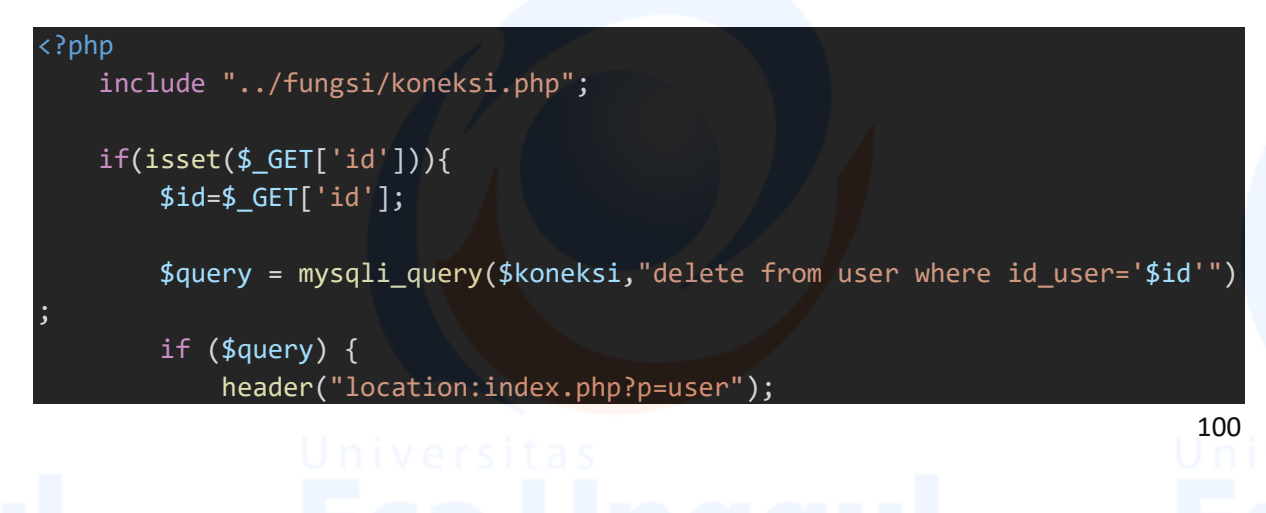

```
 } else { 
     echo 'gagal'; 
 } 
 }
```
14. Source Code (index)

```
<?php 
ob_start(); 
//include "cekuser.php";
   include "../fungsi/koneksi.php"; 
   $query = mysqli_query($koneksi, "SELECT COUNT(id_jenis) AS jumlah FROM jenis
_barang "); 
   $data = mysqli_fetch_assoc($query); 
<!DOCTYPE html>
\hbox{\tt <html>}<head>
   <meta charset="utf-8">
   <meta http-equiv="X-UA-Compatible" content="IE=edge">
   <title>Sistem ATK PT. Multi Guna Maritim</title>
   <link rel="shortcut icon" type="image/icon" href="../mgm.png">
   <!-- Tell the browser to be responsive to screen width -->
  <meta content="width=device-width, initial-scale=1, maximum-scale=1, user-
scalable=no" name="viewport">
   <!-- Bootstrap 3.3.6 -->
  <link rel="stylesheet" href="../assets/bootstrap/css/bootstrap.min.css">
   <link href="../assets/bootstrap/css/custom.css" rel="stylesheet">
   <!-- Font Awesome -->
  <link rel="stylesheet" href="../assets/fa/css/font-awesome.min.css">
   <!-- Ionicons --> 
  <!-- Theme style -->
  <link rel="stylesheet" href="../assets/dist/css/AdminLTE.min.css">
   <!-- AdminLTE Skins. Choose a skin from the css/skins
        folder instead of downloading all of them to reduce the load. -->
  <link rel="stylesheet" href="../assets/dist/css/skins/_all-skins.min.css">
   <!-- iCheck -->
  <link rel="stylesheet" href="../assets/plugins/iCheck/flat/blue.css">
   <!-- Morris chart -->
  <link rel="stylesheet" href="../assets/plugins/morris/morris.css">
   <!-- jvectormap -->
  <link rel="stylesheet" href="../assets/plugins/jvectormap/jquery-jvectormap-
1.2.2.css" <!-- Date Picker -->
```

```
<link rel="stylesheet" href="../assets/plugins/datepicker/datepicker3.css">
   <!-- Daterange picker -->
  <link rel="stylesheet" href="../assets/plugins/daterangepicker/daterangepick
er.css">
  <!-- bootstrap wysihtml5 - text editor -->
 <link rel="stylesheet" href="../assets/plugins/bootstrap-
wysihtml5/bootstrap3-wysihtml5.min.css">
  <link rel="stylesheet" href="../assets/plugins/datatables/dataTables.bootstr
ap.css">
   <script src="../assets/plugins/jQuery/jquery.min.js"></script>
</head>
<body class="hold-transition skin-red-light sidebar-mini">
<div class="wrapper">
   <header class="main-header">
     <div class="logo">
    <span class="logo-lg"><b>PT. MGM</b></span>
  \langle/div\rangle <nav class="navbar navbar-static-top" role="navigation">
     <!-- Sidebar toggle button-->
    <a href="#" class="sidebar-toggle" data-toggle="offcanvas" role="button">
       <span class="sr-only">Toggle navigation</span>
       <span class="icon-bar"></span>
       <span class="icon-bar"></span>
       <span class="icon-bar"></span>
\langlea> \langlea\rangle\langle/nav\rangle</header>
   <!-- Left side column. contains the logo and sidebar -->
  <aside class="main-sidebar">
     <!-- sidebar: style can be found in sidebar.less -->
    <section class="sidebar"> 
       <ul class="sidebar-menu">
         <li class="header"><h4 class="text-center"></h4></li>
         <li class="active treeview">
           <a href="index.php">
            <i class="fa fa-dashboard"></i> <span>Dashboard</span>
\langlea\rangle\langle/li>
     <li><a href="index.php?p=user"><i class="fa fa-
user"></i> <span>Data User</span></a></li>
         <li><a href="index.php?p=datapesanan"><i class="fa fa-files-
o"></i> <span>Data Request ATK</span></a></li>
```

```
103 
      <li class="treeview">
             \langle a \rangle href="#">
                 <i class="fa fa-table"></i>
                 <span>Data Stok ATK</span>
                 <span class="pull-right-container">
                    <span class="label label-primary pull-
right"><?= $data['jumlah']; ?></span>
                 </span>
\langle \ranglea>\langle \ranglea>\langle \ranglea>\langle \ranglea>\langle \ranglea\langle \ranglea
              <ul class="treeview-menu">
                 <li><a href="index.php?p=material&id_jenis=1" ><i class="fa fa-
circle-o"></i>ATK</a></li>
  - <li><a href="index.php?p=material&id_jenis=2" ><i class="fa fa-circle-
o"></i>Meter Air</a></li>
                 <li><a href="index.php?p=material&id_jenis=3" ><i class="fa fa-
circle-o"></i>Assesories</a></li>
                 <li><a href="index.php?p=material&id_jenis=4" ><i class="fa fa-
circle-o"></i>0li/Pelumas</a></li>
                 <li><a href="index.php?p=material&id_jenis=5" ><i class="fa fa-
circle-o"></i>Sparepart</a></li> -->
             \langle \rangleul\rangle\langle/li>
           <li><a href="../logout.php"><i class="fa fa-sign-
out"></i> <span>Logout</span></a></li>
        \langle \rangleul\rangle </section>
     <!-- /.sidebar -->
    </aside>
    <!-- Content Wrapper. Contains page content -->
  <div class="content-wrapper">
      <!-- Content Header (Page header) -->
     <?php include "page.php"; ?>
</div>
  <footer class="main-footer">
   <!-- <marquee hspace="40" width="full-
width">Admin mengolah data user dan data stok ATK</marquee> -->
     <strong>Copyright &copy; Universitas Esa Unggul- Sistem Informasi 2021 </s
trong>
    </footer>
<!-- jQuery UI 1.11.4 -->
<script src="../assets/plugins/jQueryUI/jquery-ui.min.js"></script>
<!-- Resolve conflict in jQuery UI tooltip with Bootstrap tooltip -->
```
## <script>

 \$.widget.bridge('uibutton', \$.ui.button); </script> <!-- Bootstrap 3.3.6 --> <script src="../assets/bootstrap/js/bootstrap.min.js"></script> <!-- Morris.js charts --> <script src="../assets/plugins/morris/morris.min.js"></script> <!-- Sparkline --> <script src="../assets/plugins/sparkline/jquery.sparkline.min.js"></script> <!-- jvectormap --> <script src="../assets/plugins/jvectormap/jquery-jvectormap-1.2.2.min.js"></script> <script src="../assets/plugins/jvectormap/jquery-jvectormap-world-millen.js"></script> <!-- jQuery Knob Chart --> <script src="../assets/plugins/knob/jquery.knob.js"></script> <!-- daterangepicker --> <!-- datepicker --> <script src="../assets/plugins/datepicker/bootstrap-datepicker.js"></script> <!-- Bootstrap WYSIHTML5 --> <script src="../assets/plugins/bootstrap-wysihtml5/bootstrap3 wysihtml5.all.min.js"></script> <!-- Slimscroll --> <script src="../assets/plugins/slimScroll/jquery.slimscroll.min.js"></script> <!-- FastClick --> <script src="../assets/plugins/fastclick/fastclick.js"></script> <!-- AdminLTE App --> <script src="../assets/dist/js/app.min.js"></script> <script src="../assets/plugins/datatables/jquery.dataTables.min.js"></script>

<script src="../assets/plugins/datatables/dataTables.bootstrap.min.js"></scrip t>

</body> </html>

# 15. Source Code (logout)

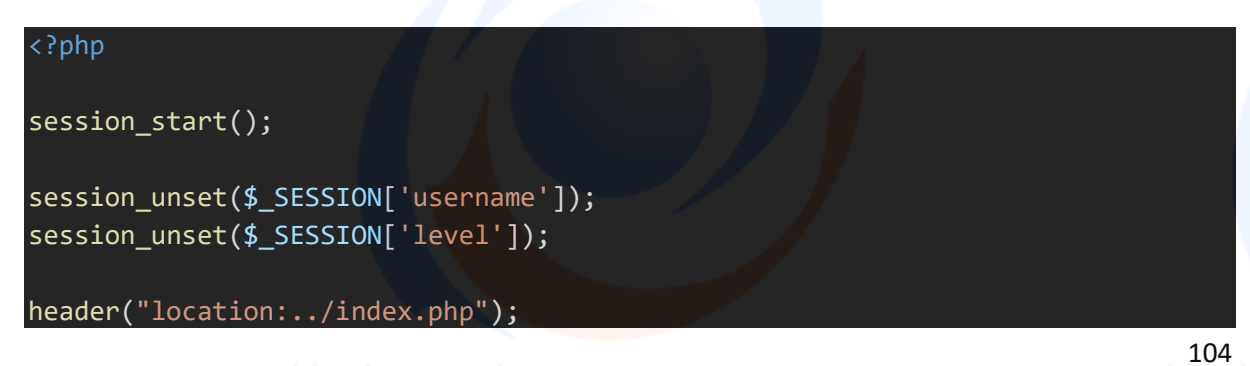

# 16. Source Code (main)

```
<section class="content-header">
\langle h1 \rangle Dashboard 
        <small>Control panel</small>
      \langle /h1 \rangle<ol class="breadcrumb">
         <li><a href="#"><i class="fa fa-dashboard"></i> Home</a></li>
         <li class="active">Dashboard</li>
      \langle/ol\rangle </section>
     <!-- Main content -->
    <section class="content">
       <!-- Small boxes (Stat box) -->
      <div class="row">
     <div class="col-lg-4 col-xs-12">
        \langle !-- small box -->
            <div class="small-box bg-red">
              <div class="inner">
               <p><font size="5px"><b>Data User</b></font></p>
                <p>Olah Data User</p>
             \langle/div\rangle<div class="icon">
                <i class="ion ion-person-add"></i>
             \langle/div\rangle<a href="index.php?p=user" class="small-box-
footer">Info Lebih Lanjut <i class="fa fa-arrow-circle-right"></i></a>
           \langle/div\rangle\langle/div\rangle\left\langle \cdot \right\rangle -- ./col -->
         <div class="col-lg-4 col-xs-12">
            <!-- small box -->
           <div class="small-box bg-blue">
              <div class="inner">
                <p><font size="5px"><b>Data Request</b></font></p>
                <p>Olah Data Request ATK</p>
             \langle/div\rangle<div class="icon">
                 <i class="ion ion-stats-bars"></i>
             \langle/div\rangle
```
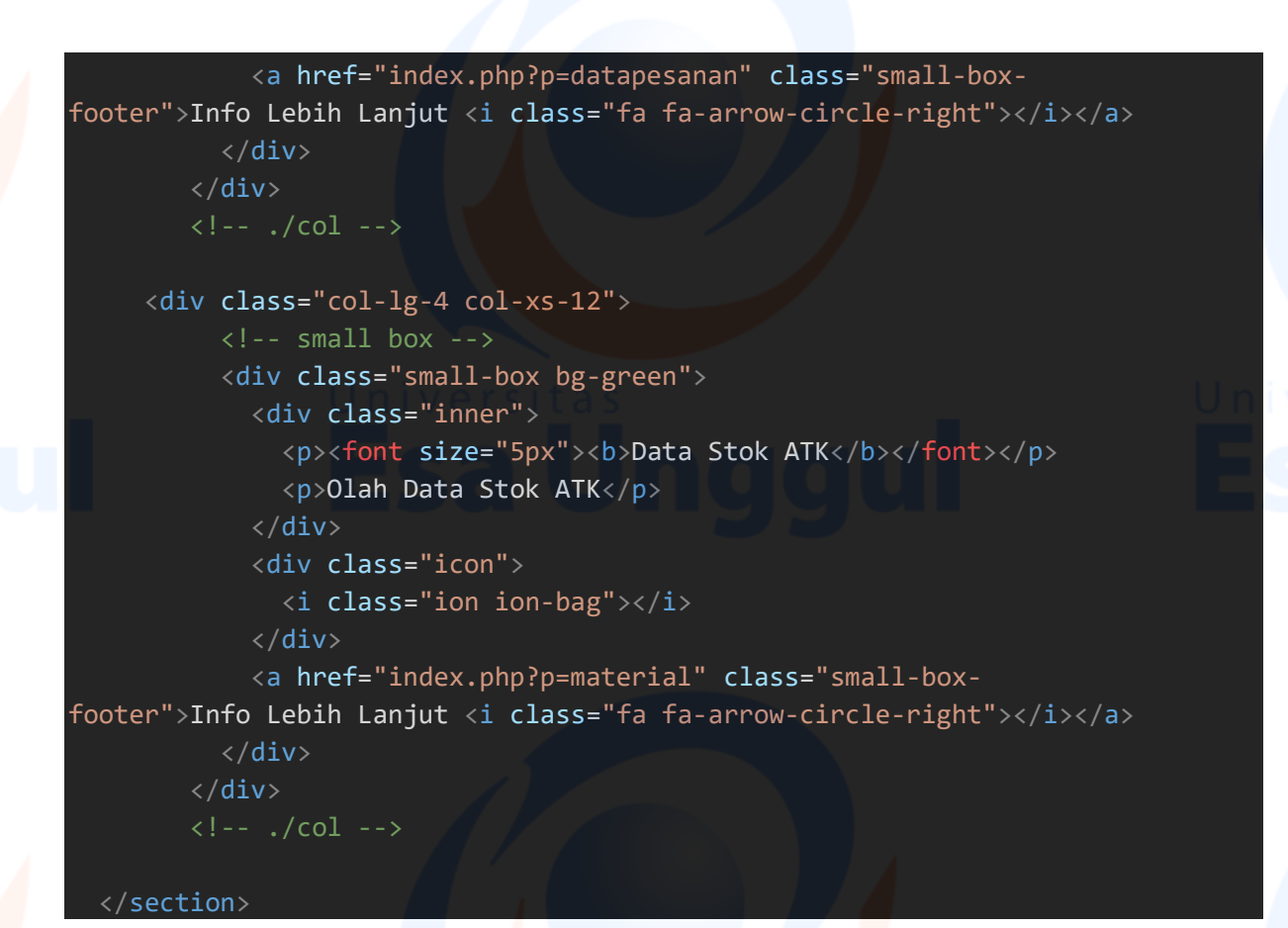

17. Source Code (material)

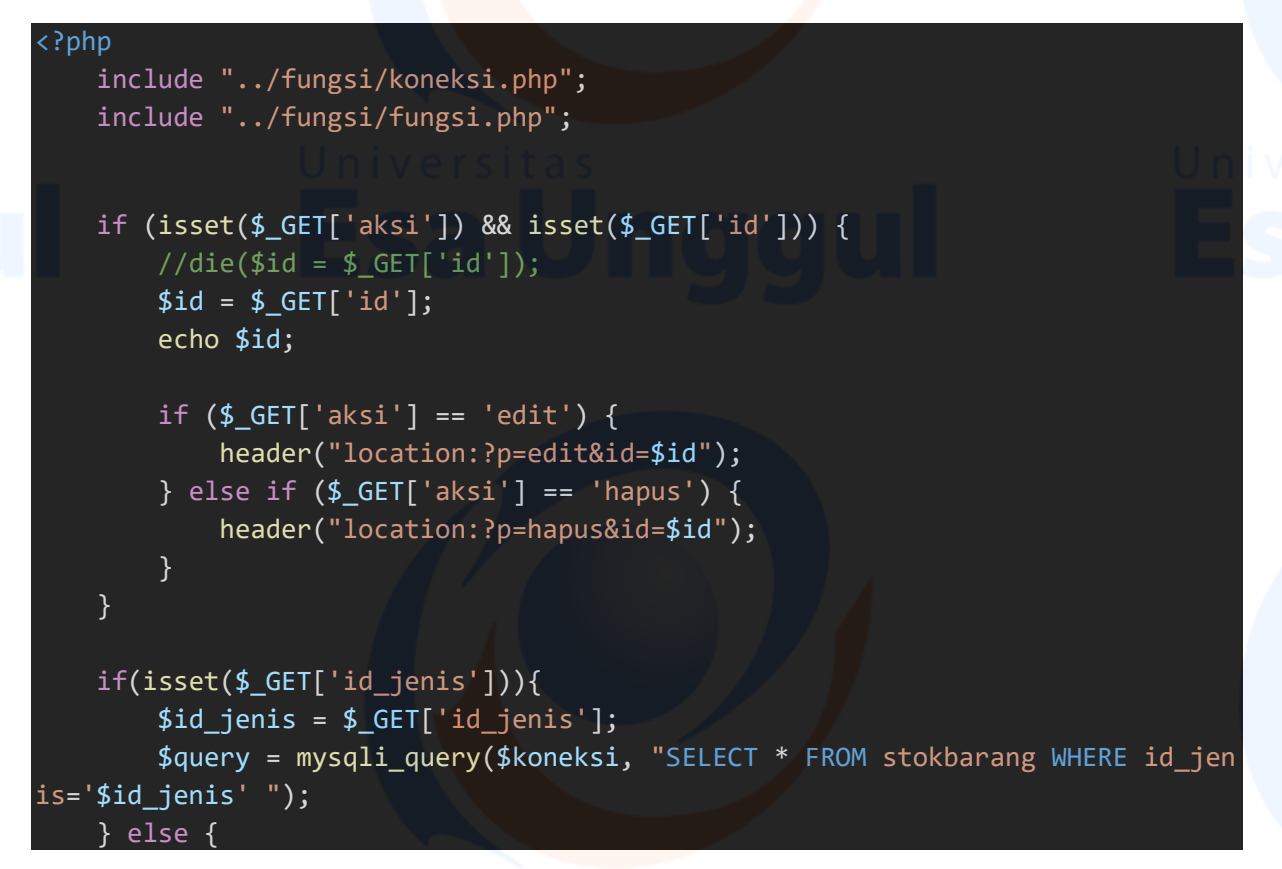

 \$query = mysqli\_query(\$koneksi, "SELECT \* FROM stokbarang"); } <!-- Main content --> <section class="content"> <!-- Small boxes (Stat box) --> <div class="row"> <div class="col-sm-12"> <div class="box box-primary"> <div class="box-header with-border"> <h3 class="text-center">Olah Data Stok ATK</h3>  $\langle$ /div $\rangle$ <div class="box-body"> <div class="row"> <div class="col-md-2"> <a href="index.php?p=tambahmaterial" class=" btn btnprimary"><i class="fa faplus"></i> Tambah Data Stok ATK</a><br>  $\langle$  div $\rangle$  <div class="col-md-2 pull-right"> <a target="\_blank" href="cetakstok.php?idjenis=1<?= \$i d\_jenis; ?>" class="btn btn-success"><i class="fa faprint"></i> Cetak Data Stok</a><br>  $\langle$ /div $\rangle$ <br><br>  $\langle$ /div $\rangle$  <div class="table-responsive"> <table class="table text-center" id="material">  $\times$ thead  $>$ the contract of the contract of the contract of the contract of the contract of the contract of the contract of <th>No</th> <th>Tanggal Masuk</th> <th>Kode Barang</th> <th>Nama Barang</th> <th>Satuan</th> <th>Stok Awal</th> <th>Keluar</th> <th>Sisa</th> <th>Aksi</th>

 $\langle$ /tr>

</thead>

<tbody>  $\mathcal{L} = \{ \mathbf{r} \in \mathbb{R}^n : \mathbb{R}^n \times \mathbb{R}^n \}$  . The set of  $\mathcal{L} = \{ \mathbf{r} \in \mathbb{R}^n : \mathbb{R}^n \times \mathbb{R}^n \}$ 

the contract of the contract of the contract of the contract of the contract of the contract of the contract of the contract of the contract of the contract of the contract of the contract of the contract of the contract o

```
$no =1;if (mysqli_num_rows($query)) { 
     while($row=mysqli_fetch_assoc($que
```
ry)):

]);  $?>$  </td>

 $\langle \text{td} \rangle$   $\langle ? = \text{~$no; ?>}$   $\langle / \text{td} \rangle$ <td> <?= tanggal\_indo(\$row['tgl\_masuk' <td> <?= \$row['kode\_brg']; ?> </td>  $\langle \text{td} \rangle$   $\langle ? = \text{from}$  'nama\_brg']; ?>  $\langle / \text{td} \rangle$  $\langle \text{td} \rangle$   $\langle ? = \text{from}['satuan']$ ;  $? > \langle / \text{td} \rangle$  $\langle \text{td} \rangle$   $\langle ? = \text{from}['stok']$ ;  $?$   $\rangle$   $\langle /td \rangle$  $\langle \text{td} \rangle$   $\langle ? = \text{from}['keluar']$ ;  $? > \langle /td \rangle$ 

 $\langle \text{td} \rangle$   $\langle ? = \text{from}['sisa']$ ;  $? > \langle / \text{td} \rangle$ 

the contract of the contract of the contract of the contract of the contract of the contract of the contract of

 <a href="?p=material&aksi=edit&id= <?= \$row['kode\_brg']; ?>"><span data-placement='top' datatoggle='tooltip' title='Update'><button class="btn btninfo">Update</button></span></a>

 <a href="?p=material&aksi=hapus&id =<?= \$row['kode\_brg']; ?>"><span data-placement='top' datatoggle='tooltip' title='Hapus'><button class="btn btndanger" onclick="return confirm('Yakin ingin menghapus ?')">Hapus</button></sp an $>\frac{2}{a}$ 

 $\langle \rangle$  transfer that  $\langle \rangle$  and  $\langle \rangle$  transfer that  $\langle \rangle$ 

 $\langle \rangle$  td>  $\langle \rangle$  and  $\langle \rangle$  and  $\langle \rangle$  and  $\langle \rangle$  td>

 <?php \$no++; endwhile; } ?> </tbody> </table>  $\langle$  div $\rangle$  $\langle$ /div $\rangle$  $\langle$ /div $\rangle$  $\langle$ /div $\rangle$  $\langle$ /div $\rangle$ </section> <script> \$(function(){ \$("#material").DataTable({

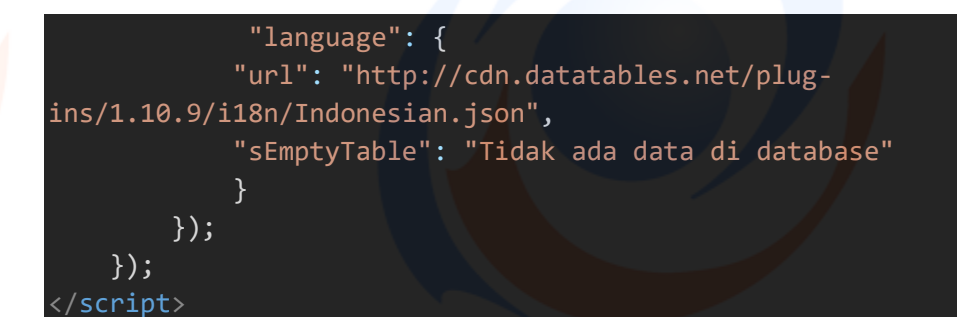

18. Source Code (page)

# <?php

```
 $page = isset($_GET['p']) ? $_GET['p'] : ""; 
   if (\frac{4}{9}) == 'formpesan') {
         include_once "formpesan.php"; 
     } else if ($page=="") { 
         include_once "main.php"; 
    } else if ($page=="datapesanan") { 
        include_once "datapesanan.php"; 
     } else if ($page=="material") { 
         include_once "material.php"; 
     } else if ($page=="tambahmaterial") { 
         include_once "tambahmaterial.php"; 
     } else if ($page=="user") { 
        include_once "user.php"; 
     } else if ($page=="edit") { 
        include once "editmaterial.php";
    } else if ($page=="hapus") { 
        include once "hapusmaterial.php";
     } else if ($page=="hapususer") { 
        include once "hapususer.php";
    } else if ($page=="edituser") { 
         include_once "edituser.php"; 
    } else if ($page=="tambahuser") { 
        include once "tambahuser.php";
    } else if ($page=="cetakstok") { 
         include_once "halcetak.php"; 
     } else if($page == "detil"){ 
         include_once "detilpesan.php"; 
 }
```
19. Source Code (tambahmaterial)

```
<?php 
     include "../fungsi/koneksi.php"; 
    $query = mysqli_query($koneksi, "SELECT MAX(kode_brg) from stokbarang"); 
     $kode_brg = mysqli_fetch_array($query); 
     if ($kode_brg) { 
               $nilaikode = substr($kode_brg[0], 2); 
              $kode = (int) $nilaikode; 
              //setiap kode ditambah 1
             $kode = $kode + 1; $kode_otomatis = "BR".str_pad($kode, 3, "0", STR_PAD_LEFT); 
     } else { 
          $kode_otomatis = "BR001"; 
 } 
<section class="content">
     <div class="row">
          <div class="col-sm-12 col-xs-12">
               <div class="box box-primary">
                   <div class="box-header with-border">
                        <h3 class="text-center">Tambah Data Stok ATK</h3>
\langle /div\rangle /div\langle /div\rangle /div\langle /div\rangle /div\langle /div\rangle /div\langle /div\rangle /div\langle /div\rangle /div\langle /div\rangle /div\langle /div\rangle /div\rangle /div\rangle /div\rangle /div\rangle /div\rangle /div\rangle /div\rangle /div\rangle /div\rangle 
                  <form method="post" action="add-proses.php" class="form-
horizontal">
                        <div class="box-body">
                             <div class="form-group">
                                 <label for="jumlah" class="col-sm-offset-1 col-sm-
3 control-label">Tanggal Masuk</label>
                                 <div class="col-sm-4">
                                      <input type="text" class="form-
control tanggal" name="tgl_masuk">
\langle div\rangle\langle /div>\langle /div>\langle /div>\langle /div>
                            <div class="form-group ">
                                 <label for="nama_brg" class="col-sm-offset-1 col-
sm-3 control-label">Kode Barang</label>
                                 <div class="col-sm-4">
                                      <input type="text" value="<?= $kode_otomatis; 
?>" class="form-control" name="kode_brg" readonly>
                                \langle/div\rangle
```

```
\langle \langle \text{div} \rangle \rangle <div class="form-group">
                           <label for="jenis_brg" class="col-sm-offset-1 col-
sm-3 control-label">Jenis ATK</label>
                           <div class="col-sm-4">
                               <select id="jenis_brg" required="isikan dulu"
class="form-control" name="id_jenis">
                               <option value="">--Pilih Jenis ATK--</option>
the contract of the contract of the contract of \lambda . The contract of the contract of the contract of the contract of the contract of the contract of the contract of the contract of the contract of the contract of the con
                                   $queryJenis = mysqli_query($koneksi, "sele
ct * from jenis_barang"); 
                                   if (mysqli_num_rows($queryJenis)) { 
                                      while($row=mysqli_fetch_assoc($queryJe
nis)): 
                                       <option value="<?= $row['id_jenis']; ?
>"><?= $row['jenis_brg']; ?></option>
                                   <?php endwhile; } ?> 
                               </select>
\langle div\rangle\langle div\rangle<div class="form-group">
                           <label id="tes"for="nama_brg" class="col-sm-
offset-1 col-sm-3 control-label">Nama ATK</label>
                           <div class="col-sm-4">
                               <input type="text" class="form-
control" name="nama_brg">
\langle /div\rangle /div\langle /div\rangleand the contract of \langle / \text{div} \rangle<div class="form-group">
                           <label for="jumlah" class="col-sm-offset-1 col-sm-
3 control-label">Satuan</label>
                           <div class="col-sm-4">
                               <input type="text" class="form-
control" name="satuan">
\langle /div\rangle\langle/div\rangle<div class="form-group">
                           <label for="jumlah" class="col-sm-offset-1 col-sm-
3 control-label">Jumlah</label>
                           <div class="col-sm-4">
                               <input type="number" class="form-
control" name="jumlah">
\langle div\rangle and \langle div\rangle\langle div\rangle<div class="form-group">
```

```
 <label for="suplier" class="col-sm-offset-1 col-
sm-3 control-label">Nama Suplier</label>
                                    <div class="col-sm-4">
                                         <input type="text" class="form-
control" name="suplier">
\langle div\rangle and \langle div\rangle\langle div\rangle<div class="form-group">
                                    <input type="submit" name="simpan" class="btn btn-
primary col-sm-offset-4 " value="Simpan" > 
t and the state of the state of and sp; and the state of the state of the state of the state of the state of
                                   <input type="reset" class="btn btn-
danger" value="Batal"> 
\langle /div> \langle /div> \langle /div> \langle /div> \langle /div> \langle /div> \langle /div> \langle /div> \langle /div> \langle /div+ \langle /div+ \langle /div+ \langle /div+ \langle /div+ \langle /div+ \langle /div+ \langle /div+ \langle /div+ \langle /div+ \langle /div+ \langle/div\rangle </form>
               \langle/div\rangle\langle/div\rangle\langle/div\rangle</section>
<script>
      $(document).ready(function(){ 
           $('.tanggal').datepicker({ 
               format:"yyyy-mm-dd", 
               autoclose:true
 }); 
 }); 
  script>
    20. Source Code (tambahuser) 
<?php
```
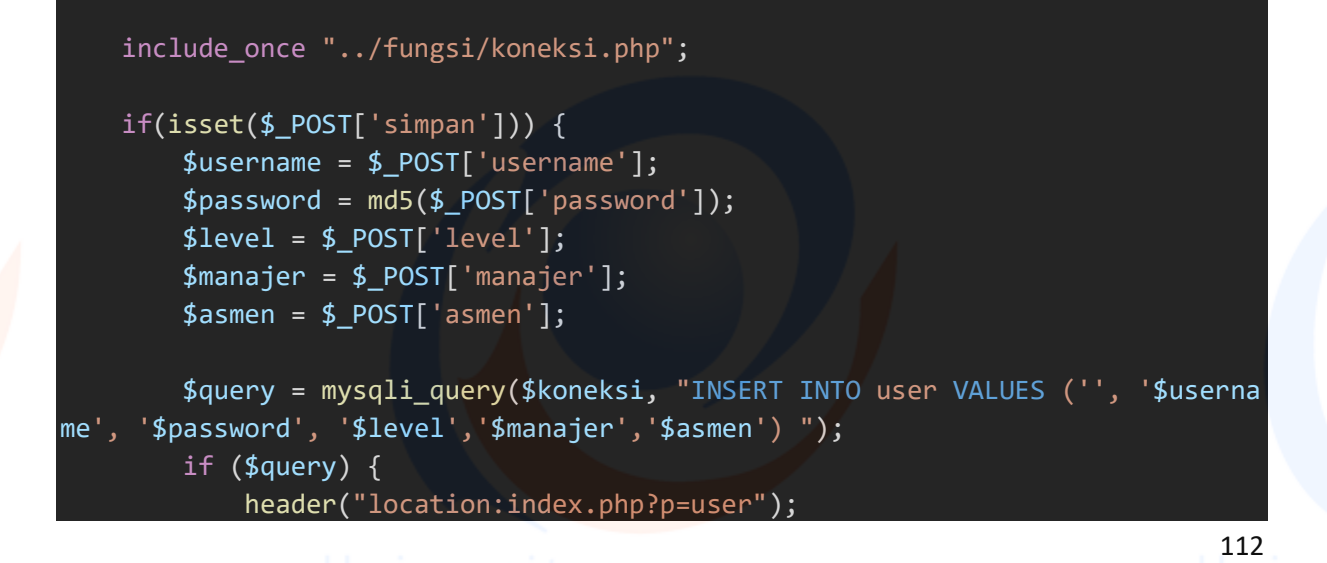

```
 } else { 
           echo 'gagal : ' . mysqli_error($koneksi); 
 } 
 } 
<section class="content">
    <div class="row">
       <div class="col-sm-12 col-xs-12">
           <div class="box box-primary">
              <div class="box-header with-border">
                  <h3 class="text-center">Tambah Data User</h3>
             \langle/div\rangle<form method="post" action="" class="form-horizontal">
                  <div class="box-body">
                     <div class="form-group ">
                         <label for="username" class="col-sm-offset-1 col-
sm-3 control-label">Username</label>
                         <div class="col-sm-4">
                            <input required type="text" class="form-
control" name="username">
\langle div\rangle\langle /div\rangle<div class="form-group ">
                         <label for="paswword"class="col-sm-offset-1 col-
sm-3 control-label">Password</label>
                         <div class="col-sm-4">
                            <input required type="password" class="form-
control" name="password">
\langle div\rangle and \langle div\rangle\langle div\rangle and \langle div\rangle<div class="form-group ">
                         <label for="manajer" class="col-sm-offset-1 col-
sm-3 control-label">Manajer</label>
                         <div class="col-sm-4">
                            <input required type="text" class="form-
control" name="manajer">
\langle div\rangle\langle /div>\langle /div>\langle /div>
                    <div class="form-group ">
                         <label for="asmen" class="col-sm-offset-1 col-sm-
3 control-label">Asmen</label>
                         <div class="col-sm-4">
                            <input required type="text" class="form-
control" name="asmen">
                        \langle/div\rangle
```

```
\langle /div>\langle /div>\langle /div>\langle /div>\langle /div>\langle /div>
                                 <div class="form-group">
                                        <label id="tes"for="nama_brg" class="col-sm-
offset-1 col-sm-3 control-label">Level</label>
                                        <div class="col-sm-4">
                                             <select required name="level" class="form-
control">
                                                   <option >--Pilih Level--</option>
                                                   <option value="asmen_gudang">Admin General
  Service</option>
                                                   <option value="unit_pelayanan">General Ser
vice</option>
                                                   <option value="admin_gudang">Procurement</
option>
                                             </select>
                                       \langle/div\rangle\langle /div>\langle /div>\langle /div>
                                 <div class="form-group">
                                        <input type="submit" name="simpan" class="btn btn-
primary col-sm-offset-4 " value="Simpan" > 
ing the contract of the contract of the contract of the contract of the contract of the contract of the contract of the contract of the contract of the contract of the contract of the contract of the contract of the contra
                                       <input type="reset" class="btn btn-
danger" value="Batal"> 
\langle /div\rangle\langle div> \langle div> \langle div> \langle div> \langle div> \langle div> \langle div> \langle div> \langle div> \langle div> \langle div> \langle div> \langle div> \langle div> \langle div> \langle div> \langle div> div\langle div> di
                       </form>
                \langle/div\rangle\langle/div\rangle </div>
```

```
21. Source Code (user)
```
section>

```
<?php 
      include "../fungsi/koneksi.php"; 
     if (isset($_GET['aksi']) && isset($_GET['id'])) { 
      //die(\$id = $GET['id']);
      $id = $[GET['id'];if (\frac{1}{2} \text{ GET}['aksi'] == 'edit') {
           header("location:?p=edituser&id=$id"); 
       } else if ($_GET['aksi'] == 'hapus') { 
           header("location:?p=hapususer&id=$id"); 
 } 
 }
```
 \$query = mysqli\_query(\$koneksi, "SELECT \* FROM user WHERE level!='manager' AND level!='upengadaan' ORDER BY level DESC");

```
<!-- Main content -->
<section class="content">
<!-- Small boxes (Stat box) -->
      <div class="row">
           <div class="col-sm-12">
                  <div class="box box-primary">
                      <div class="box-header with-border">
                           <h3 class="text-center">Olah Data User</h3>
                     \langle/div\rangle<div class="box-body">
                     <div class="row">
                           <div class="col-md-2">
                                <a href="index.php?p=tambahuser" class=" btn btn-
primary"><i class="fa fa-plus"></i> Tambah Data</a> 
\langle div\rangle<br><br>
\langle /div\rangle <div class="table-responsive">
                                 <table class="table text-center" id="user">
                                     \timesthead >the contract of the contract of the contract of the contract of the contract of the contract of the contract of
                                                 <th>No</th>
                                                <th>Username</th>
                                                 <th>Manajer</th>
                                                 <th>Asisten Manajer</th>
                                                 <th>Aksi</th> 
\langle \rangletr\langle \rangletr\langle \rangle </thead>
                                     <tbody>
\langle \texttt{tr} \rangle , which is the set of \langle \texttt{tr} \rangle . The set of \langle \texttt{tr} \rangle\langle\cdot\rangle and \langle\cdot\rangle and \langle\cdot\rangle and \langle\cdot\rangle and \langle\cdot\rangle and \langle\cdot\rangle and \langle\cdot\rangle and \langle\cdot\rangle and \langle\cdot\rangle$no =1;if (mysqli_num_rows($query)) { 
                                                           while($row=mysqli_fetch_assoc($que
ry)): 
                                                    \langle \text{td} \rangle \langle ? = \text{~$no; ?>} \langle / \text{td} \rangle\langle \text{td} \rangle \langle ? = \text{from} 'username']; ? \rangle \langle / \text{td} \rangle\langle \text{td} \rangle \langle ? = \text{from} 'manajer']; \langle ? \rangle \langle / \text{td} \rangle
```

```
 <a href="?p=user&aksi=edit&id=<?=
$row['id_user']; ?>"><span data-placement='top' data-
toggle='tooltip' title='Edit'><button class="btn btn-
info">Edit</button></span></a>
```
<td>

 $\langle \text{td} \rangle$   $\langle ? = \text{from} ['asmen']$ ;  $?$   $\rangle$   $\langle / \text{td} \rangle$ 

 <a href="?p=user&aksi=hapus&id=<?= \$row['id\_user']; ?>"><span data-placement='top' datatoggle='tooltip' title='Hapus'><button class="btn btndanger" onclick="return confirm('Yakin ingin menghapus?')">Hapus</button></spa  $n \times /a$ 

```
\langle \rangle td> \langle \rangle and \langle \rangle and \langle \rangle and \langle \rangle td>
```
 $\langle \rangle$  transfer that  $\langle \rangle$  and  $\langle \rangle$  transfer that  $\langle \rangle$  <?php \$no++; endwhile; } ?> </tbody> </table>

```
\langle div\rangle
```
 $\langle$ /div $\rangle$  $\langle$ /div $\rangle$  $\langle$ /div>

 $\langle$ /div $\rangle$ 

</section>

# <script>

```
 $(function(){ 
      $("#user").DataTable({ 
         "language": { 
         "url": "http://cdn.datatables.net/plug-
ins/1.10.9/i18n/Indonesian.json", 
         "sEmptyTable": "Tidak ada data di database"
 } 
\{\});
 }); 
</script>
```
# Daftar Lampiran (asmen\_gudang)

1. Source Code (cekuser)

# <?php

```
 include "../fungsi/koneksi.php"; 
if (isset($_GET['aksi']) && isset($_GET['id'])) { 
  //die(\text{$id = $\_GET['id']});\overline{$}$id = $_GET['id'];
```

```
if ($_GET['aksi'] == 'edit') {
         header("location:?p=edituser&id=$id"); 
      } else if ($_GET['aksi'] == 'hapus') { 
         header("location:?p=hapususer&id=$id"); 
 } 
 }
```
?>

 \$query = mysqli\_query(\$koneksi, "SELECT \* FROM user WHERE level!='manager' AND level!='upengadaan' ORDER BY level DESC");

```
<!-- Main content -->
<section class="content">
<!-- Small boxes (Stat box) -->
       <div class="row">
            <div class="col-sm-12">
                    <div class="box box-primary">
                        <div class="box-header with-border">
                              <h3 class="text-center">Olah Data User</h3>
\langle /div\rangle<div class="box-body">
                       <div class="row">
                              <div class="col-md-2">
                                    <a href="index.php?p=tambahuser" class=" btn btn-
primary"><i class="fa fa-plus"></i> Tambah Data</a> 
                             \langle/div\rangle<br><br>
                       \langle/div\rangle <div class="table-responsive">
                                    <table class="table text-center" id="user">
                                         >
the contract of the contract of the contract of the contract of the contract of the contract of the contract of
                                                     <th>No</th>
                                                     <th>Username</th> 
                                                     <th>Manajer</th>
                                                     <th>Asisten Manajer</th>
                                                     <th>Aksi</th> 
\langle \rangle . The contract of the contract of \langle \rangle trials of the contract of the contract of the contract of the contract of the contract of the contract of the contract of the contract of the contract of the contract of the
                                          </thead>
                                         <tbody>
the state of the state of the state of the state of the state of the state of the state of the state of the state of the state of the state of the state of the state of the state of the state of the state of the state of t
the contract of the contract of the contract of the contract of the contract of the contract of the contract of the contract of the contract of the contract of the contract of the contract of the contract of the contract o
$no =1 ;if (mysqli num rows($query)) {
```

```
 while($row=mysqli_fetch_assoc($que
ry)): 
                                                     \langle \text{td} \rangle \langle ? = \text{~$no; ?>} \langle / \text{td} \rangle\langle \text{td} \rangle \langle ? = \text{from} 'username']; ? > \langle / \text{td} \rangle\langle \text{td} \rangle \langle ? = \text{from}['manajer']; ?> \langle / \text{td} \rangle\langle \text{td} \rangle \langle ? = \text{from}['asmen']; ? \rangle \langle /td \rangle<td>
                                                           <a href="?p=user&aksi=edit&id=<?=
$row['id_user']; ?>"><span data-placement='top' data-
toggle='tooltip' title='Edit'><button class="btn btn-
info">Edit</button></span></a>
                                                            <a href="?p=user&aksi=hapus&id=<?=
 $row['id_user']; ?>"><span data-placement='top' data-
toggle='tooltip' title='Hapus'><button class="btn btn-
danger" onclick="return confirm('Yakin ingin menghapus?')">Hapus</button></spa
n \times /a\langle /td> \rangle = \langle /td> \rangle = \langle /td> \rangle\langle \rangle . The contract of the contract of \langle \rangle (the contract of the contract of the contract of the contract of the contract of the contract of the contract of the contract of the contract of the contract of the contract
                                      <?php $no++; endwhile; } ?>
                                      </tbody>
                               \langle/table>
                          \langle/div\rangle\langle/div\rangle\langle/div\rangle\langle/div\rangle\langle/div\rangle</section>
<script>
      $(function(){ 
           $("#user").DataTable({ 
                  "language": { 
                 "url": "http://cdn.datatables.net/plug-
ins/1.10.9/i18n/Indonesian.json", 
                 "sEmptyTable": "Tidak ada data di database"
 } 
 }); 
 }); 
 </script>
```
# 2. Source Code (cetakbarang)

```
<?php ob_start(); 
   include "../fungsi/fungsi.php"; 
<!-- Setting CSS bagian header/ kop -->
<style type="text/css">
  table.page_header {width: 1020px; border: none; background-
color: #3C8DBC; color: #fff; border-bottom: solid 1mm #AAAADD; padding: 2mm } 
  table.page footer {width: 1020px; border: none; background-
color: #3C8DBC; border-top: solid 1mm #AAAADD; padding: 2mm} 
   h1 {color: #000033} 
   h2 {color: #000055} 
   h3 {color: #000077} 
</style>
<!-- Setting Margin header/ kop -->
   <!-- Setting CSS Tabel data yang akan ditampilkan -->
  <style type="text/css">
   .tabel2 { 
     border-collapse: collapse; 
    margin-left: 20px; 
 } 
   .tabel2 th, .tabel2 td { 
       padding: 5px 5px; 
        border: 1px solid #959595; 
 } 
    div.kanan { 
     width:300px;
    float:right; 
      margin-left:250px; 
     margin-top:-140px; 
\overline{\phantom{a}} } and the set of the set of the set of the set of the set of the set of the set of the set of the set of the set of the set of the set of the set of the set of the set of the set of the set of the set of the s
   div.kiri { 
     width:300px; 
    float:left; 
    margin-left:20px; 
    display:inline; 
   </style>
  <table>
All Street Contracts of the Contract Contracts
        <th rowspan="3"><img src="../gambar/mgm.png" style="width:100px;height:1
00px" /></th>
```

```
 <td align="center" style="width: 520px;"><font style="font-
size: 18px"><b>PT. MULTI GUNA MARITIM</b></font>
       <br><br>Puri Indah Financial Tower Lantai 8, Unit 08-
09<br>>Dl. Puri Lingkar Dalam Blok T8, RT.1/RW.2
       <br>Kembangan Selatan, Kecamatan Kembangan, Jakarta Barat, 11610</td>
    \langle/tr>
   </table>
  \langlehr\rangle<p align="center" style="font-weight: bold; font-
size: 18px;"><u>LAPORAN PENGELUARAN BARANG</u></p>
   <table class="tabel2">
     <thead>
       <tr>
        <td style="text-align: center; "><b>No.</b></td>
    <td style="text-align: center; "><b>Tanggal Keluar</b></td>
        <td style="text-align: center; "><b>Unit Pelayanan</b></td>
        <td style="text-align: center; "><b>Kode Barang</b></td>
        <td style="text-align: center; "><b>Nama Barang</b></td>
    <td style="text-align: center; "><b>Satuan</b></td>
        <td style="text-align: center; "><b>Jumlah</b></td>
      \langle/tr>
     </thead>
    <tbody>
       <?php
        include "../fungsi/koneksi.php"; 
       $query = mysqli_query($koneksi, "SELECT pengeluaran.kode_brg, unit, nam
a brg, jumlah, satuan, tgl keluar FROM pengeluaran INNER JOIN stokbarang ON pe
ngeluaran.kode brg = stokbarang.kode brg ");
\sin 3i = 1; \sin 3i = 1; \sin 3i = 1while($data=mysqli_fetch_array($query)) 
and the state of the state of the state of the state of the state of the state of the state of the state of the
      ktr> and a complete the complete of the complete \sim <td style="text-align: center; width=15px;"><?php echo $i; ?></td>
     <td style="text-
align: center; width=70px;"><?php echo tanggal_indo($data['tgl_keluar']); ?></
td>
         <td style="text-
align: center; width=70px;"><?php echo $data['unit']; ?></td>
         <td style="text-
align: center; width=120px;"><?php echo $data['kode brg']; ?></td>
         <td style="text-
align: center; width=120px;"><?php echo $data['nama_brg']; ?></td>
     <td style="text-
align: center; width=70px;"><?php echo $data['satuan']; ?></td>
```

```
120
```
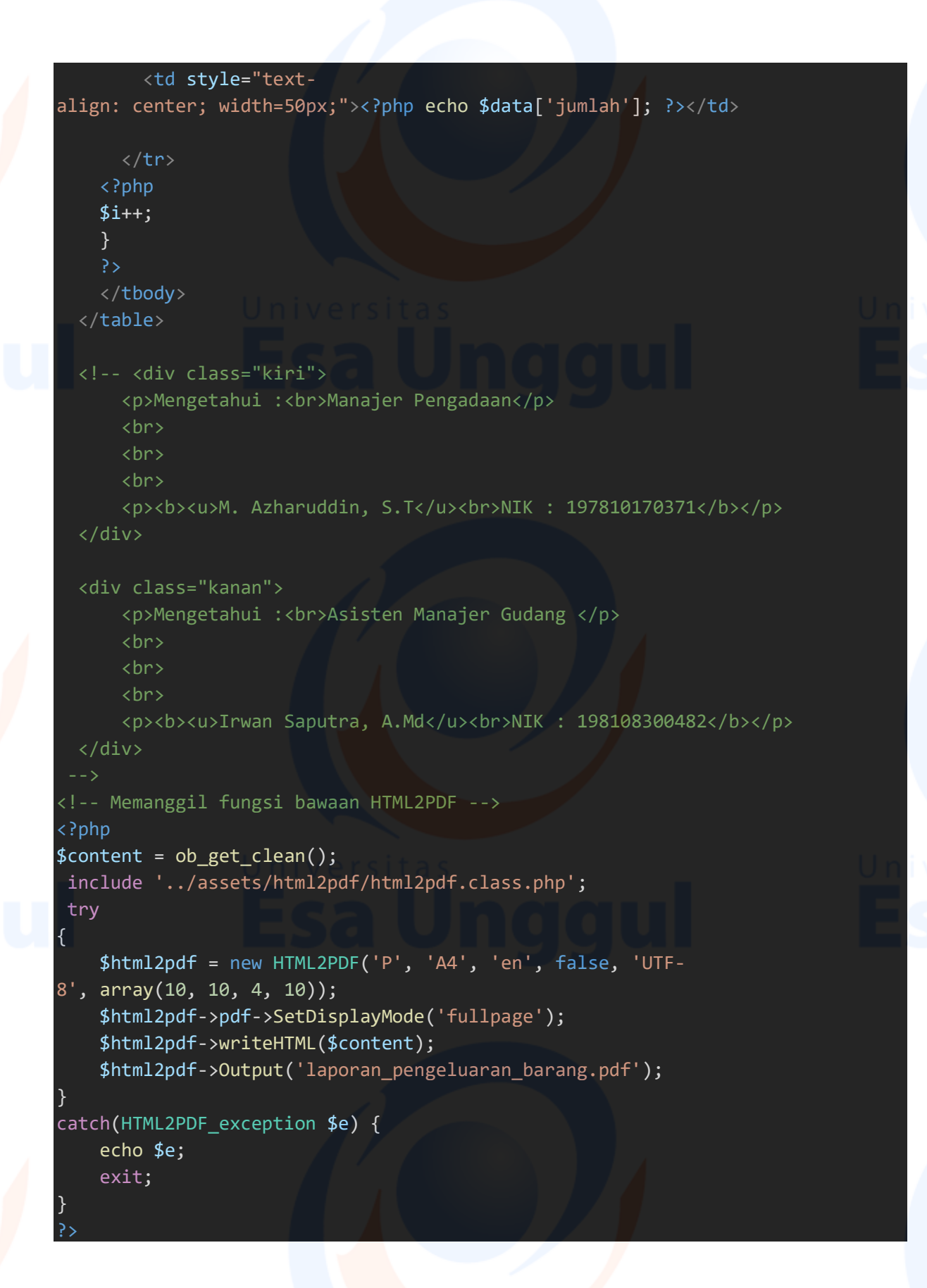

3. Source Code (datapesanan)

<?php

```
 include "../fungsi/koneksi.php"; 
      include "../fungsi/fungsi.php"; 
      $query = mysqli_query($koneksi, "SELECT distinct(unit), tgl_permintaan FRO
M permintaan WHERE status!=1"); 
<!-- Main content -->
<section class="content">
<!-- Small boxes (Stat box) -->
       <div class="row">
              <div class="col-sm-12">
                       <div class="box box-primary">
                            <div class="box-header with-border">
                                   <h3 class="text-center">Data Permintaan ATK</h3>
                           \langle/div\rangle <div class="box-body"> 
                                   <div class="table-responsive">
                                          <table id="datapesanan" class="table text-center">
                                                \timesthead >\langle \sigma_{\rm{max}} \rangle = 1 and \langle \sigma_{\rm{max}} \rangle = 1 and \langle \sigma_{\rm{max}} \rangle = 1 and \langle \sigma_{\rm{max}} \rangle = 1 <th>No</th> 
                                                               <th>Tanggal Permintaan</th>
                                                               <th>Procurement</th>
                                                               <th>Aksi</th> 
\langle and \rangle and \langle and \rangle and \langle and \rangle and \langle and \rangle and \rangle and \rangle and \rangle and \rangle and \rangle and \rangle and \rangle and \rangle and \rangle and \rangle and \rangle and \rangle and \rangle and \rangle and \rangle and \rangle and \rangle 
                                                 </thead>
                                                <tbody>
\langle \langle \rangle and \langle \rangle and \langle \rangle and \langle \rangle and \langle \rangle and \langle \rangle and \langle \rangle and \langle \rangle and \langle \rangle and \langle \rangle\langle \cdot \rangle and \langle \cdot \rangle and \langle \cdot \rangle and \langle \cdot \rangle and \langle \cdot \rangle and \langle \cdot \rangle and \langle \cdot \rangle and \langle \cdot \rangle and \langle \cdot \rangle$no =1;if (mysqli_num_rows($query)) { 
                                                                            while($row=mysqli_fetch_assoc($que
ry)): 
                                                                     \langle \text{td} \rangle \langle ? = \text{~$no; ?>} \langle / \text{td} \rangle<td> <?= tanggal indo($row['tgl permin
taan']); ?> </td>
                                                                    \langle \text{td} \rangle \langle ? = \text{from}['unit']; ? \rangle \langle /td \rangle\langle \texttt{td} \rangle and \langle \texttt{td} \rangle and \langle \texttt{td} \rangle and \langle \texttt{td} \rangle
```
 <a href="?p=detil&unit=<?= \$row['unit' ];?>&tgl=<?= \$row['tgl\_permintaan']; ?>"><span data-placement='top' data-

```
toggle='tooltip' title='Detail Permintaan'><button class="btn btn-
info">Detail Permintaan</button></span></a> 
the contract of the contract of the contract of the contract of the contract of the contract of the contract of
\langle \rangletr\langle \rangletr\langle \rangle<?php $no++; endwhile; }else {echo "<tr><td colspa
n=9>Tidak ada permintaan ATK</td></tr>";} ?>
                                  </tbody>
                             </table>
                        \langle/div\rangle\langle/div\rangle\langle/div\rangle\langle/div\rangle\langle/div\ranglesection>
```
4. Source Code (detilpesanan)

```
<?php 
    include "../fungsi/koneksi.php"; 
   include "../fungsi/fungsi.php"; 
    if (isset($_GET['tgl']) && isset($_GET['unit'])) { 
       $tg1 = $GET['tg1'];$unit = $GET['unit'];
        $query = mysqli_query($koneksi, "SELECT permintaan.tgl_permintaan, per
mintaan.id_permintaan, permintaan.kode_brg, nama_brg, jumlah, satuan, status F
ROM permintaan INNER JOIN
        stokbarang ON permintaan.kode_brg = stokbarang.kode_brg WHERE tgl_per
mintaan='$tgl' AND unit='$unit' AND status!=1"); 
 } 
    if (isset($_GET['aksi'])) { 
           if (\frac{1}{2} \text{ GET}['aksi'] == 'edit') header("location:?p=editpesan"); 
 } 
<section class="content">
<!-- Small boxes (Stat box) -->
    <div class="row">
        <div class="col-sm-12">
             <div class="box box-primary">
                <div class="box-header with-border">
```

```
124 
                                   <h3 class="text-
center">Konfirmasi Permintaan Procurement <?php echo $unit; ?></h3>
                           \langle/div\rangle<div class="box-body"> 
                                   <a href="index.php?p=datapesanan" style="margin:10px;" cla
ss="btn btn-success"><i class='fa fa-backward'> Kembali</i></a>
                                   <div class="table-responsive">
                                          <table class="table text-center">
                                                 <thead > 
entre la constitución de la constitución de la constitución de la constitución de la constitución de la constitución
                                                               <th>No</th>
                                                               <th>Kode Barang</th> 
                                                               <th>Nama Barang</th>
                                                               <th>Satuan</th>
                                                               <th>Jumlah</th>
                                                               <th>Status</th> 
                                                               <th>Aksi</th>
 </tr>
                                                 </thead>
                                                <tbody>
\mathcal{L} = \{ \mathbf{r} \in \mathbb{R}^n : \mathcal{L} = \mathcal{L} \text{ and } \mathcal{L} = \mathcal{L} \text{ and } \mathcal{L} = \mathcal{L} \text{ and } \mathcal{L} = \mathcal{L} \text{ and } \mathcal{L} = \mathcal{L} \text{ and } \mathcal{L} = \mathcal{L} \text{ and } \mathcal{L} = \mathcal{L} \text{ and } \mathcal{L} = \mathcal{L} \text{ and } \mathcal{L} = \mathcal{L} \text{ and } \mathcal{L} = \mathcal{L} \text{ and } \mathcal{L} = \mathcal{L} \the contract of the contract of the contract of the contract of the contract of the contract of the contract of the contract of the contract of the contract of the contract of the contract of the contract of the contract o
\mathfrak{so} = 1 ; \mathfrak{so} = 1 ;
                                                                     if (mysqli num rows($query)) {
                                                                             while($row=mysqli_fetch_assoc($que
ry)): 
                                                                     \langle \text{td} \rangle \langle ? = \text{~$no; ?>} \langle / \text{td} \rangle <td> <?= $row['kode_brg']; ?> </td> 
                                                                     \langle \text{td} \rangle \langle ? = \text{from}'nama brg']; ?> \langle / \text{td} \rangle\langle \text{td} \rangle \langle ? = \text{from}['satuan']; ? \langle /td \rangle\langle \text{td} \rangle \langle ? = \text{from}['jumlah']; ? \langle /td \rangle<td > <?php
                                                                                   if (\frac{1}{2}row['status'] == 0) echo '<span class=text-
warning>Menunggu Persetujuan</span>';
                                                                                    } elseif ($row['status'] == 1)
\{ and \{ and \{ and \{ and \{ and \{ and \{ and \{ and \{ and \{ and \{ and \{ and \{ and \{ and \{ and \{ and \{ and \{ and \{ and \{ and \{ and \{ and \{ and \{ and \{ 
                                                                                           echo '<span class=text-
primary>Telah Disetujui</span>';
```
 } else { echo '<span class=text-

125

danger>Tidak Disetujui</span>';

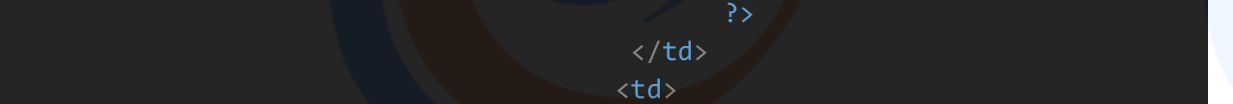

 $\mathcal{A}$  and  $\mathcal{A}$  are the set of  $\mathcal{A}$  . The set of  $\mathcal{A}$  is the set of  $\mathcal{A}$  is the set of  $\mathcal{A}$ 

 <a href="setuju.php?id=<? = \$row['id\_permintaan']; ?>"><span data-placement='top' datatoggle='tooltip' title='Setujui'><button class="btn btnsuccess">Setujui</button></span></a>

 <a href="tidaksetuju.php? tgl=<?= \$tgl; ?>&unit=<?= \$unit; ?>&id=<?=\$row['id\_permintaan']; ?>"><span dat a-placement='top' datatoggle='tooltip' title='Tidak Setuju'><button class="btn btndanger" >Tidak Setuju</button></span></a>

 <a href="?p=editpesan&id= <?=\$row['id\_permintaan']; ?>"><span data-placement='top' datatoggle='tooltip' title='Edit'><button class="btn btnprimary" >Edit</button></span></a>

</tr>

 <?php \$no++; endwhile; }else {echo "<tr><td colspa n=9>Tidak ada permintaan ATK</td></tr>";} ?> </tbody>

 $\langle$  /td>  $\langle$  /td>  $\langle$  /td>  $\langle$  /td>  $\langle$  /td>

</table>

 $\langle$  /div> $\langle$  /div> $\langle$  /div> $\langle$  /div> $\langle$  /div>

 $\langle$ /div $\rangle$  $\langle$ /div $\rangle$  $\langle$ /div $\rangle$  $\langle$ /div $\rangle$ </section>

5. Source Code (disetujui)

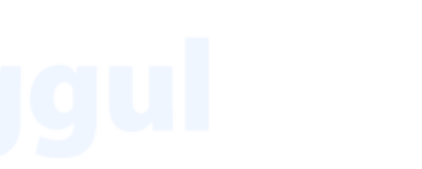

<?php

```
 include "../fungsi/koneksi.php"; 
include "../fungsi/fungsi.php"; 
 if (isset($_GET['aksi']) && isset($_GET['id'])) { 
    //die($id = $ GET['id']);
    $id = $GET['id']; echo $id; 
     if ($_GET['konfirmasi'] == 'edit') { 
         header("location:?p=edit&id=$id"); 
     } else if ($_GET['aksi'] == 'hapus') { 
         header("location:?p=hapus&id=$id");
```
 } }

 \$query = mysqli\_query(\$koneksi, "SELECT permintaan.id\_permintaan, perminta an.kode\_brg, tgl\_permintaan, unit, nama\_brg, jumlah, satuan, status FROM perm intaan INNER JOIN stokbarang ON permintaan.kode\_brg = stokbarang.kode\_brg WHER E status=1 ORDER BY tgl\_permintaan DESC ");

```
<!-- Main content -->
<section class="content">
<!-- Small boxes (Stat box) -->
     <div class="row">
         <div class="col-sm-12">
              <div class="box box-primary">
                 <div class="box-header with-border">
                      <h3 class="text-center">Data Pengeluaran ATK</h3>
\langle div> \vert<div class="box-body"> 
                 <a href="cetakbarang.php" target="_blank" style="margin:10px;"
class="btn btn-success"><i class='fa fa-print'> Cetak Laporan</i></a>
                     <div class="table-responsive">
                          <table class="table table-bordered table-hover text-
center" id="datapesanan">
                              <thead > 
the contract of the contract of the contract of the contract of the contract of the contract of the contract of
                                      <th>No</th> 
                                      <th>Tanggal Permintaan</th>
                                      <th>Procurement</th>
```
 <th>Nama Barang</th> <th>Satuan</th>

127 <th>Jumlah</th> <th>Status</th>  $\langle \rangle$  . The contract of the contract of  $\langle \rangle$  (the contract of the contract of  $\langle \rangle$  </thead> <tbody>  $\langle \texttt{tr}\rangle$  and  $\langle \texttt{tr}\rangle$  and  $\langle \texttt{tr}\rangle$  $\langle\cdot\rangle$  and  $\langle\cdot\rangle$  and  $\langle\cdot\rangle$  and  $\langle\cdot\rangle$  and  $\langle\cdot\rangle$  and  $\langle\cdot\rangle$  and  $\langle\cdot\rangle$  and  $\langle\cdot\rangle$  and  $\langle\cdot\rangle$  $$no =1;$ if (mysqli\_num\_rows(\$query)) { while(\$row=mysqli\_fetch\_assoc(\$que ry)):  $\langle \text{td} \rangle$   $\langle ? = \text{~$no; ?>}$   $\langle / \text{td} \rangle$ <td> <?= tanggal\_indo(\$row['tgl\_permin taan']); ?> </td>  $\langle \text{td} \rangle$   $\langle ? = \text{from}['unit']$ ;  $? > \langle /td \rangle$  $\langle \text{td} \rangle$   $\langle ? = \text{from}['name_p']$ ;  $?$   $\langle /td \rangle$  $\langle \text{td} \rangle$   $\langle ? = \text{from}['satuan']$ ;  $?$   $\langle /td \rangle$  $\langle \text{td} \rangle$   $\langle ? = \text{from}['jumlah']$ ;  $? > \langle / \text{td} \rangle$  $<$ td >  $<$ ?php if  $(\frac{1}{2} \text{row} [\text{status'}] == 0)$  echo '<span class=textwarning>Belum Disetujui</span>'; } elseif (\$row['status'] == 1)  $\{$   $\{$  echo '<span class=textprimary>Telah Disetujui</span>'; } else { echo '<span class=textdanger>Tidak Disetujui</span>'; experimental production of the second product of the second product of the second product of the second produc expediately and the control of the control of the control of the control of the control of the control of the  $\langle t d \rangle$  $\langle \rangle$ tr $\langle \rangle$ tr $\langle \rangle$ <?php \$no++; endwhile; }else {echo "<tr><td colspa n=9>Belum ada permintaan disetujui</td></tr>" . mysqli error(\$koneksi);} ?> </tbody> </table>  $\langle$  div $\rangle$  $\langle$ /div $\rangle$  $\langle$ /div $\rangle$ </div>

 </div> </section>

6. Source Code (edit\_proses)

```
<?php 
     include "../fungsi/koneksi.php"; 
     if(isset($_POST['update'])){ 
        $unit = $POST['unit']; $tgl_pemesanan = $_POST['tgl_permintaan']; 
        $id = $POST['id']; $jumlah = $_POST['jumlah']; 
         $query = mysqli_query($koneksi, "UPDATE permintaan SET jumlah ='$jumla
h' WHERE id_permintaan='$id' "); 
         if($query) { 
             header("location:index.php?p=detil&unit=$unit&tgl=$tgl_pemesanan")
; 
         } else { 
             echo 'gagal'; 
denotes the property of the second control of the second control of the second control of the second control of
 } 
?>
```
7. Source Code (editpesan)

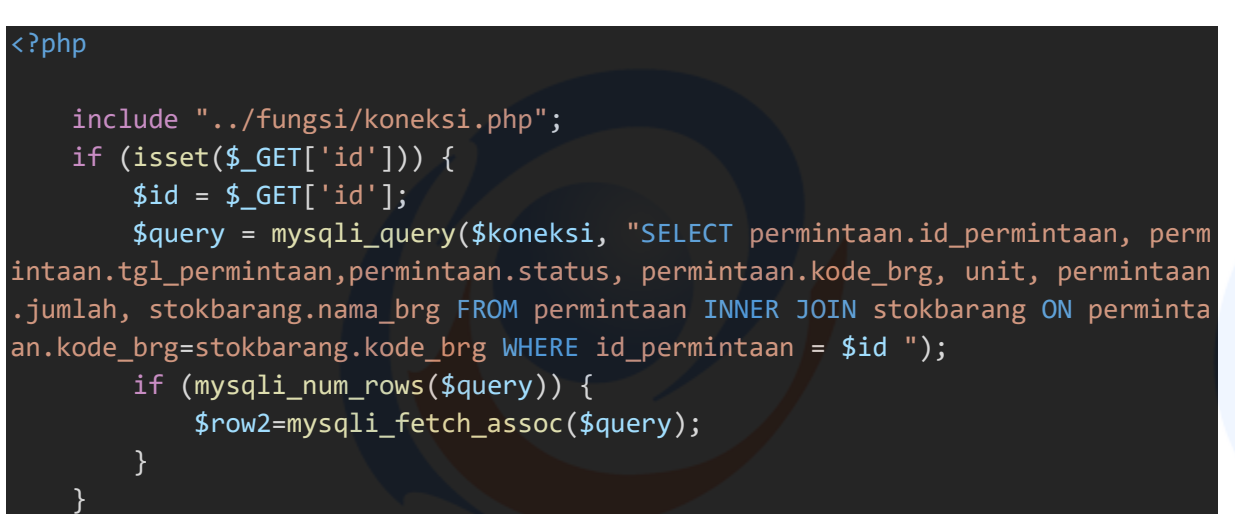

 <input class="formcontrol" type="text" name="nama\_brg" value="<?= \$row2['nama\_brg']; ?>" readonl y>  $\langle$  div $\rangle$  $\langle / \text{div} \rangle$  <div class="form-group"> <label for="jumlah" class="col-sm-offset-1 col-sm-3 control-label">Jumlah</label> <div class="col-sm-2"> <input type="number" value="<?= \$row2['jumlah' ] ?>"class="form-control" name="jumlah">  $\langle$  div $\rangle$  and  $\langle$  div $\rangle$  $\langle$  /div> $\langle$  /div> $\langle$  /div> <div class="form-group"> <input type="submit" name="update" class="btn btnprimary col-sm-offset-4 " value="Update" >

<div class="col-sm-4">

```
 <div class="box box-primary">
                 <div class="box-header with-border">
                     <h3 class="text-center">Edit Data Permintaan Barang</h3>
                \langle/div\rangle<form method="post" action="edit_proses.php" class="form-
horizontal">
                     <div class="box-body">
                         <input type="hidden" name="id" value="<?= $row2['id_pe
rmintaan']; ?>">
                         <input type="hidden" name="tgl_permintaan" value="<?=
$row2['tgl_permintaan']; ?>"> 
                         <div class="form-group ">
                             <label for="nama_brg" class="col-sm-offset-1 col-
sm-3 control-label">Procurement</label>
                            <div class="col-sm-4">
                                <input type="text" class="form-
control" value="<?= $row2['unit']; ?>" readonly name="unit">
\langle div\rangle and \langle div\rangle\langle /div>\langle /div>\langle /div>\langle /div>
                        <div class="form-group">
                             <label for="nama_brg" class="col-sm-offset-1 col-
sm-3 control-label">Nama Barang</label>
```
<div class="col-sm-8 col-sm-offset-2 col-xs-12">

<section class="content"> <div class="row">

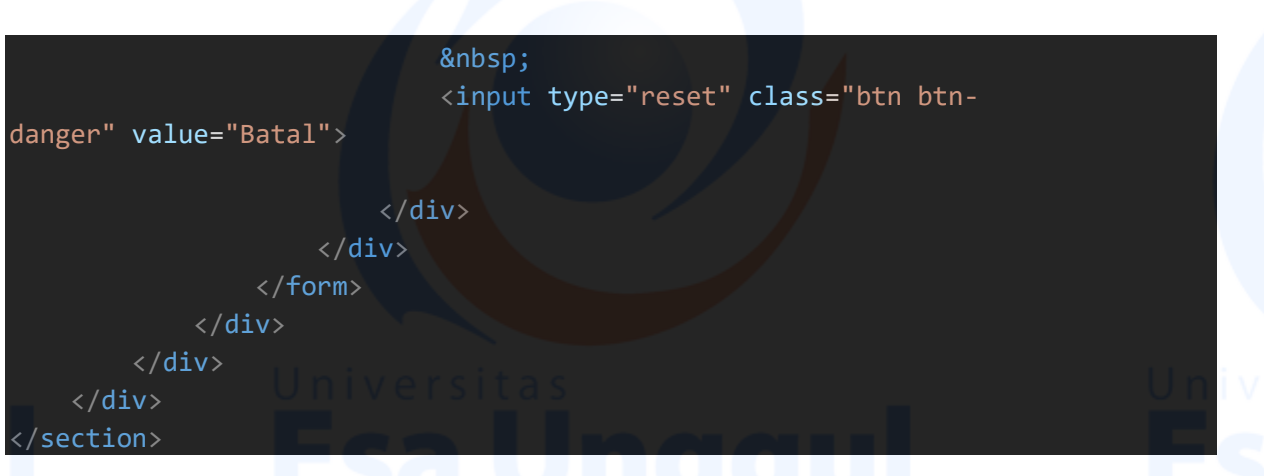

8. Source Code (hapuspertanggal)

```
<?php
    include "../fungsi/koneksi.php"; 
    if(isset($_GET['id'])){ 
       $id=$_GET['id']; 
       $query = mysqli_query($koneksi,"delete from permintaan where id_permin
taan='$id' AND unit='$_SESSION[username]' "); 
       if ($query) { 
           header("location:index.php?p=datapesanan"); 
       } else { 
           echo 'gagal'; 
 } 
 }
```
9. Source Code (hapuspesan)

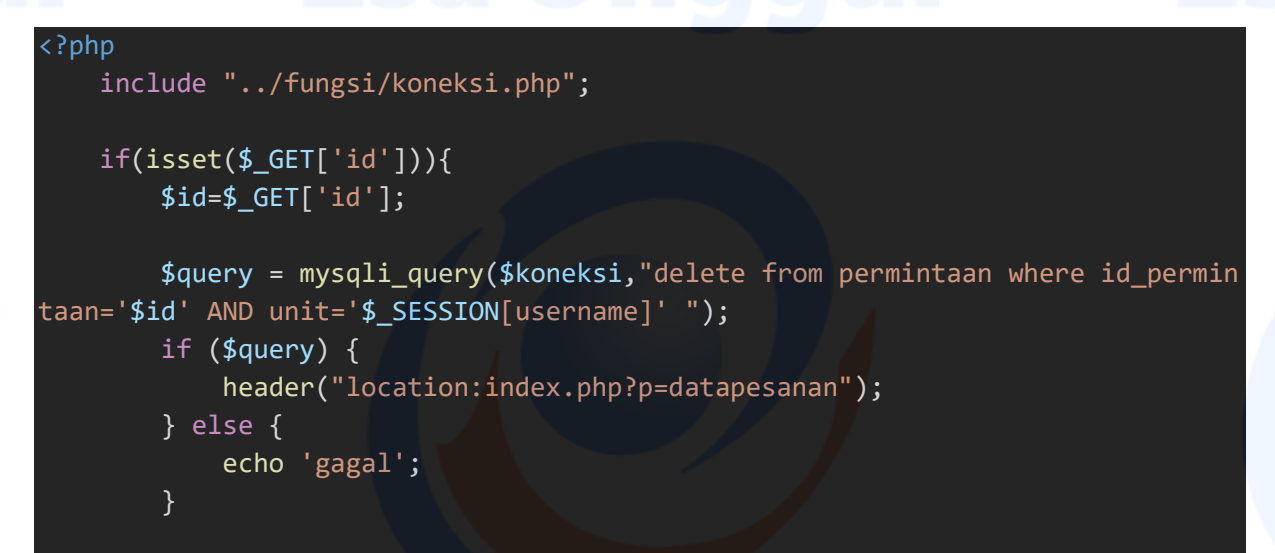

### 10. Source Code (index)

}

```
<?php 
//include 'cekuser.php';
include "../fungsi/koneksi.php"; 
   $query = mysqli_query($koneksi, "SELECT COUNT(id_jenis) AS jumlah FROM jenis
 _barang "); 
   $data = mysqli_fetch_assoc($query); 
<!DOCTYPE html>
<html>
<head>
   <meta charset="utf-8">
   <meta http-equiv="X-UA-Compatible" content="IE=edge"> 
  <title>Sistem ATK PT. Multi Guna Maritim</title>
   <link rel="shortcut icon" type="image/icon" href="../mgm.png">
   <!-- Tell the browser to be responsive to screen width -->
  <meta content="width=device-width, initial-scale=1, maximum-scale=1, user-
scalable=no" name="viewport">
   <!-- Bootstrap 3.3.6 -->
  <link rel="stylesheet" href="../assets/bootstrap/css/bootstrap.min.css">
   <link href="../assets/bootstrap/css/custom.css" rel="stylesheet">
   <!-- Font Awesome -->
  <link rel="stylesheet" href="../assets/fa/css/font-awesome.min.css">
   <!-- Ionicons --> 
  <!-- Theme style -->
  <link rel="stylesheet" href="../assets/dist/css/AdminLTE.min.css">
   <!-- AdminLTE Skins. Choose a skin from the css/skins
        folder instead of downloading all of them to reduce the load. -->
  <link rel="stylesheet" href="../assets/dist/css/skins/_all-skins.min.css">
   <!-- iCheck -->
  <link rel="stylesheet" href="../assets/plugins/iCheck/flat/blue.css">
   <!-- Morris chart -->
  <link rel="stylesheet" href="../assets/plugins/morris/morris.css">
   <!-- jvectormap -->
  <link rel="stylesheet" href="../assets/plugins/jvectormap/jquery-jvectormap-
1.2.2.csss"> <!-- Date Picker -->
  <link rel="stylesheet" href="../assets/plugins/datepicker/datepicker3.css">
   <!-- Daterange picker -->
```

```
<link rel="stylesheet" href="../assets/plugins/daterangepicker/daterangepick
er.css">
```

```
 <!-- bootstrap wysihtml5 - text editor -->
```

```
<link rel="stylesheet" href="../assets/plugins/bootstrap-
```
wysihtml5/bootstrap3-wysihtml5.min.css">

 <link rel="stylesheet" href="../assets/plugins/datatables/dataTables.bootstr ap.css">

<script src="../assets/plugins/jQuery/jquery.min.js"></script>

# </head>

<body class="hold-transition skin-red-light sidebar-mini"> <div class="wrapper">

```
 <header class="main-header">
    <div class="logo">
```
<span class="logo-lg"><b>PT. MGM</b></span>

 $\langle$ /div $\rangle$ 

```
 <nav class="navbar navbar-static-top" role="navigation">
```

```
 <!-- Sidebar toggle button-->
```

```
<a href="#" class="sidebar-toggle" data-toggle="offcanvas" role="button">
  <span class="sr-only">Toggle navigation</span>
  <span class="icon-bar"></span>
```

```
 <span class="icon-bar"></span>
```

```
 <span class="icon-bar"></span>
```

```
\langlea>
```
 $\langle$ /nav $\rangle$ </header>

```
 <!-- Left side column. contains the logo and sidebar -->
 <aside class="main-sidebar">
    <!-- sidebar: style can be found in sidebar.less -->
   <section class="sidebar"> 
      <ul class="sidebar-menu">
        <li class="header"><h4 class="text-center">General Service</h4></li>
        <li class="active treeview">
          <a href="index.php">
           <i class="fa fa-dashboard"></i> <span>Dashboard</span>
\langlea> \langlea\rangle\langle/li>
    <li><a href="index.php?p=datapesanan"><i class="fa fa-files-
```
o"></i> Data Request ATK</a></li>

```
 <!-- <li><a href="index.php?p=tdaksetuju"><i class="fa fa-files-
o"></i> Data Pemasukan ATK</a></li> -->
```

```
 <li><a href="index.php?p=disetujui"><i class="fa fa-files-
o"></i> Data Pengeluaran ATK</a></li>
     <li class="treeview">
            <a href="#">
              <i class="fa fa-table"></i>
              <span>Data Stok ATK</span>
              <span class="pull-right-container">
                <span class="label label-primary pull-
right"><?= $data['jumlah']; ?></span>
              </span>
\langle \ranglea> \langle \ranglea> \langle \ranglea> \langle \ranglea\langle \rangle <ul class="treeview-menu">
              <li><a href="index.php?p=material&id_jenis=1" ><i class="fa fa-
circle-o"></i>ATK</a></li>
- <li><a href="index.php?p=material&id_jenis=2" ><i class="fa fa-circle-
o"></i>Meter Air</a></li>
              <li><a href="index.php?p=material&id_jenis=3" ><i class="fa fa-
circle-o"></i>Assesories</a></li>
              <li><a href="index.php?p=material&id_jenis=4" ><i class="fa fa-
circle-o"></i>Oli/Pelumas</a></li>
              <li><a href="index.php?p=material&id_jenis=5" ><i class="fa fa-
circle-o"></i>Sparepart</a></li> -->
          \langle \text{u1} \rangle\langle/li>
     <li><a href="../logout.php"><i class="fa fa-sign-
out"></i> <span>Logout</span></a></li>
      \langle/ul>
     </section>
    <!-- /.sidebar -->
   </aside>
   <!-- Content Wrapper. Contains page content -->
  <div class="content-wrapper">
     <!-- Content Header (Page header) -->
       <?php 
            include "page.php"; 
  \langle/div\rangle<footer class="main-footer"> 
    <strong>Copyright &copy; Universitas Esa Unggul- Sistem Informasi 2021 </s
trong>
   </footer>
```

```
<!-- jQuery 2.2.3 -->
<!-- jQuery UI 1.11.4 -->
<script src="../assets/plugins/jQueryUI/jquery-ui.min.js"></script>
<!-- Resolve conflict in jQuery UI tooltip with Bootstrap tooltip -->
<script>
  $.widget.bridge('uibutton', $.ui.button); 
</script>
<!-- Bootstrap 3.3.6 -->
<script src="../assets/bootstrap/js/bootstrap.min.js"></script>
<!-- Morris.js charts -->
<script src="../assets/plugins/morris/morris.min.js"></script>
<!-- Sparkline -->
<script src="../assets/plugins/sparkline/jquery.sparkline.min.js"></script>
<!-- jvectormap -->
<script src="../assets/plugins/jvectormap/jquery-jvectormap-
1.2.2.min.js"></script>
<script src="../assets/plugins/jvectormap/jquery-jvectormap-world-mill-
en.js"></script>
<!-- jQuery Knob Chart -->
<script src="../assets/plugins/knob/jquery.knob.js"></script>
<!-- daterangepicker -->
<!-- datepicker -->
<script src="../assets/plugins/datepicker/bootstrap-datepicker.js"></script>
<!-- Bootstrap WYSIHTML5 -->
<script src="../assets/plugins/bootstrap-wysihtml5/bootstrap3-
wysihtml5.all.min.js"></script>
<!-- Slimscroll -->
<script src="../assets/plugins/slimScroll/jquery.slimscroll.min.js"></script>
<!-- FastClick -->
<script src="../assets/plugins/fastclick/fastclick.js"></script>
<!-- AdminLTE App -->
<script src="../assets/dist/js/app.min.js"></script>
<script src="../assets/plugins/datatables/jquery.dataTables.min.js"></script>
<script src="../assets/plugins/datatables/dataTables.bootstrap.min.js"></scrip
```

```
t>
```
</body> </html>

11. Source Code (konfirmasi)

<?php

## include "../fungsi/koneksi.php";

```
 if (isset($_GET['id'])) { 
    //die($id = $_GET['id']);
   $id = $GET['id'];
```

```
 if ($_GET['konfirmasi'] == 'edit') { 
         header("location:?p=edit&id=$id"); 
      } else if ($_GET['aksi'] == 'hapus') { 
         header("location:?p=hapus&id=$id"); 
 } 
 }
```
 \$query = mysqli\_query(\$koneksi, "SELECT pemesanan.id, pemesanan.kode\_brg, unit, nama\_brg, jumlah, satuan, keterangan, status FROM pemesanan INNER JOIN stokbarang ON pemesanan.kode\_brg = stokbarang.kode\_brg WHERE pemesanan.id ='\$i d' ");

```
<!-- Main content -->
<section class="content">
<!-- Small boxes (Stat box) -->
     <div class="row">
          <div class="col-sm-12">
               <div class="box box-primary">
                   <div class="box-header with-border">
                       <h3 class="text-center">Konfirmasi Pemesanan</h3>
\langle /div> \sim /div\sim /div\sim /div\sim /div\sim /div\sim /div\sim /div\sim /div\sim /div\sim /div\sim /div\sim /div\sim /div\sim /div\sim /div\sim /div\sim /div\sim /div\sim /div\sim /div\sim /div\sim /div\sim /div\langle b \rangle<div class="box-body">
                       <div class="form-group">
                            <label class="col-sm-offset-4 col-sm-2 control-
label">Procurement</label>
                            <div class="col-sm-2">
                                <p class="form-control-status-bar">Kalidoni</p>
\langle /div>\langle /div>\langle /div>
\langle/div\rangle<div class="form-group">
                            <label class="col-sm-offset-4 col-sm-2 control-
label">Nama Barang</label>
                            <div class="col-sm-2">
                                <p class="form-control-status-bar">Pipa SG</p>
\langle div\rangle\langle/div\rangle
```

```
 <div class="form-group">
                       <label class="col-sm-offset-4 col-sm-2 control-
label">Jumlah</label>
                       <div class="col-sm-2">
                           <p class="form-control-status-bar">40</p>
\langle div\rangle\langle div\rangle<div class="form-group">
                       <label class="col-sm-offset-4 col-sm-2 control-
label">Satuan</label>
                       <div class="col-sm-2">
                          <p class="form-control-status-bar">meter</p>
 </div>
                  \langle/div\rangle <div class="form-group">
                       <div class="col-sm-4">
                           <a href="pengeluaran.php"><button class="btn btn-
primary">Setuju</button></a>
                          <a href="pengeluaran.php"><button class="btn btn-
danger">Tidak Setuju</button></a>
                      \langle/div\rangle\langle div\rangle\langle/div\rangle\langle/div\rangle\langle/div\rangle\langle/div\rangle</section>
   12. Source Code (logout) 
<?php 
session_start(); 
session unset($ SESSION['username']);
session_unset($_SESSION['level']);
header("location:../index.php");
```
13. Source Code (main)

<section class="content-heade

```
\langle h1 \rangle Dashboard 
        <small>Control panel</small>
      \langle/h1>
      <ol class="breadcrumb">
         <li><a href="#"><i class="fa fa-dashboard"></i> Home</a></li>
         <li class="active">Dashboard</li>
      \langle/ol\rangle </section>
     <!-- Main content -->
    <section class="content">
     <!-- Small boxes (Stat box) -->
       <div class="row">
         <div class="col-lg-4 col-xs-12">
            <!-- small box -->
           <div class="small-box bg-blue">
              <div class="inner">
               <p><font size="5px"><b>Data Request ATK</b></font></p>
                <p>Data Request ATK</p>
             \langle/div\rangle<div class="icon">
                <i class="ion ion-bag"></i>
             \langle/div\rangle <a href="index.php?p=datapesanan" class="small-box-
footer">Info Lebih Lanjut <i class="fa fa-arrow-circle-right"></i></a>
        \langle/div\rangle\langle/div\rangle <!-- Small boxes (Stat box) -->
         <div class="col-lg-4 col-xs-12">
          \langle !-- small box -->
           <div class="small-box bg-red">
              <div class="inner">
                <p><font size="5px"><b>Data Pengeluaran ATK</b></font></p>
                <p>Data Pengeluaran ATK</p>
             \langle/div\rangle<div class="icon">
                <i class="ion ion-bag"></i>
             \langle/div\rangle<a href="index.php?p=disetujui" class="small-box-
footer">Info Lebih Lanjut <i class="fa fa-arrow-circle-right"></i></a>
           </div>
        \langle/div\rangle\langle!-- ./col -->
        <div class="col-lg-4 col-xs-12">
```

```
137
```
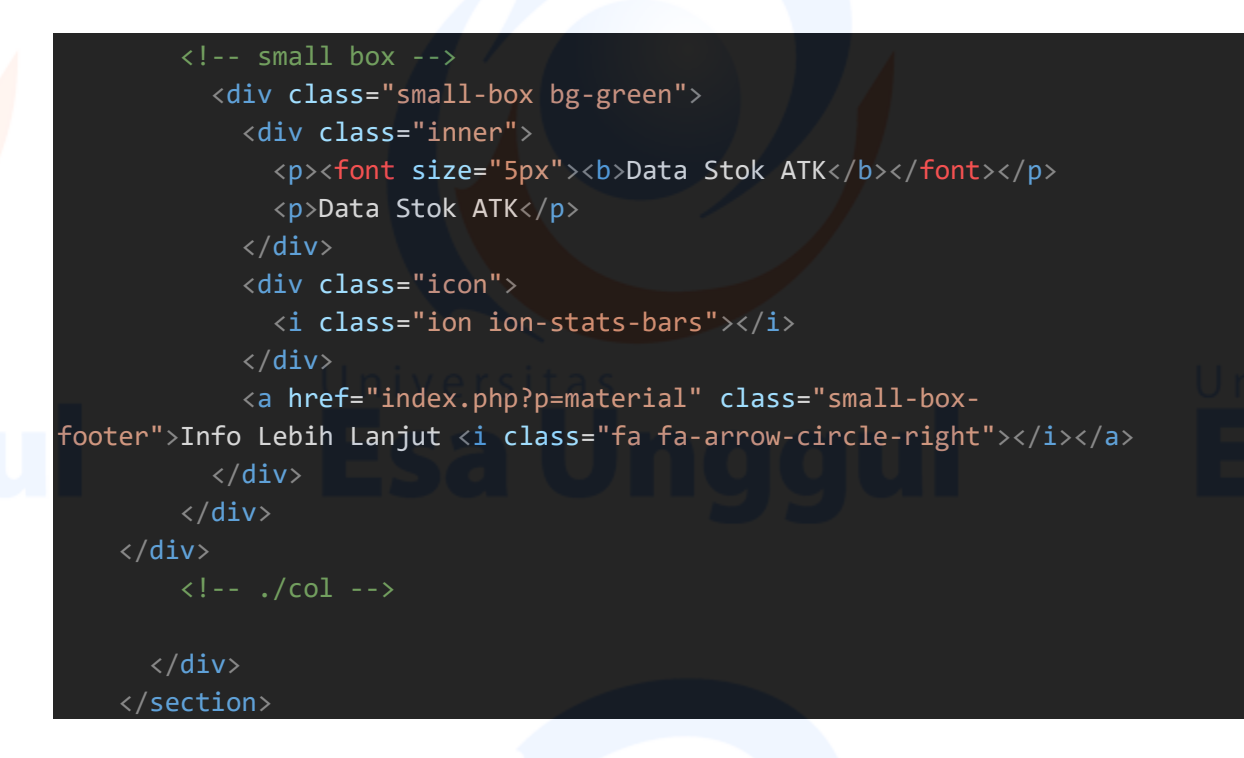

14. Source Code (material)

```
<?php 
    include "../fungsi/koneksi.php"; 
   include "../fungsi/fungsi.php"; 
    if (isset($_GET['aksi']) && isset($_GET['id'])) { 
      //die(\text{$id = $ GET['id']});$id = $GET['id']; echo $id; 
       if ($_GET['aksi'] == 'edit') { 
           header("location:?p=edit&id=$id"); 
        } else if ($_GET['aksi'] == 'hapus') { 
           header("location:?p=hapus&id=$id"); 
 } 
 } 
    if(isset($_GET['id_jenis'])){ 
      $id jenis = $GF['id jenis'];
       $query = mysqli_query($koneksi, "SELECT * FROM stokbarang WHERE id_jen
is='$id jenis' ");
    } else { 
       $query = mysqli_query($koneksi, "SELECT * FROM stokbarang"); 
 }
```

```
<!-- Main content -->
<section class="content">
<!-- Small boxes (Stat box) -->
       <div class="row">
              <div class="col-sm-12">
                       <div class="box box-primary">
                           <div class="box-header with-border">
                                  <h3 class="text-center">Data Stok ATK</h3>
\langle /div> \langle /div> \langle /div> \langle /div> \langle /div> \langle /div> \langle /div> \langle /div> \langle /div+ \langle /div+ \langle /div+ \langle /div+ \langle /div+ \langle /div+ \langle /div+ \langle /div+ \langle /div+ \langle /div+ \langle /div+ \langle /div+ <div class="box-body"> 
                                  <div class="table-responsive">
                                         <table class="table table-bordered table-hover text-
center" id="material">
                                               <thead > 
\langle \texttt{tr}\rangle and \langle \texttt{tr}\rangle and \langle \texttt{tr}\rangle <th>No</th> 
                                                             <th>Tanggal Masuk</th>
                                                             <th>Kode Barang</th> 
                                                             <th>Nama Barang</th>
                                                            <th>Satuan</th>
                                                             <th>Stok Awal</th>
                                                             <th>Keluar</th>
                                                             <th>Sisa</th> 
\langle \rangle and \langle \rangle and \langle \rangle and \langle \rangle and \langle \rangle and \langle \rangle and \langle \rangle and \langle \rangle and \langle \rangle and \langle \rangle </thead>
                                               <tbody>
\langle \text{tr}\rangle and \langle \text{tr}\rangle and \langle \text{tr}\rangle\langle \cdot \rangle and \langle \cdot \rangle and \langle \cdot \rangle and \langle \cdot \rangle and \langle \cdot \rangle and \langle \cdot \rangle and \langle \cdot \rangle and \langle \cdot \rangle and \langle \cdot \rangle$no =1 ;if (mysqli_num_rows($query)) { 
                                                                         while($row=mysqli fetch assoc($que
ry)): 
                                                                  \langle \text{td} \rangle \langle ? = \text{~$no; ?>} \langle / \text{td} \rangle <td> <?= tanggal_indo($row['tgl_masuk'
]); ?> </td>
                                                                   \langle \text{td} \rangle \langle ? = \text{from}'kode brg']; ?> \langle / \text{td} \rangle\langle \text{td} \rangle \langle ? = \text{from} 'nama_brg']; ?> \langle / \text{td} \rangle\langle \text{td} \rangle \langle ? = \text{from} satuan']; \langle ? \rangle \langle / \text{td} \rangle\langle \text{td} \rangle \langle ? = \text{from} ['stok']; ? \rangle \langle /td \rangle\langle \text{td} \rangle \langle ? = \text{from}['\text{keluar}']; ? \rangle \langle / \text{td} \rangle\langle \text{td} \rangle \langle ? = \text{from}['sisa']; ? \rangle \langle / \text{td} \rangle\langle \rangletr\langle \rangle <?php $no++; endwhile; } ?>
```
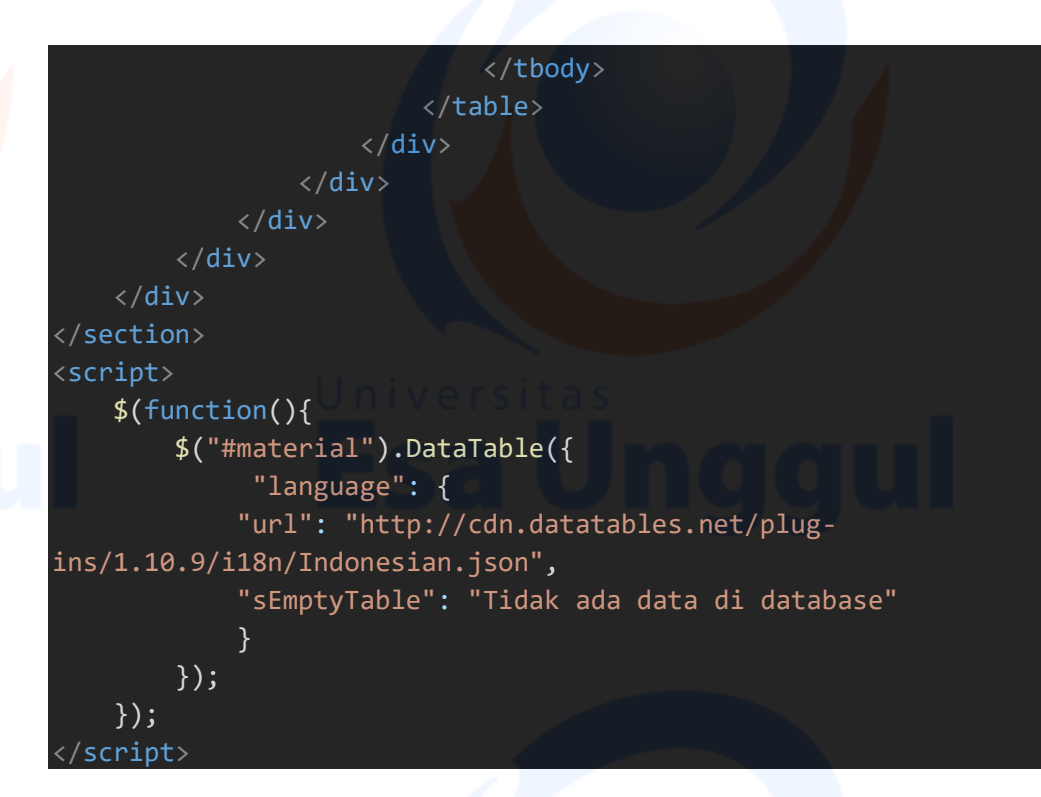

## 15. Source Code (page)

# <?php \$page = isset(\$\_GET['p']) ? \$\_GET['p'] : ""; if ( $$page == 'material'$ ) { include once "material.php"; } else if (\$page=="") { include\_once "main.php"; } else if (\$page=="datapesanan") { include\_once "datapesanan.php"; } else if (\$page=="editpesan") { include once "editpesan.php"; } else if (\$page=="tidaksetuju") { include\_once "tidaksetuju.php"; } else if (\$page=="disetujui") { include once "disetujui.php";  $\}$  else if(\$page == "detil"){ include\_once "detilpesan.php"; end and the second second second second second second second second second second second second second second

140

16. Source Code (setuju)

<?php

```
 include "../fungsi/koneksi.php";
```

```
 if(isset($_GET['id'])) { 
   $id = $GET['id'];$tanggal = date('Y-m-d');
```
 \$query1 = mysqli\_query(\$koneksi, "UPDATE permintaan SET status=1 WHERE id\_permintaan='\$id' ");

 \$query2 = mysqli\_query(\$koneksi, "SELECT \* FROM permintaan WHERE id\_pe rmintaan='\$id'");

\$row = mysqli\_fetch\_assoc(\$query2);

```
 $query3 = mysqli_query($koneksi, "INSERT INTO pengeluaran (unit, kode_
brg, jumlah, tgl_keluar)
```

```
 VALUES ('$row[unit]', '$row[kode_b
```

```
rg]', '$row[jumlah]', '$tanggal' ) ");
```

```
 if($query3) { 
         header("location:index.php?p=datapesanan"); 
      } else { 
         echo "ada yang salah" . mysqli_error($koneksi); 
 } 
 }
```
17. Source Code (tidaksetuju)

```
<?php 
include "../fungsi/koneksi.php"; 
if (isset($_GET['id']) && isset($_GET['tgl']) && isset($_GET['unit'])) { 
    $id = $GET['id'];$tg1 = $GET['tg1'];
    $unit = $GET['unit'];
     $query = mysqli_query($koneksi, "UPDATE permintaan SET status=2 WHERE id_p
ermintaan='$id' "); 
     if($query) { 
         header("location:index.php?p=detil&tgl=$tgl&unit=$unit"); 
     } else { 
         echo "error : " . mysqli_error($koneksi); 
 }
```
### Daftar Lampiran (unit\_pelayanan)

1. Source Code (add-proses)

```
<?php 
      include "../fungsi/koneksi.php"; 
      if(isset($_POST['simpan'])) { 
          $unit = $POST['unit']; $kode_brg = $_POST['kode_brg']; 
           $jumlah = $_POST['jumlah']; 
           $tgl_pemesanan = date('Y-m-d'); 
          $id jenis = $ POST['id jenis'];
           $nama_tukang = $_POST['nama_tukang']; 
           $query = "INSERT into sementara (unit, kode_brg, id_jenis, jumlah, tg
l_permintaan, nama_tukang ) VALUES
                                                   ('$unit', '$kode_brg', '$id_jenis', '$
jumlah', '$tgl_pemesanan', '$nama_tukang')
           $hasil = mysqli_query($koneksi, $query); 
           if ($hasil) { 
                header("location:index.php?p=formpesan"); 
           } else { 
               die("ada kesalahan : " . mysqli error($koneksi));
\} . The contract of the contract of the contract of the contract of the contract of the contract of the contract of the contract of the contract of the contract of the contract of the contract of the contract of the co
 }
```
2. Source Code (cekstok)

```
<?php 
    include "../fungsi/koneksi.php"; 
    $kode_brg = $_GET['kode_brg']; 
   $jumlah = $GET['jumlah'];
```
}

 \$query = mysqli\_query(\$koneksi,"select \* from stokbarang WHERE kode\_brg='\$ kode\_brg' ");

```
 $row = mysqli_fetch_assoc($query); 
              if (\frac{1}{2})umlah > \frac{1}{2}row['stok']){
              \text{\$data = array}\blacksquare'hasil' \blacksquare>1, 'n dialoon in die soos 'n dialoon in die soos 'n die soos 'n die soos 'n die soos 'n die soos 'n die soos 'n die soos 'n die soos 'n die soos 'n die soos 'n die soos 'n die soos 'n die soos 'n die 
                              'pesan' => 'Permintaan Melebihi Persediaan Stok'
); in the contract of the contract \mathcal{C} echo json_encode($data); 
b and the set of the set of the set of the set of the set of the set of the set of the set of the set of the set
```
- 
- 3. Source Code (cetakpesan)

```
<?php 
     include "../fungsi/koneksi.php"; 
    include "../fungsi/fungsi.php"; 
     if (isset($_GET['aksi']) && isset($_GET['tgl'])) { 
         //die(\text{$id = $_{\text{GET}}['id']);
         $tg1 = $GET['tg1'];
          echo $tgl; 
          if ($_GET['aksi'] == 'detil') { 
               header("location:?p=detil&tgl=$tgl"); 
b a set of the set of the set of the set of the set of the set of the set of the set of the set of the set of
head and the second contract of the second contract of the second contract of the second contract of the second
     $query = mysqli_query($koneksi, "SELECT unit, tgl_permintaan, count(kode_b
rg) FROM permintaan WHERE unit= '$_SESSION[username]' AND status=1 GROUP BY
tgl_permintaan "); 
<!-- Main content -->
<section class="content">
<!-- Small boxes (Stat box) -->
     <div class="row">
          <div class="col-sm-12">
                 <div class="box box-primary">
                    <div class="box-header with-border">
                         <h3 class="text-
center">Cetak Bukti Pengeluaran Permintaan Barang (BPP)</h3>
```
 $\langle$ /div $\rangle$ 

```
<div class="box-body">
                          <div class="table-responsive">
                                <table class="table text-center">
                                     <thead > 
the contract of the contract of the contract of the contract of the contract of the contract of the contract of
```
<th>No</th>

 <th>Tanggal Permintaan</th> <th>Jumlah Permintaan</th>

<th>Aksi</th>

```
\langle \rangle transfer that \langle \rangle is the set of \langle \rangle transfer that \langle \rangle\langle/thead>
                                          <tbody>
```
 $\langle \texttt{tr}\rangle$  and  $\langle \texttt{tr}\rangle$  and  $\langle \texttt{tr}\rangle$ 

### $\langle\cdot\rangle$  and  $\langle\cdot\rangle$  and  $\langle\cdot\rangle$  and  $\langle\cdot\rangle$  and  $\langle\cdot\rangle$  and  $\langle\cdot\rangle$  and  $\langle\cdot\rangle$  and  $\langle\cdot\rangle$  and  $\langle\cdot\rangle$

 $$no =1;$ if (mysqli\_num\_rows(\$query)) { while(\$row=mysqli\_fetch\_assoc(\$que

ry)):

 $\langle \text{td} \rangle$   $\langle ? = \text{~$no; ?>}$   $\langle / \text{td} \rangle$ 

<td> <?= tanggal\_indo(\$row['tgl\_permin

taan']); ?> </td>

 $\langle$ td>  $\langle$ ?= \$row['count(kode brg)']; ?> <

 $/td$ 

 $\langle \texttt{td} \rangle$  . The contract of the contract  $\langle \texttt{td} \rangle$ 

<a target="\_blank" href="cetakpesanan. php?&tgl=<?= \$row['tgl\_permintaan']; ?>&unit=<?= \$row['unit']; ?>"><span dataplacement='top' datatoggle='tooltip' title='Cetak BPP'><button class="btn btnsuccess"><i class="fa fa-

print"> Cetak BPP</i></button></span></a>

 $\langle \rangle$ td $\rangle$  $\langle \rangle$  and  $\langle \rangle$  and  $\langle \rangle$  and  $\langle \rangle$  and  $\langle \rangle$  and  $\langle \rangle$  and  $\langle \rangle$  and  $\langle \rangle$  and  $\langle \rangle$  and  $\langle \rangle$ 

 <?php \$no++; endwhile; }else {echo "<tr><td colspa n=9>Belum ada BPP yang akan dicetak</td></tr>";} ?>

 </tbody>  $\langle$ /table $\rangle$  $\langle$  div $\rangle$  $\langle$ /div $\rangle$ 

 $\langle$ /div $\rangle$ 

</div>

 $\langle$ /div $\rangle$ 

</section>

4. Source Code (cetakpesanan)

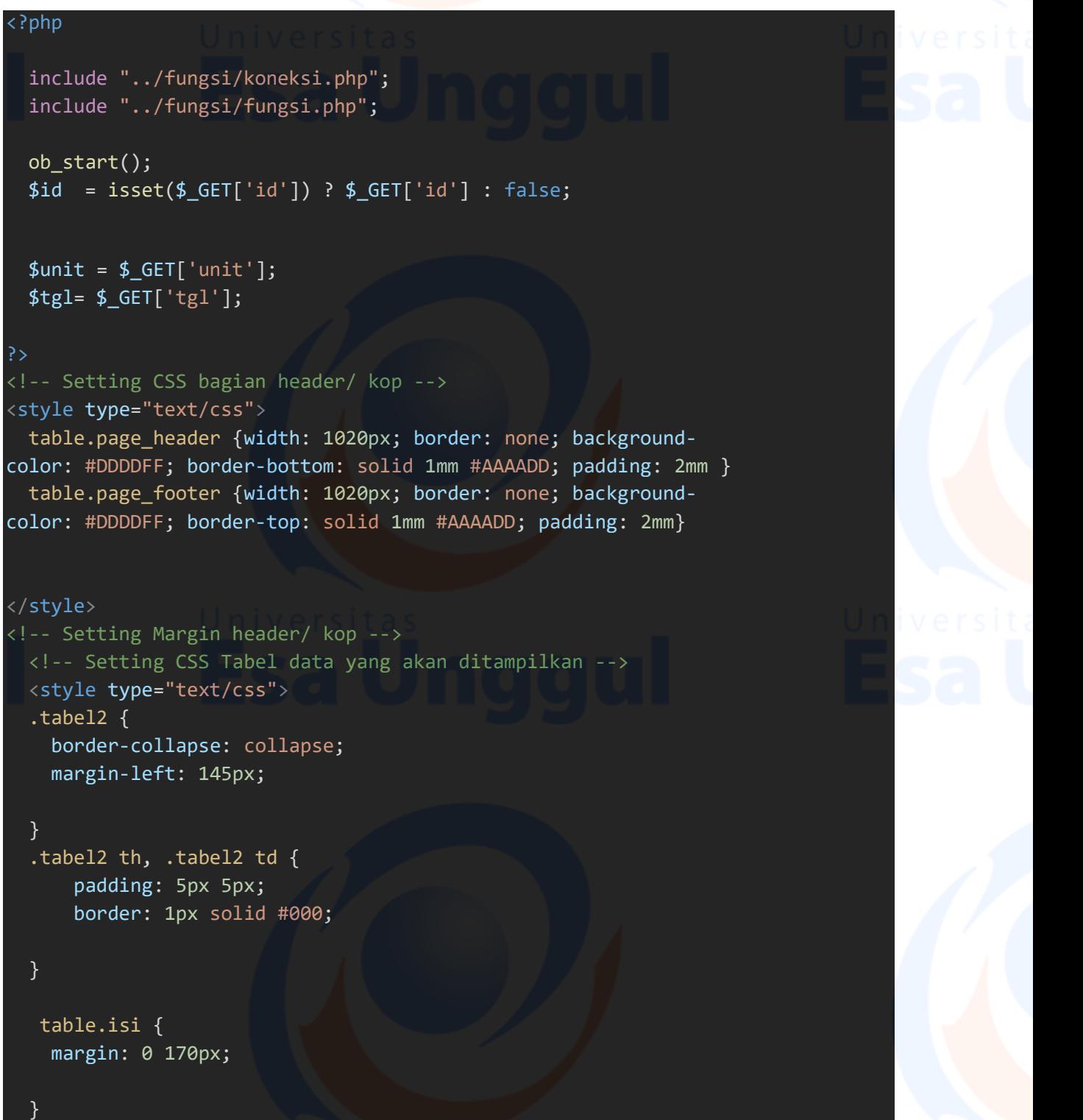

```
 .isi td { 
     padding: 15px 15px; 
 } 
   div.kanan { 
       position: absolute; 
      bottom: 100px; 
      right: 50px; 
} } } { { { } } { { } { } { { } } { { } { } { } { { } } { { } { } { } { { } { } { } { } { } { } { } { } { } { } { } { } { } { } { } { } { } { } { } { } { } { } { } { } { } { } { } { } { } { } { } { } { } { } { } { } { } 
   div.tengah { 
       position: absolute; 
     bottom: 100px; 
      right: 330px; 
 } 
   div.kiri { 
       position: absolute; 
     bottom: 100px; 
      left: 10px; 
 } 
   </style>
  <table>
     <tr>
        <th rowspan="3"><img src="../gambar/mgm.png" style="width:100px;height:1
00px" /></th>
        <td align="center" style="width: 520px;"><font style="font-
size: 18px"><b>PT. MULTI GUNA MARITIM</b></font>
        <br><br>Puri Indah Financial Tower Lantai 8, Unit 08-
09<br>Jl. Puri Lingkar Dalam Blok T8, RT.1/RW.2
        <br>Kembangan Selatan, Kecamatan Kembangan, Jakarta Barat, 11610</td>
  - <th rowspan="3"><img src="../gambar/mgm.png" style="width:100px;height:80px"
 \left\langle \rangle \langle \rangle \langle \rangle \langle \rangle \rangle \rangle -->
    \langle/tr>
   </table>
  \langlehr\rangle<p align="center" style="font-weight: bold; font-
size: 18px;"><u>BUKTI PENGELUARAN PERMINTAAN BARANG (BPP)</u></p>
  <br><br>
   <h4 style="color: black; text-
align: center;">Pengeluaran Permintaan Barang dari Procurement : <?= $unit; ?>
\langle/h4>
   <div class="isi" style="margin: 0 auto;">
```

```
 <table class="tabel2">
      <thead>
the state of the state of the state of the state of the state of the state of the state of the state of the state of the state of the state of the state of the state of the state of the state of the state of the state of t
          <td style="text-align: center; "><b>No.</b></td>
          <td style="text-align: center; "><b>Xode Barang</b></td>
          <td style="text-align: center; "><b>Nama Barang</b></td>
     <td style="text-align: center; "><b>Satuan</b></td>
           <td style="text-
align: center; "><b>Jumlah</b></td>
       \langle/tr>
      </thead>
     <tbody>
        <?php
         $query = mysqli_query($koneksi, "SELECT permintaan.nama_tukang, permint
aan.kode_brg, unit, nama_brg, jumlah, satuan, tgl_permintaan FROM permintaan I
NNER JOIN stokbarang ON permintaan.kode_brg = stokbarang.kode_brg WHERE unit=
 '$unit' AND status=1 AND tgl_permintaan='$tgl' "); 
       $i = 1;while($data=mysqli_fetch_array($query))
```

```
\{ and \{ and \{ and \{ and \{ and \{ and \{ and \{ and \{ and \{ and \{ and \{ and \{ and \{ and \{ and \{ and \{ and \{ and \{ and \{ and \{ and \{ and \{ and \{ and \{ 
       <tr>
          <td style="text-align: center;"><?php echo $i; ?></td> 
          <td style="text-align: center;"><?php echo $data['kode_brg']; ?></td>
          <td style="text-align: center;"><?php echo $data['nama_brg']; ?></td>
      <td style="text-align: center;"><?php echo $data['satuan']; ?></td> 
          <td style="text-
align: center;"><?php echo $data['jumlah']; ?></td> 
       \langle/tr>
     <?php
    $i++; 
 } 
    </tbody>
   </table>
  <?php 
  $query2 = mysqli_query($koneksi, "SELECT permintaan.nama_tukang FROM permint
aan WHERE unit='$unit' AND status=1 AND tgl_permintaan='$tgl' "); 
  \frac{4}{3}data2 = mysqli fetch assoc(\frac{4}{3}query2);
```
?>

```
<p>Pada hari ini tanggal : <b> <?= tanggal_indo($tgl); ?></b> telah dikelua
rkan serta serah terima barang berupa seperti yang tersebut di atas.<br>Karyaw
an yang mengambil barang ke ATK : <?php echo $data2['nama_tukang']; ?></p>
   </div>
  <?php 
         $query2 = mysqli_query($koneksi, "SELECT * FROM user WHERE username='$un
it' "); 
        if (\frac{4}{9}uery2){
            $data = mysqli_fetch_assoc($query2); 
         } else { 
            echo 'gagal'; 
 } 
   <!-- <div class="kiri">
         <p>Diminta Oleh :<br>Asisten Manajer Distribusi </p>
Example 2019 Contract Contract Contract Contract Contract Contract Contract Contract Contract Contract Contract
Example 2019 Contract Contract Contract Contract Contract Contract Contract Contract Contract Contract Contract
Example 2019 Contract Contract Contract Contract Contract Contract Contract Contract Contract Contract Contract
         <b><p><u><?= $data['asmen'] ?></u></p></b>
   </div>
   <div class="tengah">
         <p>Disetujui Oleh :<br>Manajer Unit Pelayanan </p>
Example 2019 Contract Contract Contract Contract Contract Contract Contract Contract Contract Contract Contract
Example 2019 Contract Contract Contract Contract Contract Contract Contract Contract Contract Contract Contract
Example 2019 Contract Contract Contract Contract Contract Contract Contract Contract Contract Contract Contract
         <b><p><u><?= $data['manajer'] ?></u></p></b>
    </div>
   <div class="kanan">
         <p>Dikeluarkan Oleh :<br>Asisten Manajer Gudang </p>
Example 2019 Contract Contract Contract Contract Contract Contract Contract Contract Contract Contract Contract
        <br>
Example 2019 Contract Contract Contract Contract Contract Contract Contract Contract Contract Contract Contract
         <b><p><u>Irwan Saputra, A.Md</u></p></b>
  \langle/div> -->
<!-- Memanggil fungsi bawaan HTML2PDF -->
<?php
$content = ob get clean();
 include '../assets/html2pdf/html2pdf.class.php'; 
 try
{
```

```
 $html2pdf = new HTML2PDF('P', 'A4', 'en', false, 'UTF-
8', array(10, 10, 4, 10)); 
    $html2pdf->pdf->SetDisplayMode('fullpage'); 
    $html2pdf->writeHTML($content); 
    $html2pdf->Output('bukti_permintaan_dan_pengeluaran_barang.pdf'); 
} 
catch(HTML2PDF_exception $e) { 
    echo $e; 
   exit; 
} 
?>
```
5. Source Code (datapesanan)

### <?php

```
 include "../fungsi/koneksi.php"; 
include "../fungsi/fungsi.php";
```

```
 if (isset($_GET['aksi']) && isset($_GET['tgl'])) { 
   //die($id = $_GET['id']);
   $tg1 = $GET['tg1'];
     echo $tgl;
```

```
 if ($_GET['aksi'] == 'detil') { 
                    header("location:?p=detil&tgl=$tgl"); 
entral de la proposició de la contrada de la contrada de la contrada de la contrada de la contrada de la contr
```

```
 }
```
 \$query = mysqli\_query(\$koneksi, "SELECT tgl\_permintaan, count(kode\_brg) F ROM permintaan WHERE unit= '\$\_SESSION[username]' GROUP BY tgl\_permintaan | ");

### ?>

```
<!-- Main content -->
<section class="content">
<!-- Small boxes (Stat box) -->
     <div class="row">
         <div class="col-sm-12">
              <div class="box box-primary">
                 <div class="box-header with-border">
                     <h3 class="text-center">Data Request ATK</h3>
                 </div> 
                <div class="box-body">
                     <a href="index.php?p=formpesan" style="margin:10px 15px;"
class="btn btn-success"><i class='fa fa-plus'> Form Permintaan Barang</i></a>
                     <div class="table-responsive">
                          <table class="table text-center">
```
# <thead >  $\mathcal{L} = \{ \mathbf{r} \in \mathbb{R}^n : \mathcal{L} = \mathcal{L} \text{ and } \mathcal{L} = \mathcal{L} \text{ and } \mathcal{L} = \mathcal{L} \text{ and } \mathcal{L} = \mathcal{L} \text{ and } \mathcal{L} = \mathcal{L} \text{ and } \mathcal{L} = \mathcal{L} \text{ and } \mathcal{L} = \mathcal{L} \text{ and } \mathcal{L} = \mathcal{L} \text{ and } \mathcal{L} = \mathcal{L} \text{ and } \mathcal{L} = \mathcal{L} \text{ and } \mathcal{L} = \mathcal{L} \$ <th>No</th> <th>Tanggal Permintaan</th> <th>Jumlah Permintaan</th> <th>Aksi</th>  $\langle \rangle$  and  $\langle \rangle$  and  $\langle \rangle$  and  $\langle \rangle$  and  $\langle \rangle$  and  $\langle \rangle$  and  $\langle \rangle$  and  $\langle \rangle$  and  $\langle \rangle$  and  $\langle \rangle$  </thead> <tbody> the contract of the contract of the second states of the contract of the contract of the contract of the contract of the contract of the contract of the contract of the contract of the contract of the contract of the contr  $\langle\cdot\rangle$  and  $\langle\cdot\rangle$  and  $\langle\cdot\rangle$  and  $\langle\cdot\rangle$  and  $\langle\cdot\rangle$  and  $\langle\cdot\rangle$  and  $\langle\cdot\rangle$  and  $\langle\cdot\rangle$  and  $\langle\cdot\rangle$  $$no =1;$ if (mysqli\_num\_rows(\$query)) { while(\$row=mysqli\_fetch\_assoc(\$que

 $\langle \text{td} \rangle$   $\langle ? = \text{~$no; ?>}$   $\langle / \text{td} \rangle$ 

<td> <?= tanggal\_indo(\$row['tgl\_permin

<td> <?= \$row['count(kode\_brg)']; ?> <

ry)):

taan']); ?> </td>

 $\langle$ /div $\rangle$ 

/td>

 $\langle \texttt{td} \rangle$  and  $\langle \texttt{td} \rangle$  and  $\langle \texttt{td} \rangle$  and  $\langle \texttt{td} \rangle$ 

 <a href="?p=datapesanan&aksi=detil &tgl=<?= \$row['tgl\_permintaan']; ?>"><span data-placement='top' datatoggle='tooltip' title='Detail Permintaan'><button class="btn btninfo">Detail Permintaan</button></span></a>

 $\langle \rangle$  and  $\langle \rangle$  and  $\langle \rangle$  and  $\langle \rangle$  and  $\langle \rangle$  and  $\langle \rangle$  and  $\langle \rangle$  and  $\langle \rangle$  and  $\langle \rangle$ 

</tbody>

 $\langle \rangle$ td $\langle \rangle$ 

 <?php \$no++; endwhile; }else {echo "<tr><td colspa n=9>Tidak ada permintaan ATK</td></tr>";} ?>

 $\langle$ /table> </div>  $\langle$ /div $\rangle$  $\langle$ /div $\rangle$  $\langle$ /div $\rangle$ 

### </section>

### 6. Source Code (detilpesanan)

```
151 
<?php 
     include "../fungsi/koneksi.php"; 
    include "../fungsi/fungsi.php"; 
    if (isset($_GET['tgl'])) { 
         $tg1 = $GET['tg1']; $query = mysqli_query($koneksi, "SELECT permintaan.id_permintaan, per
mintaan.kode_brg, nama_brg, jumlah, satuan, status FROM permintaan INNER JOIN
          stokbarang ON permintaan.kode_brg = stokbarang.kode_brg WHERE tgl_per
mintaan='$tgl' AND unit='$_SESSION[username]' "); 
 } 
     if(isset($_GET['aksi']) && isset($_GET['id'])) { 
         $aksi = $GET['aksi'];$id = $GET['id'];if($aksi == 'hapus') {
               $query2 = mysqli_query($koneksi, "DELETE FROM permintaan WHERE id_
permintaan='$id' "); 
               if ($query2) { 
                    header("location:?p=detil&tgl=".$tgl); 
               } else { 
                    echo 'gagal'; 
 } 
and B and Humber House House Industrial
\begin{array}{ccc} \begin{array}{ccc} \text{1} & \text{2} & \text{3} & \text{4} & \text{5} & \text{6} & \text{6} & \text?>
<section class="content">
<!-- Small boxes (Stat box) -->
     <div class="row">
          <div class="col-sm-12">
                <div class="box box-primary">
                    <div class="box-header with-border">
                         <h3 class="text-
center">Data Permintaan ATK Tanggal <?php echo tanggal indo($tgl); ?></h3>
\langle /div\rangle<div class="box-body"> 
                         <a href="index.php?p=datapesanan" style="margin:10px;" cla
ss="btn btn-success"><i class='fa fa-backward'> Kembali</i></a>
                         <div class="table-responsive">
                              <table class="table text-center">
                                  >
```

```
\langle \text{tr} \rangle and \langle \text{tr} \rangle and \langle \text{tr} \rangle <th>No</th>
                                             <th>Kode Barang</th>
```
 <th>Nama Barang</th> <th>Satuan</th> <th>Jumlah</th> <th>Status</th>

<th>Aksi</th>

 $\langle \rangle$ tr $>$   $\langle \rangle$ tr $>$   $\langle \rangle$ tr $>$   $\langle \rangle$  </thead> <tbody>

 $\langle \texttt{tr}\rangle$  and  $\langle \texttt{tr}\rangle$  and  $\langle \texttt{tr}\rangle$ 

 $\langle\cdot\rangle$  and  $\langle\cdot\rangle$  and  $\langle\cdot\rangle$  and  $\langle\cdot\rangle$  and  $\langle\cdot\rangle$  and  $\langle\cdot\rangle$  and  $\langle\cdot\rangle$  and  $\langle\cdot\rangle$  and  $\langle\cdot\rangle$ 

 $$no =1;$ if (mysqli\_num\_rows(\$query)) { while(\$row=mysqli\_fetch\_assoc(\$que

echo '<span class=text-

echo '<span class=text-

ry)):

```
\langle \text{td} \rangle \langle ? = \text{~$no; ?>} \langle / \text{td} \rangle <td> <?= $row['kode_brg']; ?> </td> 
                                                                   <td> <?= $row['nama_brg']; ?> </td> 
                                                                  \langle \text{td} \rangle \langle ? = \text{from}['satuan']; ? \langle /td \rangle\langle \text{td} \rangle \langle ? = \text{from['jumlah']}; \langle \rangle \langle \text{td} \rangle<td > <?php
                                                                               if (\frac{1}{2}row['status'] == 0) echo '<span class=text-
warning>Menunggu Persetujuan</span>';
                                                                                } elseif ($row['status'] == 1)
```
 $\{$   $\{$ 

primary>Telah Disetujui</span>';

danger>Tidak Disetujui</span>';

the contract of the contract of the contract of the contract of the contract of the contract of the contract of en and the second second second second second second second second second second second second second second s the contract of the contract of the contract of the contract of the contract of the contract of the contract of the contract of the contract of the contract of the contract of the contract of the contract of the contract o <td>

 $\}$  else  $\{$  . The contract of  $\}$  else  $\{$ 

 <a href="?p=detil&aksi=ha pus&id=<?= \$row['id\_permintaan']; ?>&tgl=<?= \$tgl; ?>"><span dataplacement='top' data-toggle='tooltip' title='Hapus'><button class="btn btndanger" onclick="return confirm('Yakin ingin menghapus ?')">Hapus</button></sp an $>\frac{2}{a}$ 

 $\langle \mathsf{td} \rangle$  $\langle \rangle$ tr $\langle \rangle$ tr $\langle \rangle$ tr $\langle \rangle$  <?php \$no++; endwhile; }else {echo "<tr><td colspa n=9>Tidak ada permintaan ATK</td></tr>";} ?> </tbody> </table>  $\langle$  div $\rangle$  $\langle$ /div $\rangle$  $\langle$ /div $\rangle$  $\langle$ /div $\rangle$  $\langle$ /div $\rangle$ 

```
</section>
```
7. Source Code (edit proses)

```
153 
<?php 
include "../fungsi/koneksi.php"; 
if(isset($_POST['update'])) { 
    $id = $POST['id']; $id_jenis = $_POST['id_jenis']; 
    $kode brg = $ POST['kode brg'];
     $keterangan = $_POST['keterangan']; 
    $unit = $_POST['unit'];$nama brg = $ POST['nama brg'];
     $jumlah = $_POST['jumlah']; 
     $query = mysqli_query($koneksi, "UPDATE pemesanan SET kode_brg='$kode_brg'
 , jumlah='$jumlah', id_jenis='$id_jenis', keterangan='$keterangan' WHERE id ='
$id' "); 
     if ($query) { 
         header("location:index.php?p=datapesanan");
```

```
 } else { 
     echo 'error' . mysqli_error($koneksi); 
 } 
}
```
8. Source Code (editpesan)

```
154 
<?php 
     include "../fungsi/koneksi.php"; 
    if (isset($_GET['id'])) { 
         $id = $GET['id']; $query = mysqli_query($koneksi, "SELECT * FROM pemesanan WHERE id = $i
d "); 
          if (mysqli_num_rows($query)) { 
              $row2=mysqli_fetch_assoc($query); 
 } 
end and the second second control of the second second second second second second second second second second
<section class="content">
     <div class="row">
          <div class="col-sm-8 col-sm-offset-2 col-xs-12">
              <div class="box box-primary">
                   <div class="box-header with-border">
                        <h3 class="text-center">Edit Data Pemesanan</h3>
and the state of \langle /div> \sim . The state of \sim 10 \pm 100 \pm 100 \pm 100 \pm 100 \pm 100 \pm 100 \pm 100 \pm 100 \pm 100 \pm 100 \pm 100 \pm 100 \pm 100 \pm 100 \pm 100 \pm 100 \pm 100 \pm 100 \pm<form method="post" action="edit_proses.php" class="form-
horizontal">
                       <div class="box-body">
                            <input type="hidden" name="id" value="<?= $row2['id'];
 ?>">
                            <div class="form-group ">
                                 <label for="nama_brg" class="col-sm-offset-1 col-
sm-3 control-label">Unit Pelayanan</label>
                                 <div class="col-sm-4">
                                     <input type="text" class="form-
control" value="<?= $row2['unit']; ?>" name="unit">
\langle /div\rangle /div\langle /div\rangle\langle div\rangle <div class="form-group">
                                <label for="jenis_brg" class="col-sm-offset-1 col-
sm-3 control-label">Jenis Material</label>
```
 <div class="col-sm-4"> <select id="jenis\_brg" required="isikan dulu" class="form-control" name="id\_jenis"> <option value="">--Pilih Jenis Material-- </option> the contract of the contract of the contract of the contract of the contract of the contract of the contract of the contract of the contract of the contract of the contract of the contract of the contract of the contract o \$queryJenis = mysqli\_query(\$koneksi, "sele ct \* from jenis\_barang"); if (mysqli\_num\_rows(\$queryJenis)) { while(\$row=mysqli\_fetch\_assoc(\$queryJe nis)): <option <?php if(\$row2['id\_jenis'] == \$row['id\_jenis']) echo "selected" ?> value="<?= \$row['id\_jenis']; ?>"><?= \$ro w['jenis\_brg']; ?></option> <?php endwhile; } ?> </select>  $\langle$  /div $\rangle$  /div $\langle$  /div $\rangle$  $\langle$  /div $\rangle$ <div class="form-group"> <label for="nama\_brg" class="col-sm-offset-1 colsm-3 control-label">Nama Barang</label> <div class="col-sm-4"> <select id="nama\_brg" required="isikan dulu" c lass="form-control" name="nama\_brg"> <option value="">--Pilih Barang--</option>  $\langle \cdot \rangle$  and  $\langle \cdot \rangle$  and  $\langle \cdot \rangle$  and  $\langle \cdot \rangle$  and  $\langle \cdot \rangle$  and  $\langle \cdot \rangle$  and  $\langle \cdot \rangle$  and  $\langle \cdot \rangle$  \$queryBarang = mysqli\_query(\$koneksi, "sel ect \* from stokbarang"); if (mysqli\_num\_rows(\$queryBarang)) { while(\$row=mysqli\_fetch\_assoc(\$queryBa rang)): <option <?php if(\$row2['kode\_brg'] == \$row['kode\_brg']) echo "selected" ?> value="<?= \$row2['kode\_brg']; ?>"><?= \$ro w['nama\_brg']; ?></option> <?php endwhile; } ?> </select>  $\langle$  div $\rangle$  $\langle$  /div $\rangle$  <input id="kode\_brg" type="hidden" value="<?= \$row2['kode\_brg'] ?>"class="form-control" name="kode\_brg">

```
<div class="form-group">
                           <label for="jumlah" class="col-sm-offset-1 col-sm-
3 control-label">Jumlah</label>
                           <div class="col-sm-2">
                               <input type="text" value="<?= $row2['jumlah'] 
?>"class="form-control" name="jumlah">
\langle /div\rangle /div\langle /div\rangle\langle \rangle and \langle \rangle and \langle \rangle and \langle \rangle and \langle \rangle and \langle \rangle<div class="form-group">
                           <label for="keterangan" class="col-sm-offset-
1 col-sm-3 control-label">Keterangan</label>
                           <div class="col-sm-4">
                               <textarea cols=40 rows=3 name="keterangan"><?=
$row2['keterangan']; ?></textarea>
\langle /div\rangle /div\langle /div\rangle\langle div\rangle<div class="form-group">
                           <input type="submit" name="update" class="btn btn-
primary col-sm-offset-4 " value="Update" > 
                           
                          <input type="reset" class="btn btn-
danger" value="Batal"> 
\langle div\rangle\langle/div\rangle </form>
           \langle/div\rangle\langle/div\rangle\langle/div\rangle</section>
<script>
    $(document).ready(function(){ 
        $("#jenis_brg").change(function(){ 
           var jenis = $(this).val();
            var dataString = 'jenis='+jenis; 
           $. ajax({} type:"POST", 
               url:"getdata.php", 
               data:dataString, 
               success:function(html){ 
                   $("#nama_brg").html(html); 
 } 
 }); 
        });
```
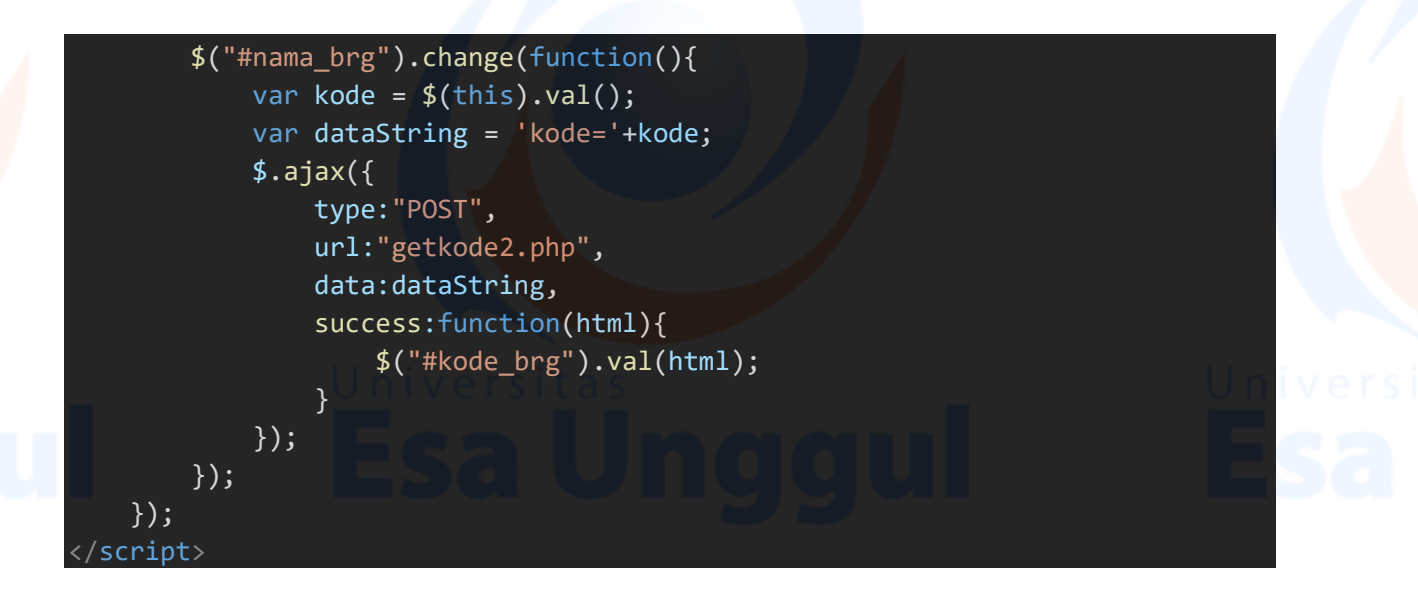

9. Source Code (formpesanan)

```
<?php 
     include "../fungsi/koneksi.php"; 
    $error = "";<section class="content">
     <div class="row">
        <div class="col-sm-6 col-xs-12">
            <div class="box box-primary">
                <div class="box-header with-border">
                    <h3 class="text-center">Form Request ATK</h3>
               \langle/div\rangle<form method="post" id="tes" action="add-
proses.php" class="form-horizontal">
                    <div class="box-body">
                        <div class="form-group ">
                            <label for="nama_brg" class="a col-sm-3 control-
label">Procurement</label>
                            <div class="col-sm-3">
                                <input type="text" readonly value="<?= $_SESSI
ON['username']; ?>" class="form-control" name="unit">
\langle div\rangle and \langle div\rangle\langle div\rangle <div class="form-group">
                            <label for="jenis_brg" class=" col-sm-3 control-
label">Jenis Barang</label>
                            <div class="col-sm-5">
                                <select id="jenis_brg" required="isikan dulu"
class="form-control" name="id_jenis">
```

```
158 
                                   <option value="">--Pilih Jenis Barang--
</option>
the contract of the contract of the contract of the contract of the contract of the contract of the contract of
                                       include "../fungsi/koneksi.php"; 
                                      $queryJenis = mysqli_query($koneksi, "sele
ct * from jenis_barang"); 
                                       if (mysqli_num_rows($queryJenis)) { 
                                           while($row=mysqli_fetch_assoc($queryJe
nis)): 
                                           <option value="<?= $row['id_jenis']; ?
>"><?= $row['jenis_brg']; ?></option>
                                       <?php endwhile; } ?> 
                                   </select>
\langle /div\rangle /div\langle /div\rangle\langle /div> \langle /div> \langle /div> \langle /div> \langle /div> \langle /div> \langle /div> \langle /div> \langle /div> \langle /div+ \langle /div+ \langle /div+ \langle /div+ \langle /div+ \langle /div+ \langle /div+ \langle /div+ \langle /div+ \langle /div+ \langle /div+ <div class="form-group">
                              <label for="nama_brg" class="col-sm-3 control-
label">Nama Barang</label>
                              <div class="col-sm-5">
                                   <select id="nama_brg" required="isikan dulu" c
lass="form-control" name="kode_brg">
                                   <option value="">--Pilih Nama Barang--
</option> 
                                  </select>
\langle div\rangle and \langle div\rangle\langle div\rangle<div class="form-group">
                              <label for="stok" class="col-sm-3 control-
label">Stok Tersedia</label>
                              <div class="col-sm-2">
                                  <input id="stok" disabled value="----
 type="text" class="form-control" name="stok">
\langle/div\rangle\langle /div>
                           <div class="form-group">
                              <label for="stok" class=" col-sm-3 control-
label">Jumlah</label>
                              <div class="col-sm-2">
                                   <input id="jumlah" type="number" onkeyup="send
Ajax()" class="form-
control" name="jumlah" required> 
\langle div\rangle and \langle div\rangle<span class="col-sm-
7"> <?php echo $error; ?></span>
                          </div>
```

```
 <div class="form-group">
                              <label for="nama_tukang" class=" col-sm-3 control-
label">Nama Karyawan</label>
                              <div class="col-sm-5">
                                   <input id="nama_tukang" type="text" required="
isikan dulu" class="form-
control" name="nama_tukang" required> 
\langle div\rangle<span class="col-sm-
7"> <?php echo $error; ?></span>
\langle div\rangle <div class="form-group">
                              <input type="submit" id="simpan" name="simpan" cla
ss="btn btn-primary col-sm-offset-3 " value="Simpan" > 
ing the contract of the contract of the Sun Sun of the Contract of the Contract of the Contract of the Contract
                             <input type="reset" class="btn btn-
danger" value="Batal"> 
\langle /div\rangle\langle div\rangle </form>
            \langle/div\rangle\langle/div\rangle <div class="col-sm-6 col-xs-12">
             <div class="box box-info">
                  <div class="box-header with-border">
                      <h3 class="text-center">Data Permintaan Hari Ini</h3>
                 \langle/div\rangle <table class="table table-responsive">
in the second state of the second state of the second state of the second state of the second state of the second
                              <th>No</th>
                              <th>Nama Barang</th>
                              <th>Jumlah</th>
                             <th>Satuan</th>
                              <th>Nama Karyawan</th>
                              <th>Aksi</th>
\langle/tr> \langle/tr> \langle/tr> \langle/tr> \langle/tr> \langle/tr> \langle/tr> \langle/tr> \langle/tr> \langle/tr> \langle/tr> \langle<tr>
                         <?php 
                             $sekarang = date("Y-m-d");
                              $queryTampil = mysqli_query($koneksi, "SELECT seme
ntara.unit, sementara.nama_tukang, sementara.id_sementara, stokbarang.nama_brg
 , stokbarang.satuan, jumlah FROM sementara INNER JOIN stokbarang ON sementara.
```

```
160 
kode_brg = stokbarang.kode_brg WHERE tgl_permintaan = '$sekarang' AND sementa
ra.unit='$_SESSION[username]' " ); 
                          $no = 1;if(mysqli_num_rows($queryTampil) > 0) { 
                               while($row = mysqli_fetch_assoc($queryTampil))
                          <td><?php echo $no; ?></td>
                          <td><?php echo $row['nama_brg']; ?></td>
                           <td><?php echo $row['jumlah']; ?> </td>
                          <td><?php echo $row['satuan'] ?></td>
                          <td><?php echo $row['nama_tukang'] ?></td>
                           <td><a href="hapusps.php?id=<?php echo $row['id_se
mentara']; ?>" class="btn btn-danger">Hapus</a></td>
\langle \rangletr\langle \rangle <?php $no++; endwhile; } else { echo "<tr><td>Tidak ada pe
rmintaan barang hari ini</td></tr>"; } ?>
                    </table> 
                <div class="box-body">
                   <a class="btn btn-
success" href="pesan.php" >Minta Barang</a>
               \langle/div\rangle\langle/div\rangle\langle/div\rangle\langle/div\rangle</section>
<script>
    $(document).ready(function(){ 
        $("#jenis_brg").change(function(){ 
           var jenis = $(this).val();
            var dataString = 'jenis='+jenis; 
            $.ajax({ 
                type:"POST", 
               url:"getdata.php", 
               data:dataString, 
               success:function(html){ 
                    $("#nama_brg").html(html); 
 } 
 }); 
 }); 
        $("#nama_brg").change(function(){ 
           var kode = $(this).val();
            var dataString = 'kode='+kode;
```
# \$.ajax({ type:"POST", url:"getkode.php", data:dataString, success:function(html){ \$("#stok").val(html); } }); }); });

```
function cek_stok(){ 
            var jumlah = $("#jumlah").val(); 
            var kode_brg = $("#nama_brg").val(); 
            $.ajax({ 
                 url: 'cekstok.php', 
                data:"jumlah="+jumlah+"&kode_brg="+kode_brg, 
                 dataType:'json', 
            }).success(function (data) {
```

```
if(data.hasil == 1){
                          $("#tes").submit(function(e){ 
                             e.preventDefault(); 
                            alert(data.pesan); 
\{\}) ; we have the contract of \{\} ) ;
```
 }); }

 function sendAjax() { setTimeout( function() { var jumlah =  $$("$ #jumlah").val(); var kode\_brg = \$("#nama\_brg").val(); \$.ajax({ url: 'cekstok.php', data:"jumlah="+jumlah+"&kode\_brg="+kode\_brg, dataType:'json', }).success(function (data) {

 $\frac{1}{2}$  , we can consider the construction of  $\frac{1}{2}$ 

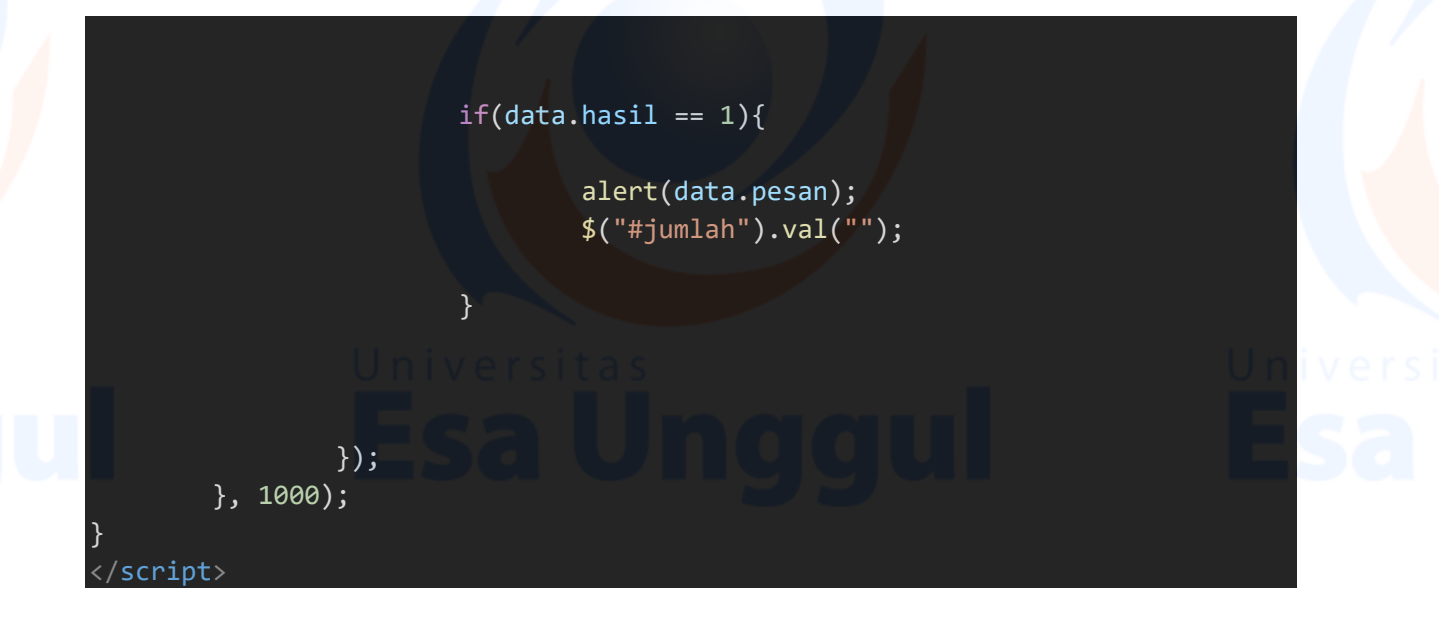

10. Source Code (getdata)

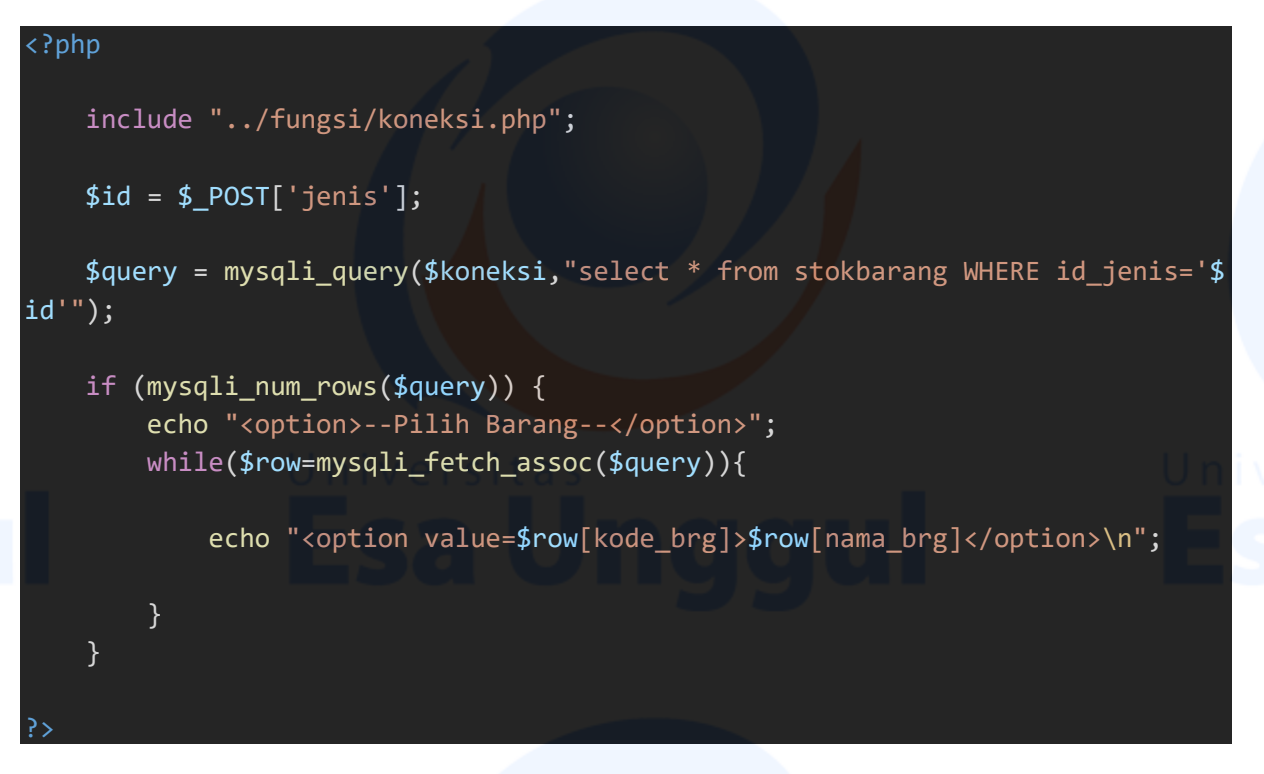

11. Source Code (getkode)

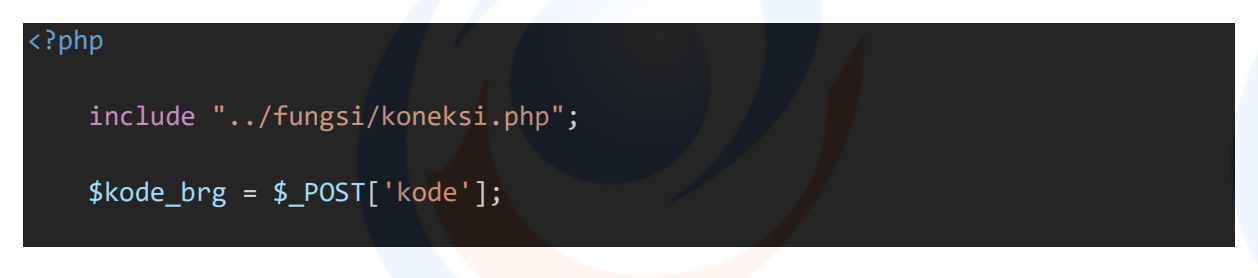

```
 $query = mysqli_query($koneksi,"select * from stokbarang WHERE kode_brg='$
kode_brg'");
```

```
 if (mysqli_num_rows($query)) { 
       $row = mysqli_fetch_assoc($query); 
       echo $row['stok']; 
 }
```
12. Source Code (getkode2)

# <?php include "../fungsi/koneksi.php"; \$kode\_brg = \$\_POST['kode']; \$query = mysqli\_query(\$koneksi,"select \* from stokbarang WHERE kode\_brg='\$ kode\_brg'"); if (mysqli\_num\_rows(\$query)) { \$row = mysqli\_fetch\_assoc(\$query); echo \$row['kode\_brg']; }

13. Source Code (hapuspertanggal)

```
<?php
    include "../fungsi/koneksi.php"; 
    if(isset($_GET['tanggal'])){ 
       $id=$_GET['id']; 
       $query = mysqli_query($koneksi,"delete from permintaaan where id_permi
ntaan='$id' AND unit='$ SESSION[username]' ");
       if ($query) { 
           header("location:index.php?p=datapesanan"); 
       } else { 
           echo 'gagal'; 
 } 
 }
```
14. Source Code (hapuspesa)

```
<?php
    include "../fungsi/koneksi.php"; 
    if(isset($_GET['id'])){ 
       $id=$_GET['id']; 
       $query = mysqli_query($koneksi,"delete from permintaan where id_permin
taan='$id' AND unit='$_SESSION[username]' "); 
       if ($query) { 
           header("location:index.php?p=datapesanan"); 
       } else { 
           echo 'gagal'; 
 } 
 }
```
15. Source Code (hapusps)

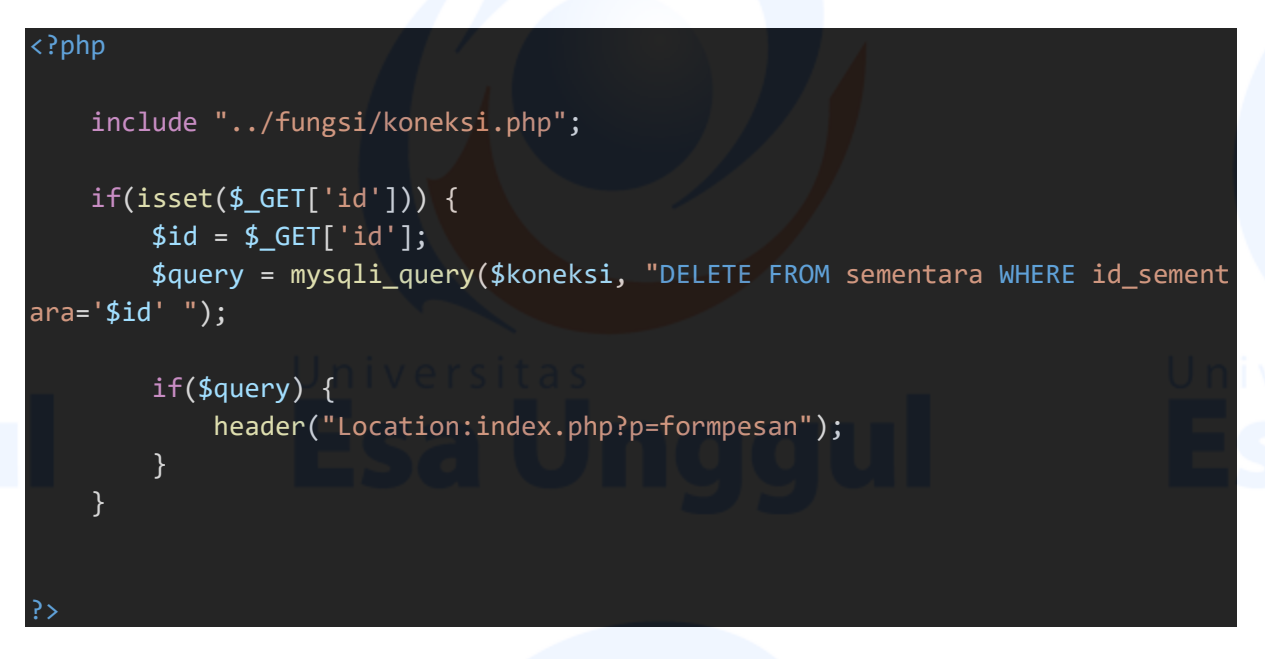

16. Source Code (index)

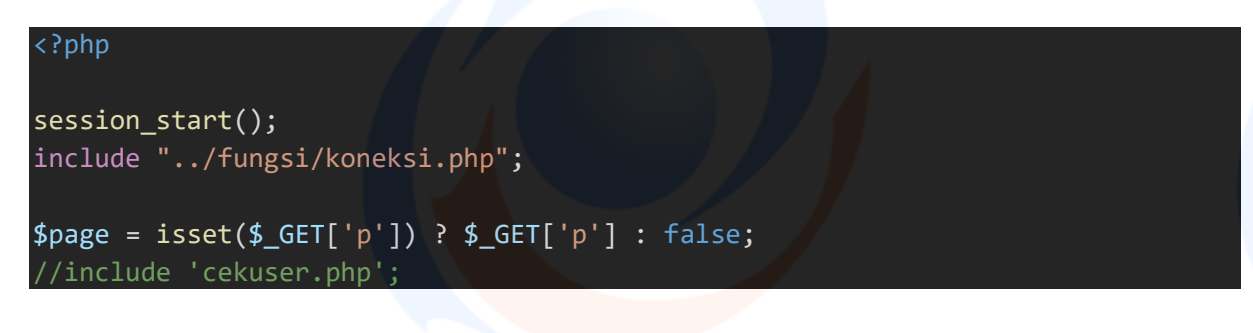

```
$query = mysqli_query($koneksi, "SELECT COUNT(id_jenis) AS jumlah FROM jenis
barang ");
  $data = mysqli_fetch_assoc($query); 
<!DOCTYPE html>
<html>
<head>
  <meta charset="utf-8">
  <meta http-equiv="X-UA-Compatible" content="IE=edge">
  <title>ASistem ATK PT. Multi Guna Maritim</title>
  <link rel="shortcut icon" type="image/icon" href="../mgm.png">
  <!-- Tell the browser to be responsive to screen width -->
 <meta content="width=device-width, initial-scale=1, maximum-scale=1, user-
scalable=no" name="viewport">
  <!-- Bootstrap 3.3.6 -->
 <link rel="stylesheet" href="../assets/bootstrap/css/bootstrap.min.css">
  <link href="../assets/bootstrap/css/custom.css" rel="stylesheet">
  <!-- Font Awesome -->
 <link rel="stylesheet" href="../assets/fa/css/font-awesome.min.css">
  <!-- Ionicons --> 
 <!-- Theme style -->
 <link rel="stylesheet" href="../assets/dist/css/AdminLTE.min.css">
  <!-- AdminLTE Skins. Choose a skin from the css/skins
        folder instead of downloading all of them to reduce the load. -->
 <link rel="stylesheet" href="../assets/dist/css/skins/_all-skins.min.css">
  <!-- iCheck -->
 <link rel="stylesheet" href="../assets/plugins/iCheck/flat/blue.css">
  <!-- Morris chart -->
 <link rel="stylesheet" href="../assets/plugins/morris/morris.css">
  <!-- jvectormap -->
 <link rel="stylesheet" href="../assets/plugins/jvectormap/jquery-jvectormap-
 .2.2.css"> <!-- Date Picker -->
 <link rel="stylesheet" href="../assets/plugins/datepicker/datepicker3.css">
  <!-- Daterange picker -->
 <link rel="stylesheet" href="../assets/plugins/daterangepicker/daterangepick
er.css">
  <!-- bootstrap wysihtml5 - text editor -->
 <link rel="stylesheet" href="../assets/plugins/bootstrap-
wysihtml5/bootstrap3-wysihtml5.min.css">
  <script src="../assets/plugins/jQuery/jquery.min.js"></script>
</head>
```
<body class="hold-transition skin-red-light sidebar-mini"> <div class="wrapper">

```
<header class="main-header">
   <div class="logo">
  <span class="logo-lg"><b>PT. MGM</b></span>
  \langle/div\rangle <nav class="navbar navbar-static-top" role="navigation">
    <!-- Sidebar toggle button-->
   <a href="#" class="sidebar-toggle" data-toggle="offcanvas" role="button">
      <span class="sr-only">Toggle navigation</span>
     <span class="icon-bar"></span>
      <span class="icon-bar"></span>
      <span class="icon-bar"></span>
\langle \ranglea>\langle/nav\rangle</header>
  <aside class="main-sidebar"> 
    <section class="sidebar"> 
       <ul class="sidebar-menu">
        <li class="header"><h4 class="text-
center">Procurement <?= $_SESSION['username']; ?></h4></li>
        <li class="active treeview">
           <a href="index.php">
           <i class="fa fa-dashboard"></i> <span>Dashboard</span>
\langlea> \langlea\rangle\langle/li>
      <li class="treeview">
           <a href="#">
             <i class="fa fa-table"></i>
             <span>Data Stok ATK</span>
             <span class="pull-right-container">
              <span class="label label-primary pull-
right"><?= $data['jumlah']; ?></span>
            </span>
\langle a \rangle <ul class="treeview-menu">
             <li><a href="index.php?p=material&id_jenis=1" ><i class="fa fa-
circle-o"></i>ATK</a></li>
 - <li><a href="index.php?p=material&id_jenis=2" ><i class="fa fa-circle-
o"></i>Meter Air</a></li>
             <li><a href="index.php?p=material&id_jenis=3" ><i class="fa fa-
circle-o"></i>Assesories</a></li>
            <li><a href="index.php?p=material&id_jenis=4" ><i class="fa fa-
circle-o"></i>0li/Pelumas</a></li>
      <li><a href="index.php?p=material&id_jenis=5" ><i class="fa fa-circle-
o"></i>Sparepart</a></li> -->
        \langle \text{u1} \rangle
```
## $\langle$ /li>

```
 <li><a href="index.php?p=datapesanan"><i class="fa fa-files-
o"></i> Data Request ATK</a></li>
              <li><a href="index.php?p=cetakpesanan"><i class="fa fa-
print"></i> Cetak BPP</a></li>
       <li><a href="../logout.php"><i class="fa fa-sign-
out"></i> <span>Logout</span></a></li>
      \langle \rangleul\rangle </section> 
   </aside> 
  <div class="content-wrapper"> 
     <?php 
            include "page.php"; 
  \langle/div\rangle
```
### <footer class="main-footer">

<!-- <marquee hspace="40" width="full-

width">Setelah permintaan di konfirmasi oleh Asisten Manajer Gudang, Unit Pela yanan ybs harap segera langsung ke Gudang Bagian Pengadaan PDAM Tirta Musi Pal embang dengan membawa BPP yang telah disahkan oleh Asmen dan Manajer Unit Pela yanan.</marquee> -->

```
<strong>Copyright &copy; Universitas Esa Unggul- Sistem Informasi 2021 </s
trong>
```
</footer>

```
<!-- jQuery 2.2.3 -->
<script src="../assets/plugins/jQuery/jquery.min.js"></script>
<!-- jQuery UI 1.11.4 -->
<script src="../assets/plugins/jQueryUI/jquery-ui.min.js"></script>
<!-- Resolve conflict in jQuery UI tooltip with Bootstrap tooltip -->
<script>
```
# \$.widget.bridge('uibutton', \$.ui.button); </script> <!-- Bootstrap 3.3.6 -->

```
<script src="../assets/bootstrap/js/bootstrap.min.js"></script>
<!-- Morris.js charts -->
```
<script src="../assets/plugins/morris/morris.min.js"></script> <!-- Sparkline --> <script src="../assets/plugins/sparkline/jquery.sparkline.min.js"></script> <!-- jvectormap --> <script src="../assets/plugins/jvectormap/jquery-jvectormap-1.2.2.min.js"></script> <script src="../assets/plugins/jvectormap/jquery-jvectormap-world-millen.js"></script>

```
<!-- jQuery Knob Chart -->
<script src="../assets/plugins/knob/jquery.knob.js"></script>
<!-- daterangepicker -->
<!-- datepicker -->
<script src="../assets/plugins/datepicker/bootstrap-datepicker.js"></script>
<!-- Bootstrap WYSIHTML5 -->
<script src="../assets/plugins/bootstrap-wysihtml5/bootstrap3-
wysihtml5.all.min.js"></script>
<!-- Slimscroll -->
<script src="../assets/plugins/slimScroll/jquery.slimscroll.min.js"></script>
<!-- FastClick -->
<script src="../assets/plugins/fastclick/fastclick.js"></script>
<!-- AdminLTE App -->
<script src="../assets/dist/js/app.min.js"></script>
</body>
```
</html>

# 17. Source Code (main)

```
section class="content-header">
\langle h1 \rangle Dashboard 
        <small>Control panel</small>
      \langle/h1>
      <ol class="breadcrumb">
         <li><a href="#"><i class="fa fa-dashboard"></i> Home</a></li>
         <li class="active">Dashboard</li>
      \langle/ol\rangle </section>
   -- Main content -->
     <section class="content">
       <!-- Small boxes (Stat box) -->
      <div class="row">
         <div class="col-lg-4 col-xs-12">
          \langle!-- small box -->
          <div class="small-box bg-blue">
             <div class="inner">
               <p><font size="5px"><b>Data Request ATK</b></font></p>
               <p>Data Request ATK</p>
            \langle/div\rangle<div class="icon">
               <i class="ion ion-bag"></i>
            \langle/div\rangle<a href="index.php?p=datapesanan" class="small-box-
footer">Info Lebih Lanjut <i class="fa fa-arrow-circle-right"></i></a>
```

```
\langle/div\rangle\langle/div\rangle\left\langle \cdot \right\rangle -- \left\langle \cdot \right\rangle /col -->
      <div class="col-lg-4 col-xs-12">
            \left\langle!-- small box -->
            <div class="small-box bg-green">
                <div class="inner">
                 <p><font size="5px"><b>Data Stok ATK</b></font></p>
                  <p>Data Stok ATK</p>
              \langle/div\rangle<div class="icon">
                  <i class="ion ion-stats-bars"></i>
              \langle/div\rangle<a href="index.php?p=material" class="small-box-
footer">Info Lebih Lanjut <i class="fa fa-arrow-circle-right"></i></a>
            \langle/div\rangle\langle/div\rangle\left\langle \cdot \right\rangle -- ./col -->
      <div class="col-lg-4 col-xs-12">
            \langle!-- small box -->
            <div class="small-box bg-red">
               <div class="inner">
                 <p><font size="5px"><b>Tata Tertib</b></font></p>
                  <p>Tata Tertib Permintaan ATK</p>
              \langle/div\rangle<div class="icon">
                  <i class="ion ion-stats-bars"></i>
               \langle/div\rangle<a href="" class="small-box-footer" data-toggle="modal" data-
target="#myModal">Info Lebih Lanjut <i class="fa fa-arrow-circle-
right"></i></a>
             </div>
         \langle/div\rangle\langle !--./col -- \rangle\langle/div\rangle </section>
   <!-- Modal -->
  <div id="myModal" class="modal fade" role="dialog">
      <div class="modal-dialog">
        <!-- konten modal-->
       <div class="modal-content">
          <!-- heading modal -->
         <div class="modal-header">
             <button type="button" class="close" data-
dismiss="modal">×</button>
```

```
<h4 class="modal-title"><b>Tata Tertib Permintaan ATK</b></h4>
\langle/div\rangle\langle!-- body modal -->
<div class="modal-body">
     <p>1. Procurement menginput data permintaan ATK di Form Request AT
```
 $K.$  </p>

 <p>2. Procurement menunggu permintaan di konfirmasi oleh General S ervice.</p>

 <p>3. Setelah di konfirmasi, kemudian Procurement mencetak BPP dan kemudian membawa BPP yang telah di sah kan oleh Procurement ke Bagian Pengada an untuk dilakukan proses pengeluaran barang.</p>

```
\langle/div\rangle<!-- footer modal -->
          <div class="modal-footer">
              <button type="button" class="btn btn-danger" data-
dismiss="modal">Tutup</button>
          \langle/div\rangle\langle/div\rangle\langle/div\rangle </div>
```
18. Source Code (material)

```
<?php 
    include "../fungsi/koneksi.php"; 
   include "../fungsi/fungsi.php"; 
    if(isset($_GET['id_jenis'])){ 
        $id_jenis = $_GET['id_jenis']; 
        $query = mysqli_query($koneksi, "SELECT * FROM stokbarang WHERE id_jen
is='$id_jenis' "); 
    } else { 
        $query = mysqli_query($koneksi, "SELECT * FROM stokbarang"); 
 } 
<!-- Main content -->
<section class="content">
<!-- Small boxes (Stat box) -->
    <div class="row">
        <div class="col-sm-12">
              <div class="box box-primary">
                 <div class="box-header with-border">
                     <h3 class="text-center">Data Stok ATK</h3>
                \langle/div\rangle<div class="box-body">
```
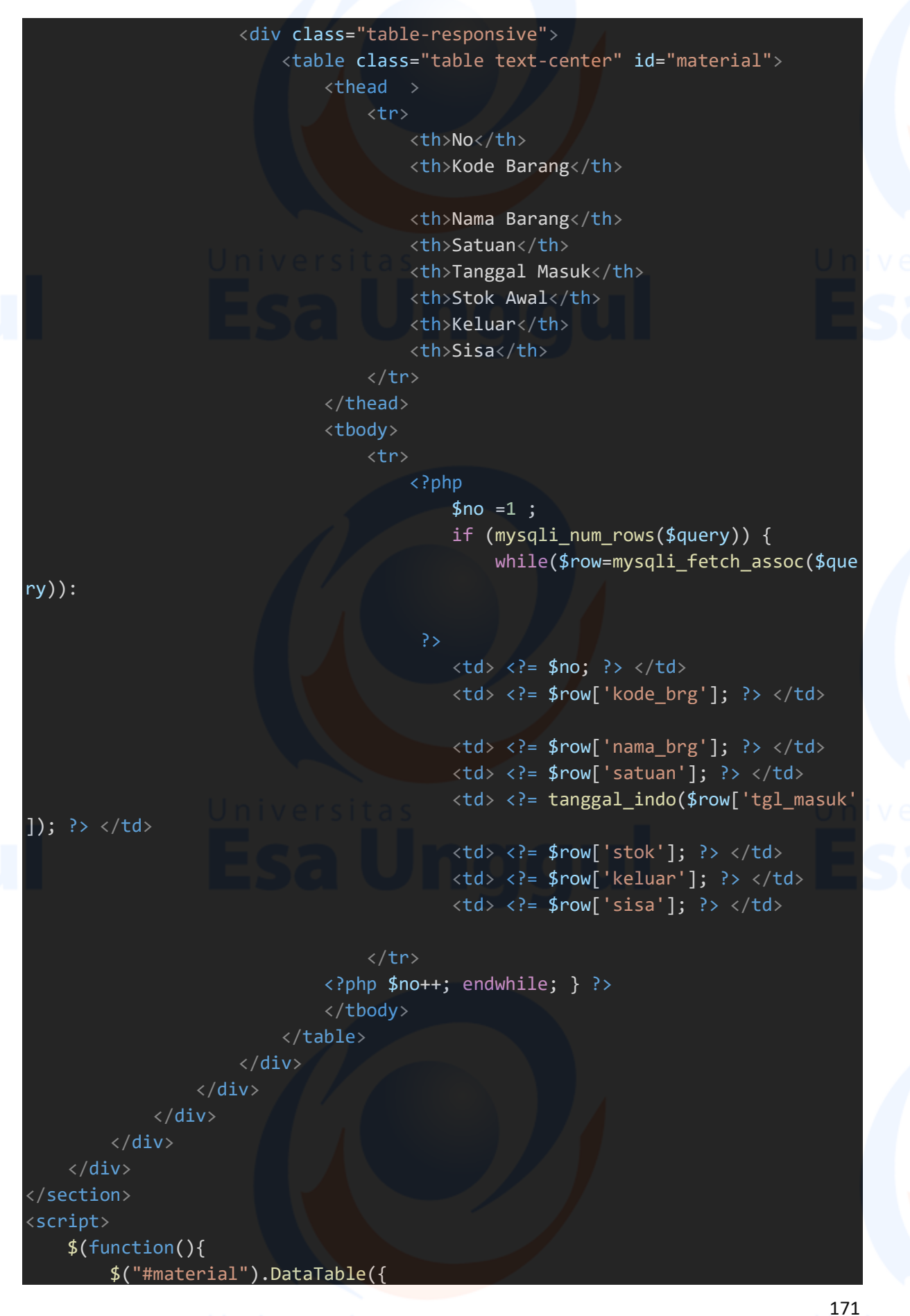

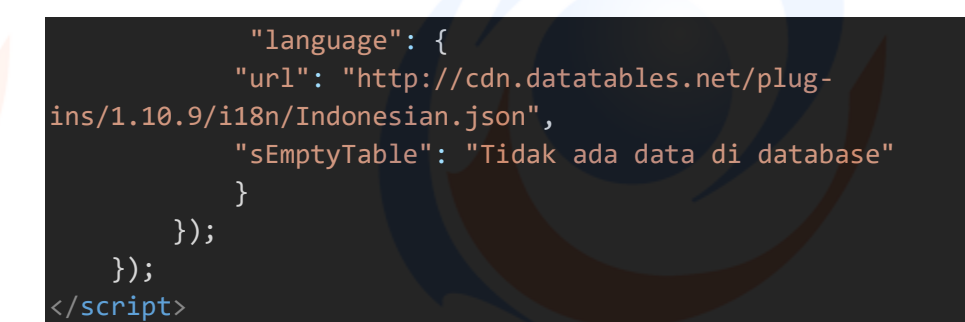

19. Source Code (page)

## <?php

```
 $page = isset($_GET['p']) ? $_GET['p'] : ""; 
     if ($page == 'formpesan') {
           include_once "formpesan.php"; 
      } else if ($page=="") { 
           include_once "main.php"; 
      } else if ($page=="datapesanan") { 
           include_once "datapesanan.php"; 
      } else if ($page=="edit") { 
           include_once "editpesan.php"; 
      } else if ($page=="hapus") { 
           include_once "hapuspesan.php"; 
      } else if($page == "cetakpesanan"){ 
          include once "cetakpesan.php";
      } else if($page == "detil"){ 
           include_once "detilpesan.php"; 
     } else if($page == "material"){
          include once "material.php";
h and the second control of the second control of the second control of the second control of the second control of the second control of the second control of the second control of the second control of the second contr
```
# 20. Source Code (pesan)

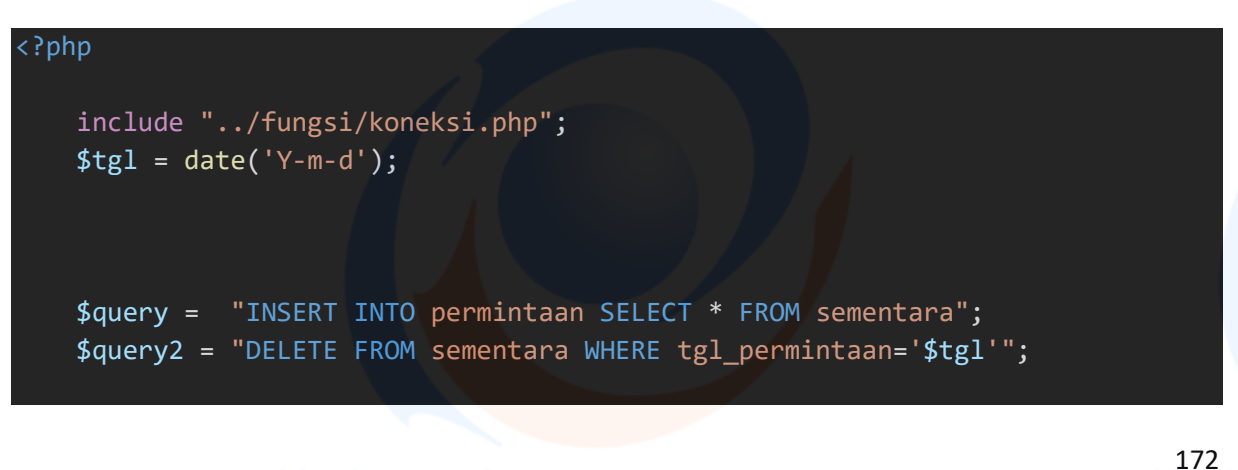

```
 if(mysqli_query($koneksi, $query)){ 
          mysqli_query($koneksi, $query2); 
          header("Location:index.php?p=datapesanan"); 
   } else { 
      echo "gagal euy" . mysqli_error($koneksi); 
 } 
?>
```
21. Source Code (index)

```
<?php
session start();
include "fungsi/koneksi.php"; 
include "fungsi/ceklogin.php"; 
$err=""; 
if(isset($_POST['login'])){ 
     $username = $_POST['username']; 
     $password = md5($_POST['password']); 
    $level = $POST['level'];
     $query = "SELECT * FROM user WHERE username='$username' && password='$pass
word'"; 
     $hasil = mysqli_query($koneksi, $query); 
     if (!$hasil) { 
         echo "ada error"; 
 } 
    if (mysqli\_num\_rows(\$hasil) == 0) {
         $err="
         <div class='row' style='margin-top: 15px';>
            <div class='col-md-12'>
                 <div class='box box-solid bg-red'>
                     <div class='box-header'>
                         <h3 class='box-title'>Login Gagal!</h3>
                     </div>
                     <div class='box-body'>
                         <p>Username atau password yang anda masukan salah.</p>
                     </div>
```

```
174 
               </div>
             </div>
         </div>
    </div>"; 
    } else { 
        $row = mysqli_fetch_array($hasil); 
        $_SESSION['username'] = $row['username']; 
        $_SESSION['level'] = $row['level']; 
       if(\text{from['level'] == "unit\_pelayanan" & \text{sleeplevel} == "unit\_pelayanan"){ 
            $_SESSION['login'] = true; 
            header("location:unit_pelayanan/index.php"); 
        } else if ($row['level'] == "admin_gudang" && $level == "admin_gudang"
 ) { 
            $_SESSION['login'] = true; 
            header("location:admin_gudang/index.php"); 
        } else if ($row['level'] == "asisten_manajer" && $level == "asisten_ma
najer") { 
           $_SESSION['login'] = true; 
           header("location:asmen_gudang/index.php"); 
        } else { 
            $err="
        <div class='row' style='margin-top: 15px';>
           <div class='col-md-12'>
               <div class='box box-solid bg-red'>
                   <div class='box-header'>
                       <h3 class='box-title'>Login Gagal!</h3>
                   </div>
                   <div class='box-body'>
                       <p>Anda salah memilih level login.</p>
\langle/div\rangle </div>
             </div>
         </div>
   \langle/div>";
 } 
 } 
} 
<!DOCTYPE html>
<html>
<head>
    <meta charset="utf-8">
```

```
 <title>Sistem ATK PT. Multi Guna Maritim</title>
    \langle!-- Icon -->
    <link rel="shortcut icon" type="image/icon" href="mgm.png">
     <meta content="width=device-width, initial-scale=1, maximum-scale=1, user-
scalable=no" name="viewport">
     <link href="assets/bootstrap/css/bootstrap.min.css" rel="stylesheet">
     <link href="assets/bootstrap/css/custom.css" rel="stylesheet">
     <link href="assets/dist/css/AdminLTE.min.css" rel="stylesheet" >
     <link href="assets/plugins/iCheck/square/blue.css" rel="stylesheet">
     <link href="assets/fa/css/font-awesome.min.css" rel="stylesheet"> 
 /head>
<body class="hold-transition login-page">
     <div class="login-box">
       <div class="login-logo"> 
      \langle/div><!-- /.login-logo -->
       <div class="login-box-body">
         <h3 class="text-center">Sistem Alat Tulis Kantor Pada 
         <br>PT. Multi Guna Maritim 
        \langle/h3>
        <img src="gambar/mgm.png" style="width: 120px; height: 100px;"> 
         <form method="post">
           <div class="form-group"> 
             <div class="input-group">
                  <span class="input-group-addon"><i class="fa fa-
user"></i></span>
                  <input type="text" class="form-
control" placeholder="Username" name="username" required /> 
            \langle/div\rangle </div>
          <div class="form-group">
             <div class="input-group">
                 <span class="input-group-addon"><i class="fa fa-
unlock"></i></span>
                 <input type="password" class="form-
control" placeholder="Password" name="password" required>
            \langle/div\rangle </div>
          <div class="form-group">
             <div class="input-group col-md-7"> 
                 <span class="input-group-addon"><i class="fa fa-
shield"></i></span>
                 <select class="form-
control" name="level" required> 
                      <option value>[Pilih Level]</option>
                      <option value="admin_gudang">Admin General Service</option
```

```
 <option value="asisten_manajer">General Service</option>
                       <option value="unit_pelayanan">Procurement</option>
                  </select>
             \langle/div\rangle\langle/div\rangle<div class="row">
              <div class="col-xs-12">
                <input type="submit" class="btn btn-primary btn-block btn-
flat pull-right" value="Login" name="login"/>
```

```
\langle \text{div} \rangle \langle!-- /.col -->
   </div>
 </form>
```

```
\langle/div\rangle<?= $err; ?>
   <!-- /.login-box-body 
   <div class="row" style="margin-top: 15px;">
        <div class="col-md-12">
              <div class="box box-solid bg-red">
                  <div class="box-header">
                      <h3 class="box-title">Gagal Login</h3>
                  </div>
                  <div class="box-body">
                      <p>Username atau password salah</p>
                  </div>
              </div>
         </div>
     </div>
 </div>
```

```
<script src="assets/plugins/jQuery/jquery.min.js" type="text/javascript"><
/script>
    <script src="assets/bootstrap/js/bootstrap.min.js" type="text/javascript">
</script>
  </body>
</html>
```
22. Source Code (logout)

<!-- /.login-box -->

<?php

session start(); session destroy(); header("location:index.php");

Source Code (index)

```
177 
<?php
session_start(); 
include "fungsi/koneksi.php"; 
include "fungsi/ceklogin.php"; 
$err=""; 
if(isset($_POST['login'])){ 
      $username = $_POST['username']; 
     $password = md5($POST['password']);
     $level = $POST['level'];
      $query = "SELECT * FROM user WHERE username='$username' && password='$pass
word'"; 
      $hasil = mysqli_query($koneksi, $query); 
      if (!$hasil) { 
           echo "ada error"; 
 } 
     if (mysqli num rows($hasil) == 0) {
           $err="
           <div class='row' style='margin-top: 15px';>
               <div class='col-md-12'>
                     <div class='box box-solid bg-red'>
                          <div class='box-header'>
                                <h3 class='box-title'>Login Gagal!</h3>
                          </div>
                          <div class='box-body'>
                                <p>Username atau password yang anda masukan salah.</p>
\langle/div> \langle \rangle \langle \rangle </div>
                 </div>
            </div>
     \langle/div>";
      } else { 
           $row = mysqli_fetch_array($hasil); 
           $_SESSION['username'] = $row['username']; 
          $ SESSION['level'] = $row['level'];
```

```
 if($row['level'] == "unit_pelayanan" && $level == "unit_pelayanan" ) 
\{ and \{ and \{ \} and \{ \} and \{ \} and \{ \} and \{ \} and \{ \} and \{ \} and \{ \} and \{ \} and \{ \} and \{ \} and \{ \} and \{ \} and \{ \} and \{ \ $_SESSION['login'] = true; 
              header("location:unit_pelayanan/index.php"); 
          } else if ($row['level'] == "admin_gudang" && $level == "admin_gudang"
  ) { 
              $_SESSION['login'] = true; 
              header("location:admin_gudang/index.php"); 
         } else if ($row['level'] == "asisten_manajer" && $level == "asisten_ma
najer") { 
              $_SESSION['login'] = true; 
              header("location:asmen_gudang/index.php"); 
          } else { 
              $err="
          <div class='row' style='margin-top: 15px';>
             <div class='col-md-12'>
                   <div class='box box-solid bg-red'>
                       <div class='box-header'>
                            <h3 class='box-title'>Login Gagal!</h3>
                       </div>
                       <div class='box-body'>
                            <p>Anda salah memilih level login.</p>
\langle/div\rangle </div>
               </div>
           </div>
    \langle/div>";
\qquad \qquad \}h and a set of the set of the set of the set of the set of the set of the set of the set of the set of the set
} 
<!DOCTYPE html>
<html>
<head>
     <meta charset="utf-8">
    <title>Sistem ATK PT. Multi Guna Maritim</title>
     <!-- Icon -->
    <link rel="shortcut icon" type="image/icon" href="mgm.png">
     <meta content="width=device-width, initial-scale=1, maximum-scale=1, user-
scalable=no" name="viewport">
     <link href="assets/bootstrap/css/bootstrap.min.css" rel="stylesheet">
     <link href="assets/bootstrap/css/custom.css" rel="stylesheet">
```

```
 <link href="assets/dist/css/AdminLTE.min.css" rel="stylesheet" >
     <link href="assets/plugins/iCheck/square/blue.css" rel="stylesheet">
     <link href="assets/fa/css/font-awesome.min.css" rel="stylesheet"> 
</head>
<body class="hold-transition login-page">
     <div class="login-box">
       <div class="login-logo"> 
       </div><!-- /.login-logo -->
       <div class="login-box-body">
         <h3 class="text-center">Sistem Alat Tulis Kantor Pada 
         <br>PT. Multi Guna Maritim 
        \langle/h3>
        <img src="gambar/mgm.png" style="width: 120px; height: 100px;"> 
         <form method="post">
           <div class="form-group"> 
             <div class="input-group">
                 <span class="input-group-addon"><i class="fa fa-
user"></i></span>
                 <input type="text" class="form-
control" placeholder="Username" name="username" required /> 
\langle/div\rangle\langle/div\rangle<div class="form-group">
             <div class="input-group">
                 <span class="input-group-addon"><i class="fa fa-
unlock"></i></span>
                 <input type="password" class="form-
control" placeholder="Password" name="password" required>
            \langle/div\rangle </div>
          <div class="form-group">
             <div class="input-group col-md-7"> 
                 <span class="input-group-addon"><i class="fa fa-
shield"></i></span>
                 <select class="form-
control" name="level" required> 
                      <option value>[Pilih Level]</option>
                      <option value="admin_gudang">Admin General Service</option
                      <option value="asisten_manajer">General Service</option>
                      <option value="unit_pelayanan">Procurement</option>
                 </select>
            \langle/div\rangle\langle/div\rangle<div class="row">
             <div class="col-xs-12">
```

```
 <input type="submit" class="btn btn-primary btn-block btn-
flat pull-right" value="Login" name="login"/>
              \langle \text{div} \rangle \langle!-- /.col -->
             </div>
           </form>
       \langle/div\rangle<?= $err; ?>
```

```
 <!-- /.login-box-body 
      <div class="row" style="margin-top: 15px;">
           <div class="col-md-12">
                 <div class="box box-solid bg-red">
                     <div class="box-header">
                         <h3 class="box-title">Gagal Login</h3>
                     </div>
                     <div class="box-body">
                         <p>Username atau password salah</p>
                     </div>
                 </div>
            </div>
        </div>
    </div>
   \langle!-- /.login-box -->
   <script src="assets/plugins/jQuery/jquery.min.js" type="text/javascript"><
/script>
    <script src="assets/bootstrap/js/bootstrap.min.js" type="text/javascript">
</script>
  </body>
```
</html>

# Source Code (logout)

```
<?php 
     session_start(); 
    session_destroy(); 
   header("location:index.php");
```